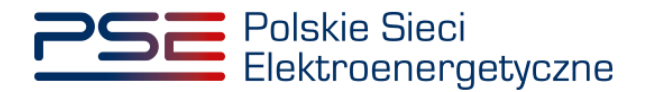

# *Standardy wymiany danych strukturalnych i planistycznych*

Wersja 2.0

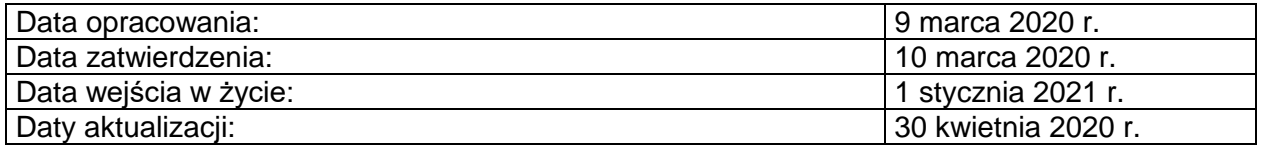

Warszawa, 30 kwietnia 2020

Polskie Sieci Elektroenergetyczne Spółka Akcyjna, 05-520 Konstancin-Jeziorna, ul. Warszawska 165, Sekretariat: tel. +48 22 242 10 92, fax +48 22 242 25 38, www.pse.pl

#### **Historia dokumentu:**

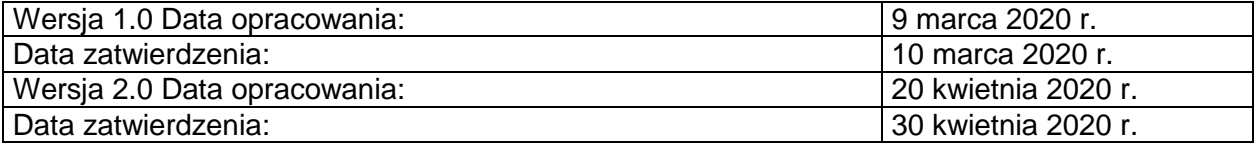

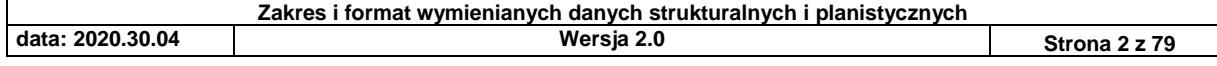

#### **Spis treści:**

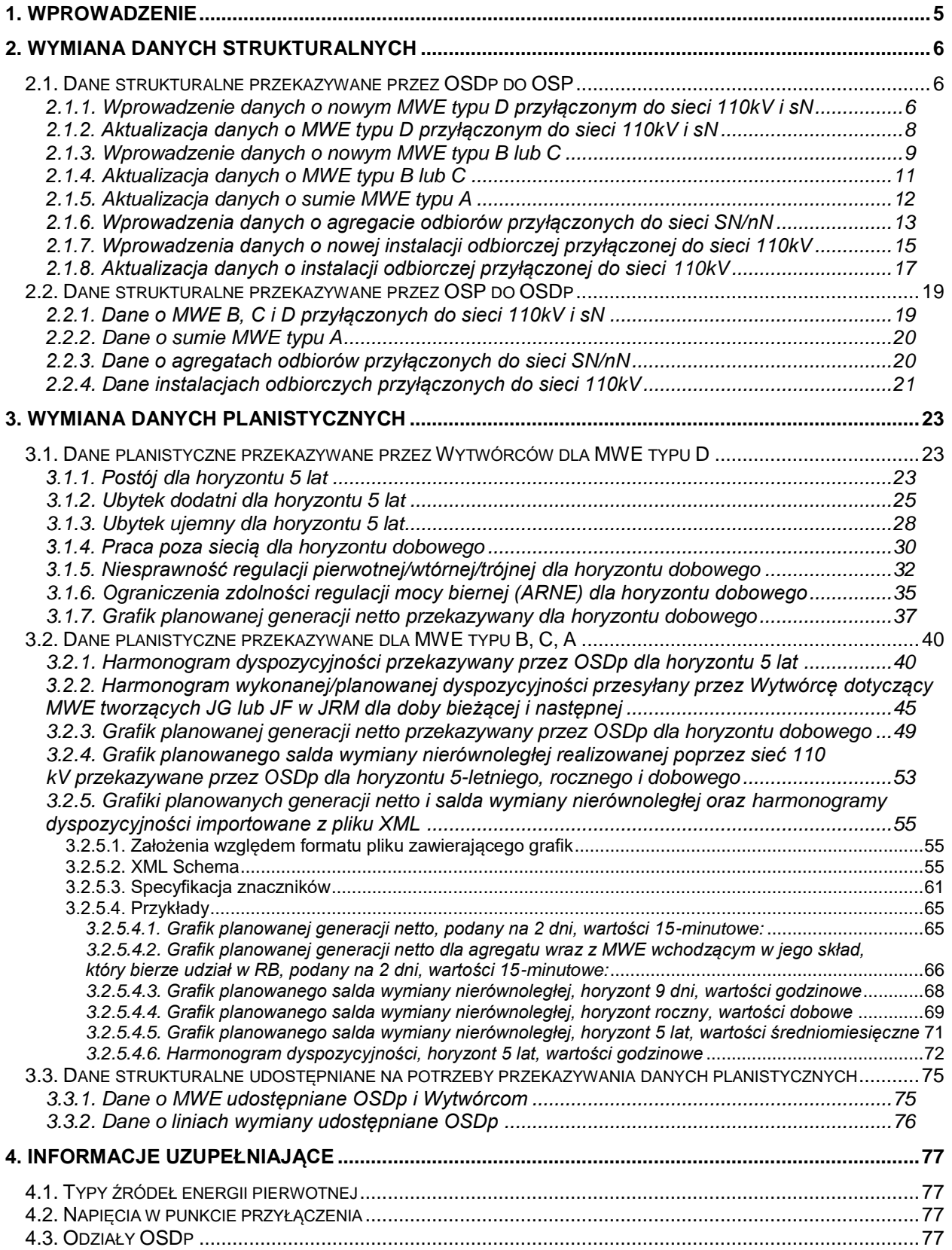

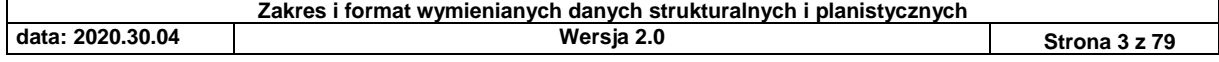

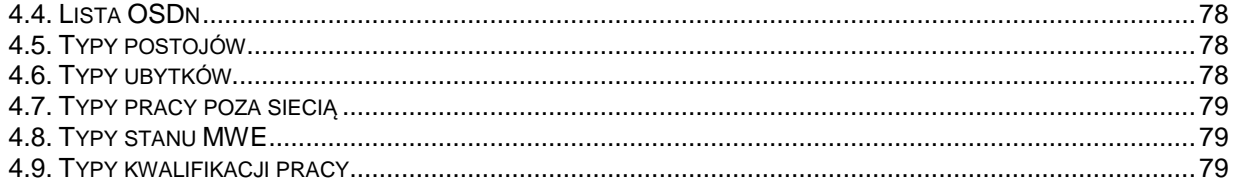

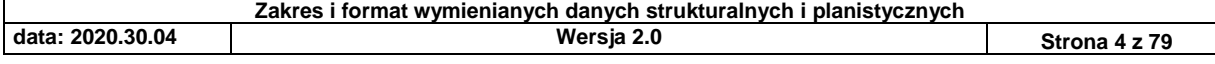

#### **1. WPROWADZENIE**

Niniejszy dokument zawiera specyfikację zakresu i formatu danych strukturalnych i planistycznych wymienianych przez dedykowany system informatyczny OSP, wskazany w dokumencie "*Propozycja zakresu wymienianych danych dla potrzeb planowania pracy i prowadzenia ruchu KSE*".

Dokument opisuje dane wymieniane przez OSP, OSD i SGU w procesach związanych z zarządzaniem pracą KSE w zakresie niezbędnym do bilansowania mocy KSE.

Wymiana danych planistycznych z wykorzystaniem Portalu Wymiany Danych Planistycznych - PWDP jest planowana do uruchomienia od 1 stycznia 2021 r.

Wymiana danych strukturalnych odbywać się będzie przy wykorzystaniu Portalu Wymiany Danych Strukturalnych – PWDS, którego uruchomienie przewidziano na późniejszy termin – zostanie on podany osobnym komunikatem OSP. Do czasu uruchomienia PWDS wymiana danych strukturalnych będzie się odbywać pozasystemowo, zgodnie z obecnie obowiązującymi zasadami. Wymieniane dane strukturalne będą aktualizowały Centralny Rejestr MWE i Odbiorów prowadzony przez OSP. Przed uruchomieniem produkcyjnym portalu PWDS zostanie on inicjalnie zasilony danymi o aktualnej i planowanej strukturze wytwarzania i odbiorów w KSE na podstawie danych posiadanych i pozyskanych przez OSP w odrębnym procesie.

Korzystanie z portali wymiany danych będzie wymagać od OSDp, Wytwórców i Odbiorców uczestniczących w wymianie informacji z OSP zarejestrowania się jako partner biznesowy OSP i uzyskania identyfikatora partnera biznesowego.

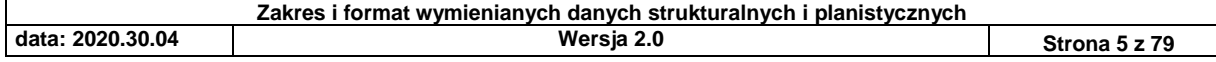

# **2. WYMIANA DANYCH STRUKTURALNYCH**

- 2.1. Dane strukturalne przekazywane przez OSDp do OSP
	- *2.1.1. Wprowadzenie danych o nowym MWE typu D przyłączonym do sieci 110kV i sN*

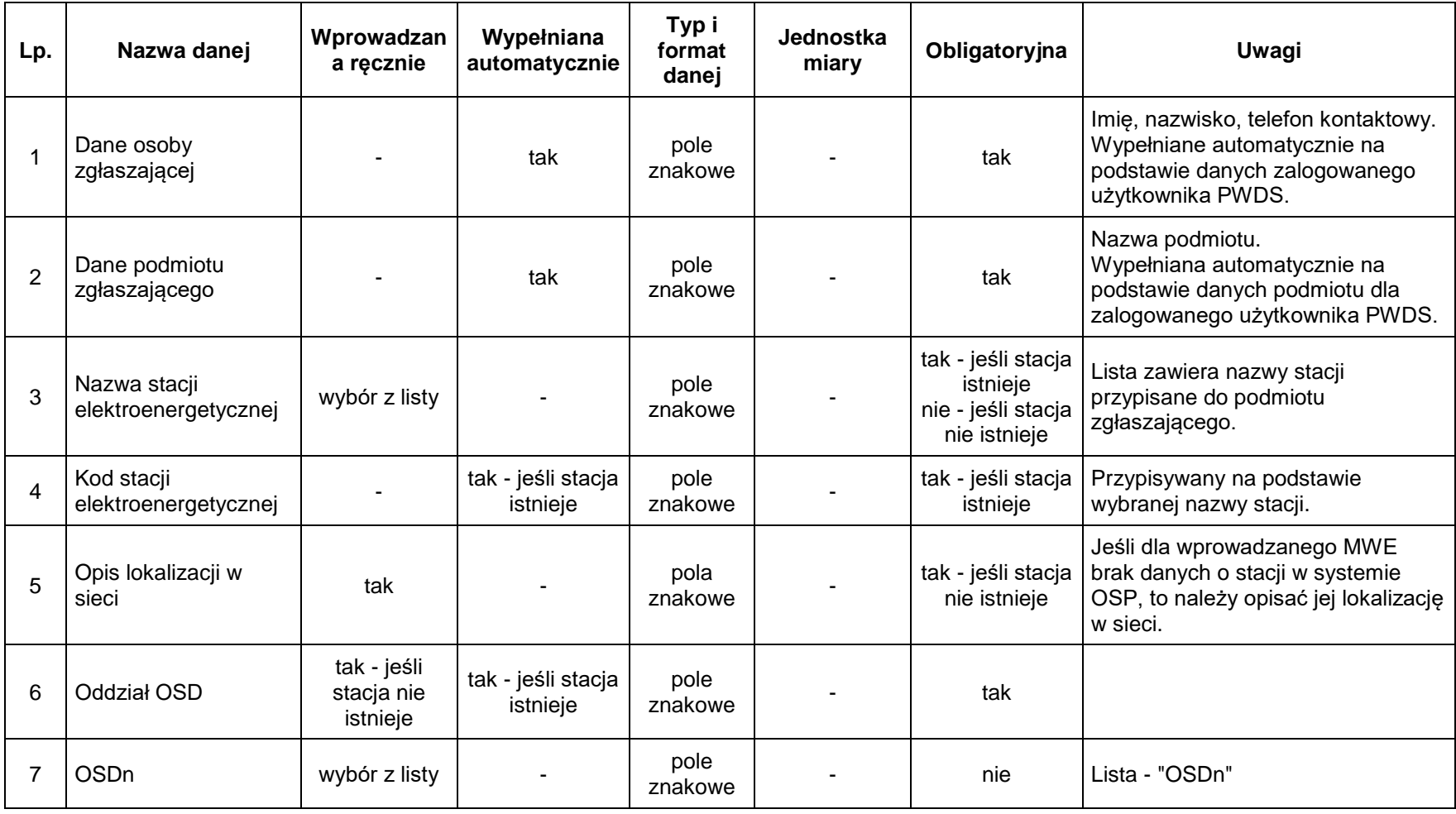

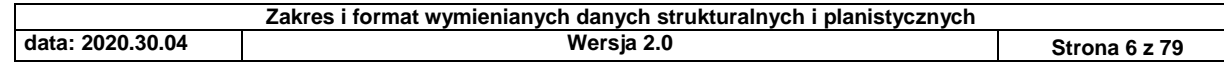

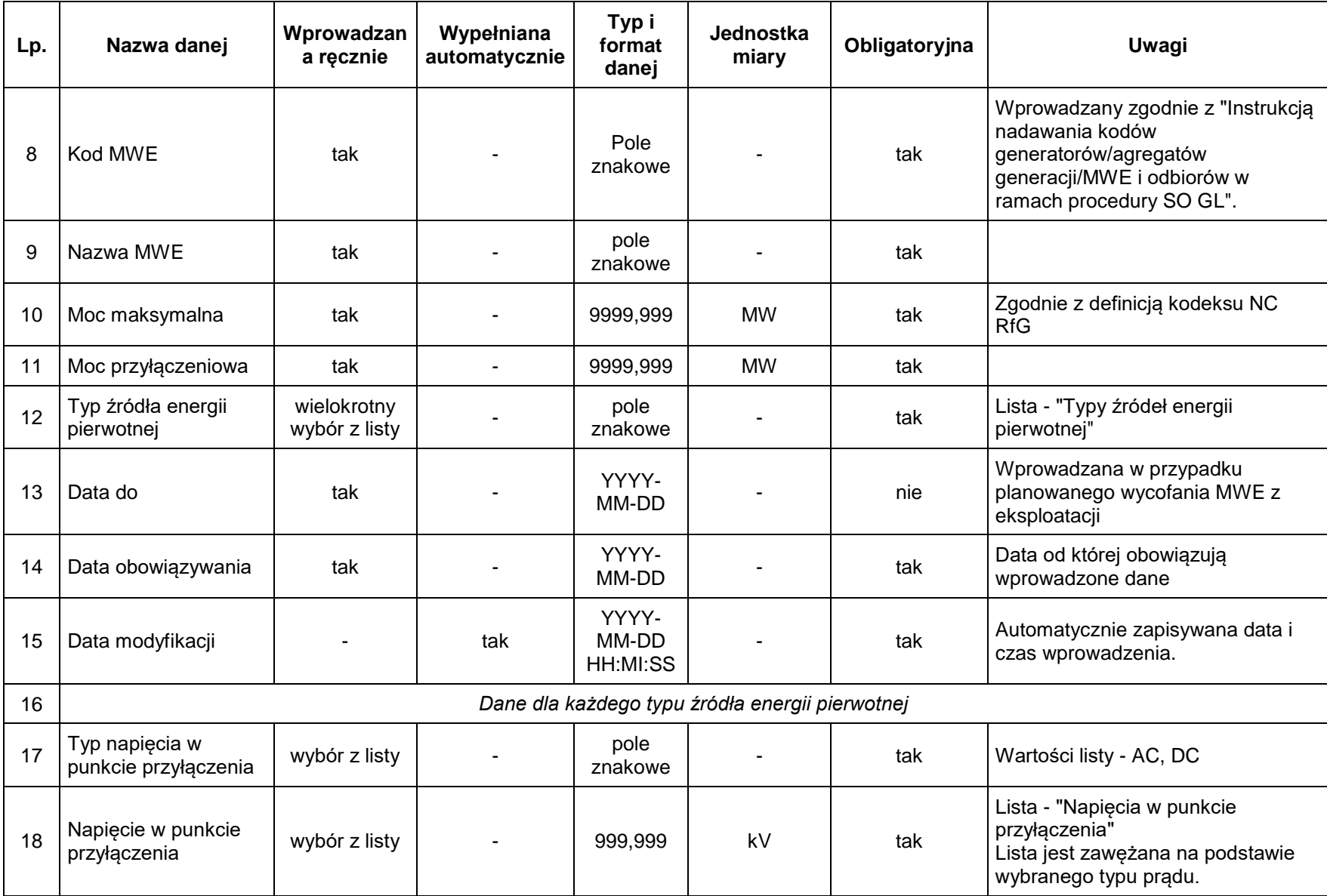

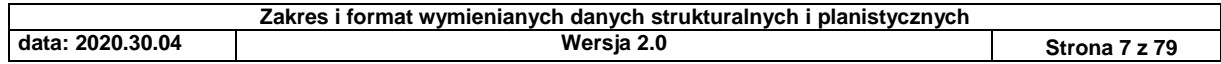

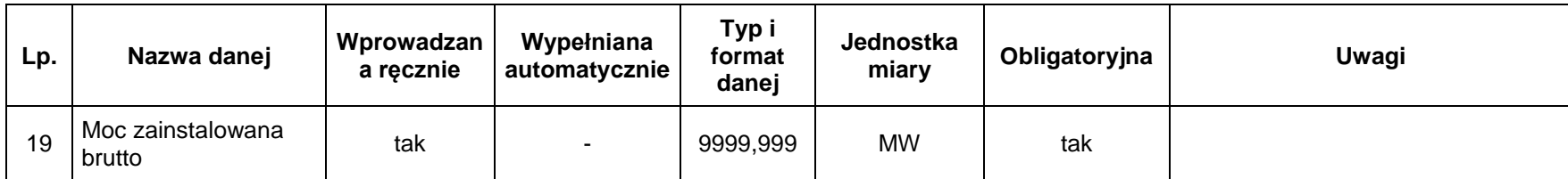

# *2.1.2. Aktualizacja danych o MWE typu D przyłączonym do sieci 110kV i sN*

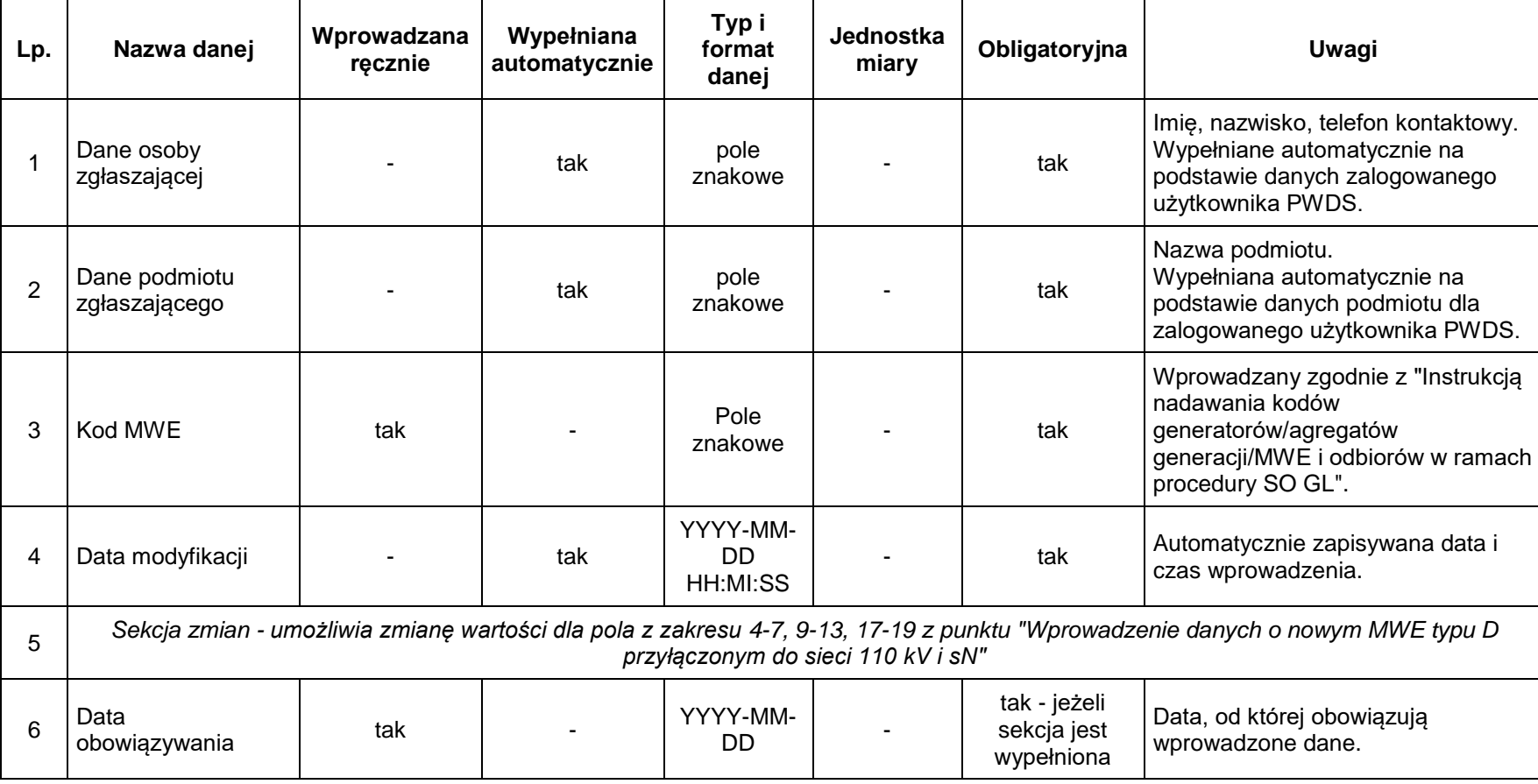

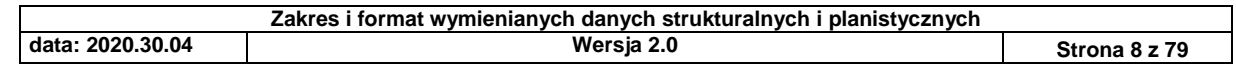

# *2.1.3. Wprowadzenie danych o nowym MWE typu B lub C*

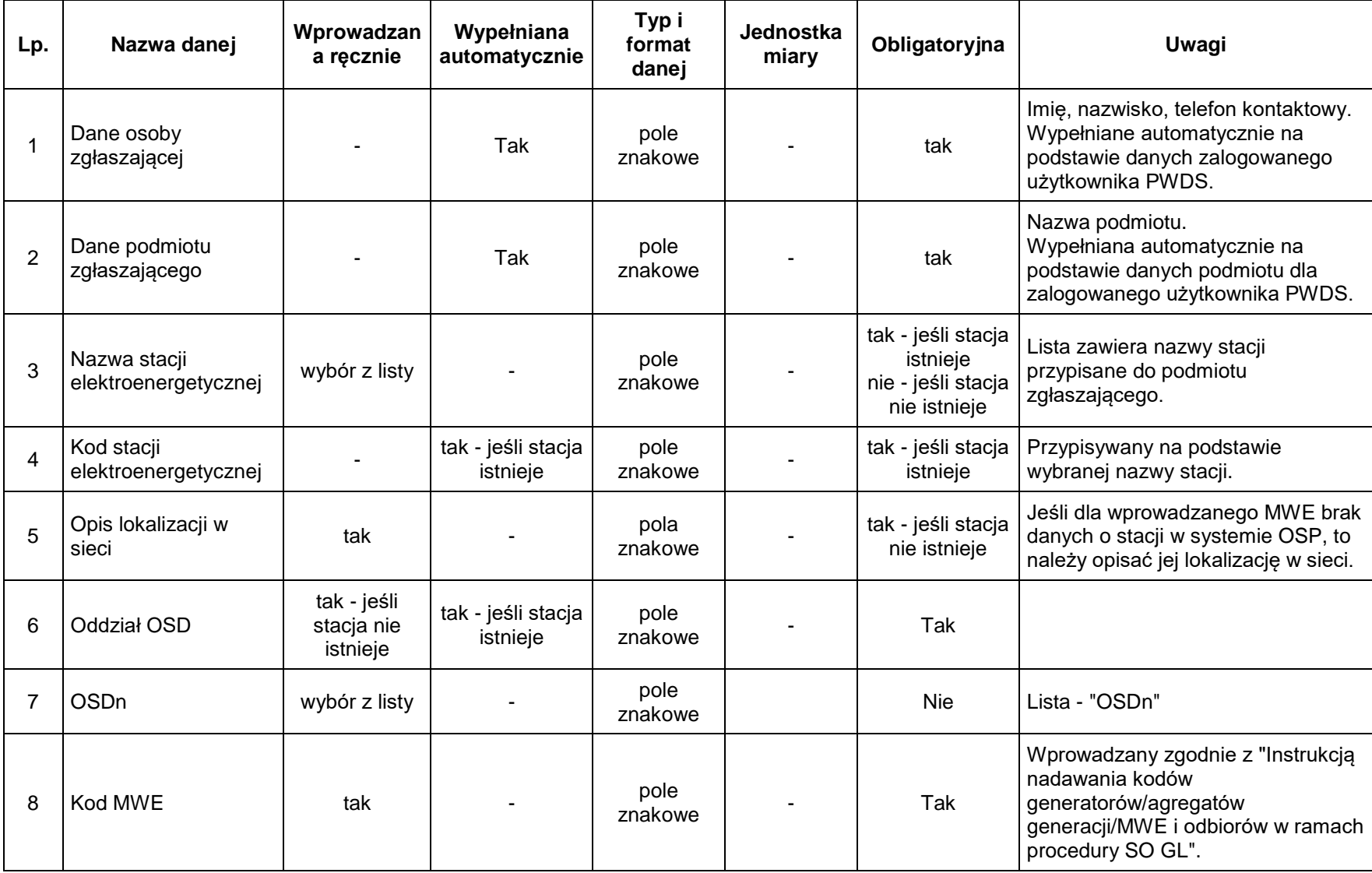

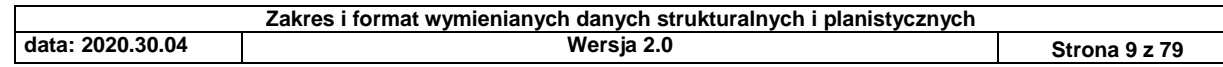

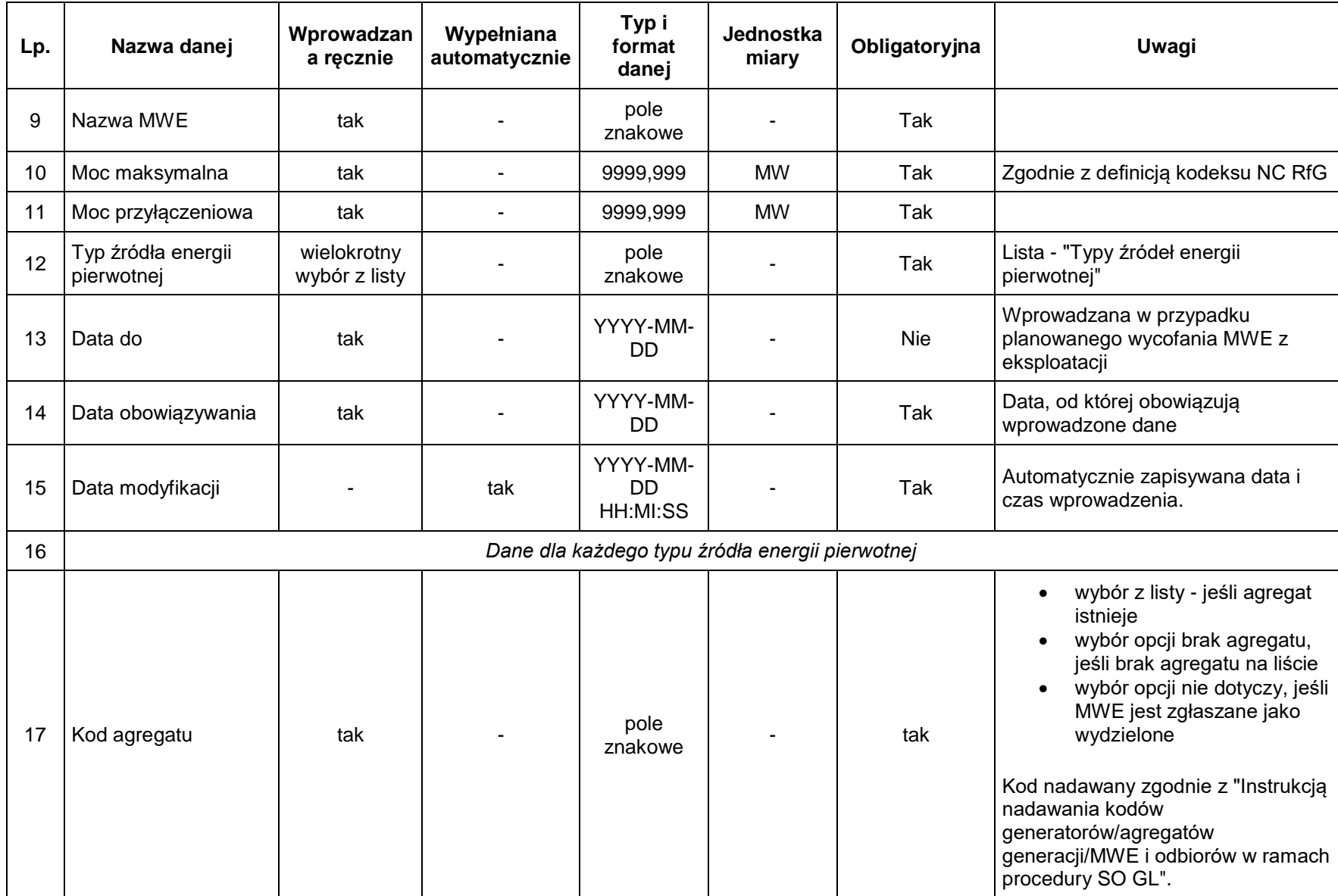

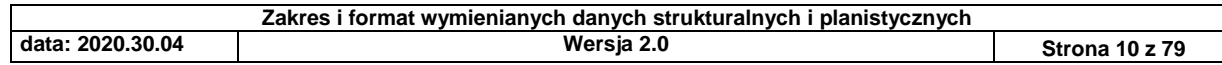

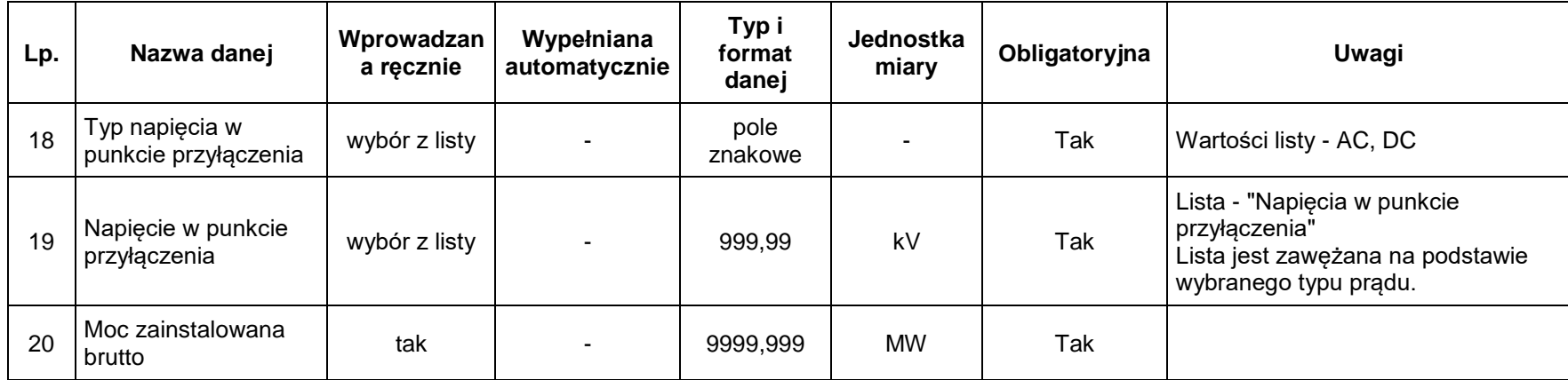

# *2.1.4. Aktualizacja danych o MWE typu B lub C*

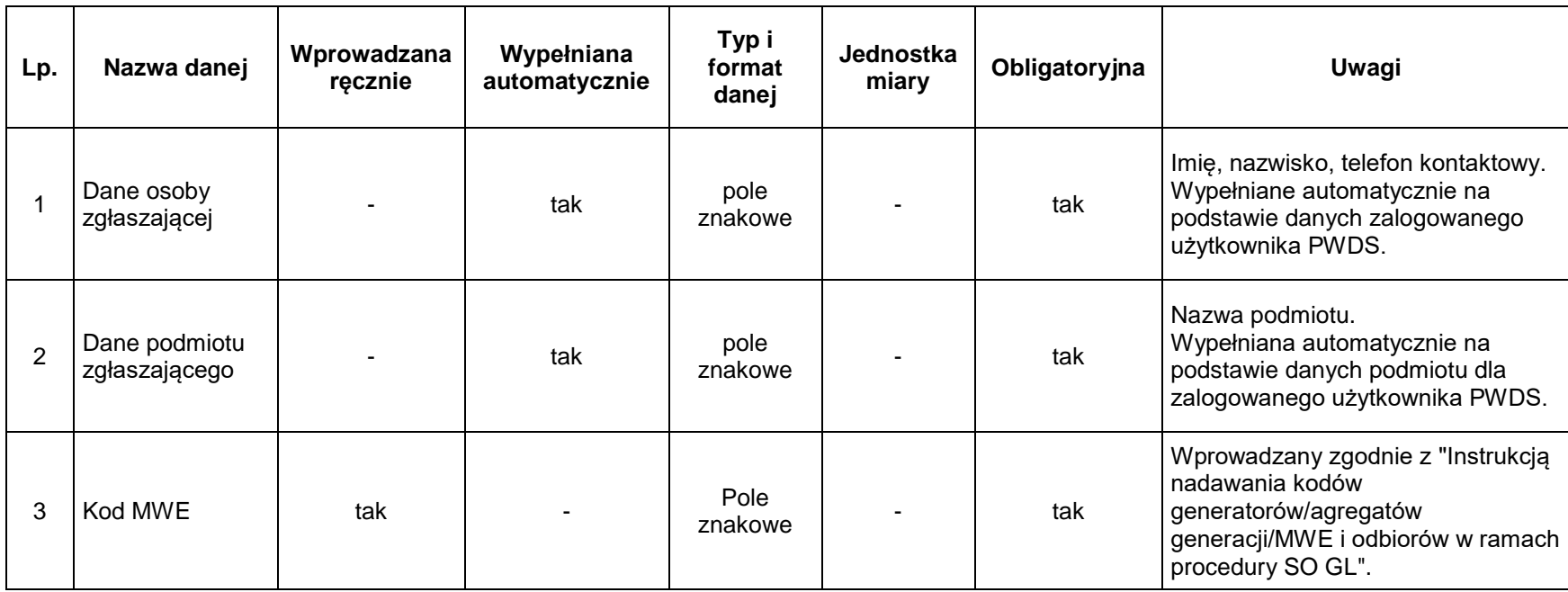

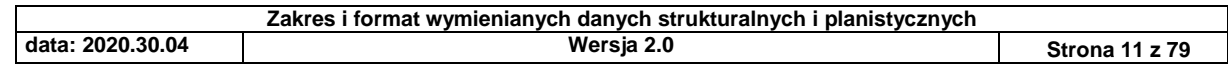

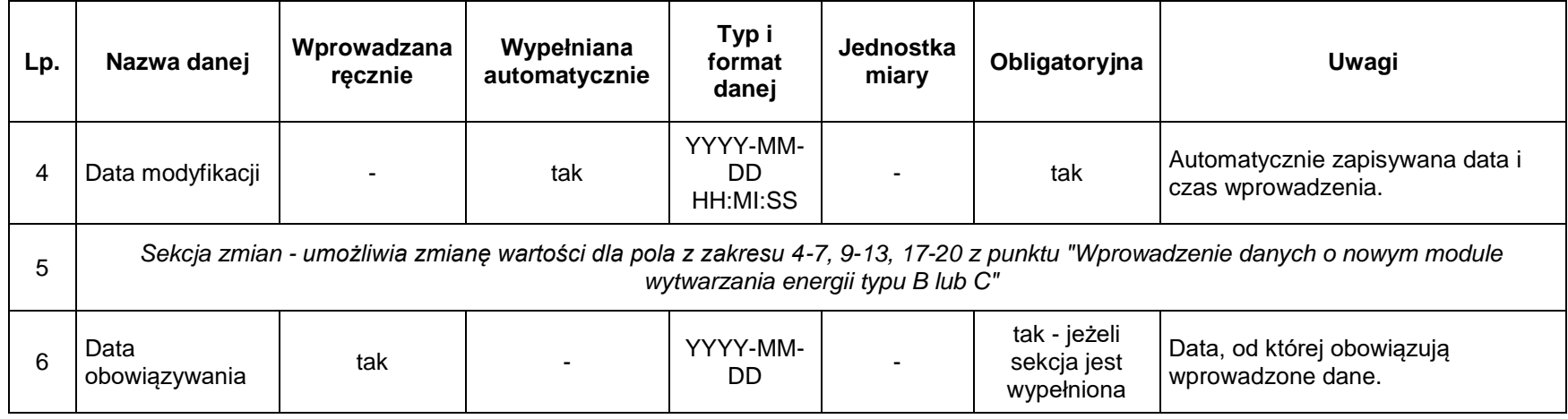

# *2.1.5. Aktualizacja danych o sumie MWE typu A*

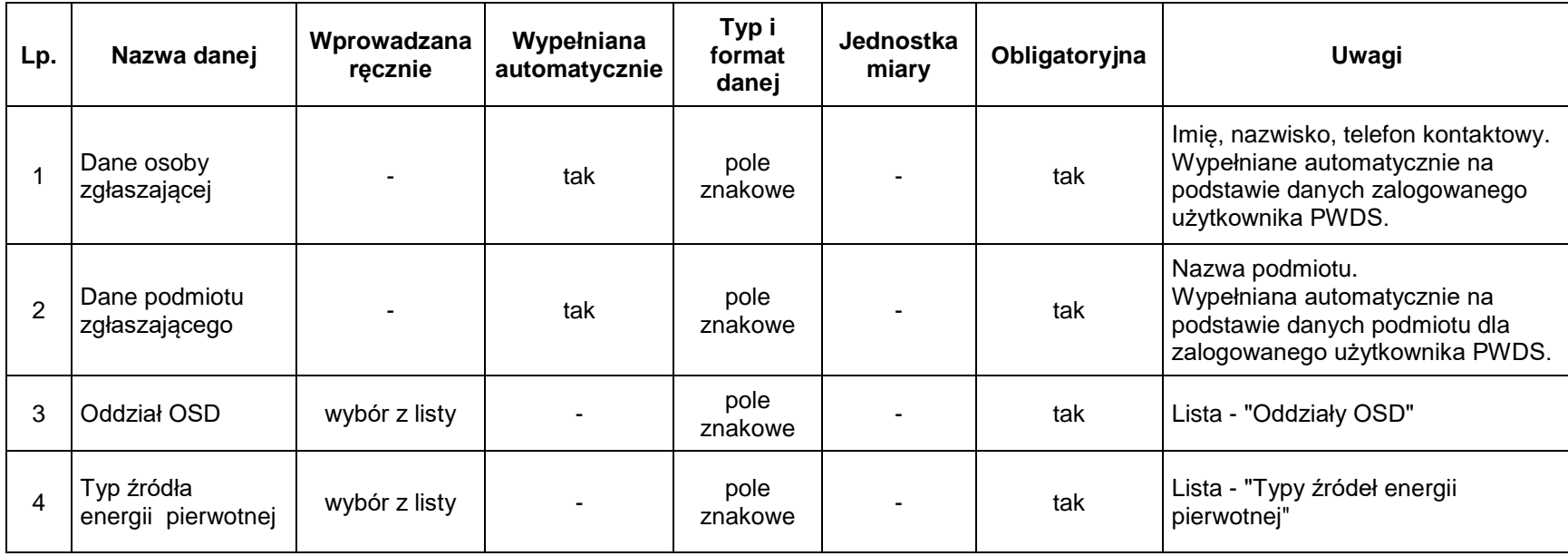

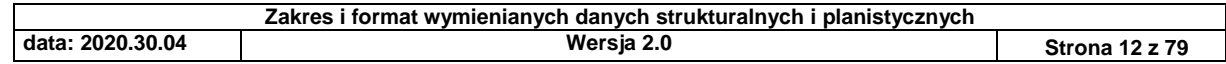

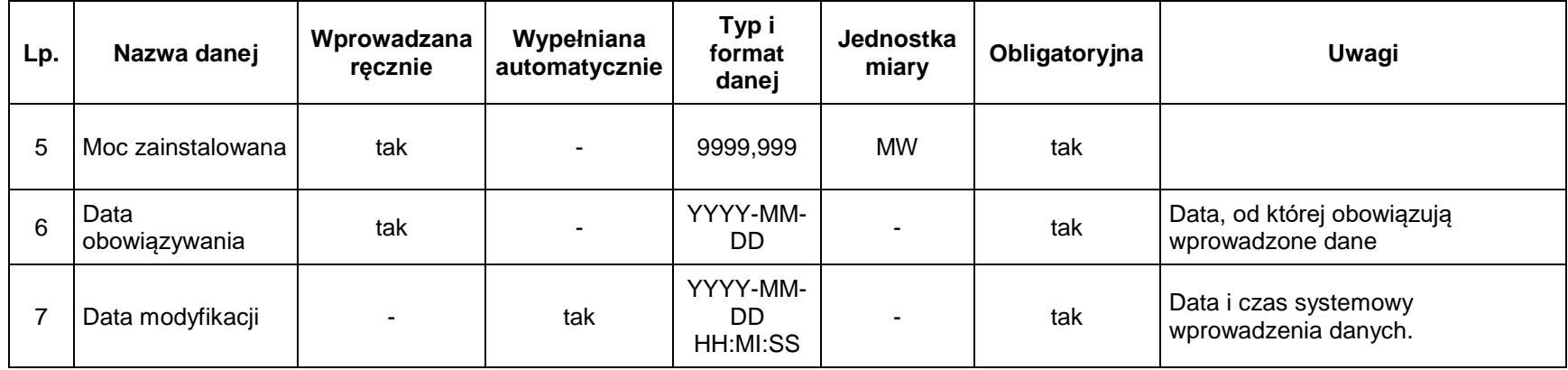

# *2.1.6. Wprowadzenia danych o agregacie odbiorów przyłączonych do sieci SN/nN*

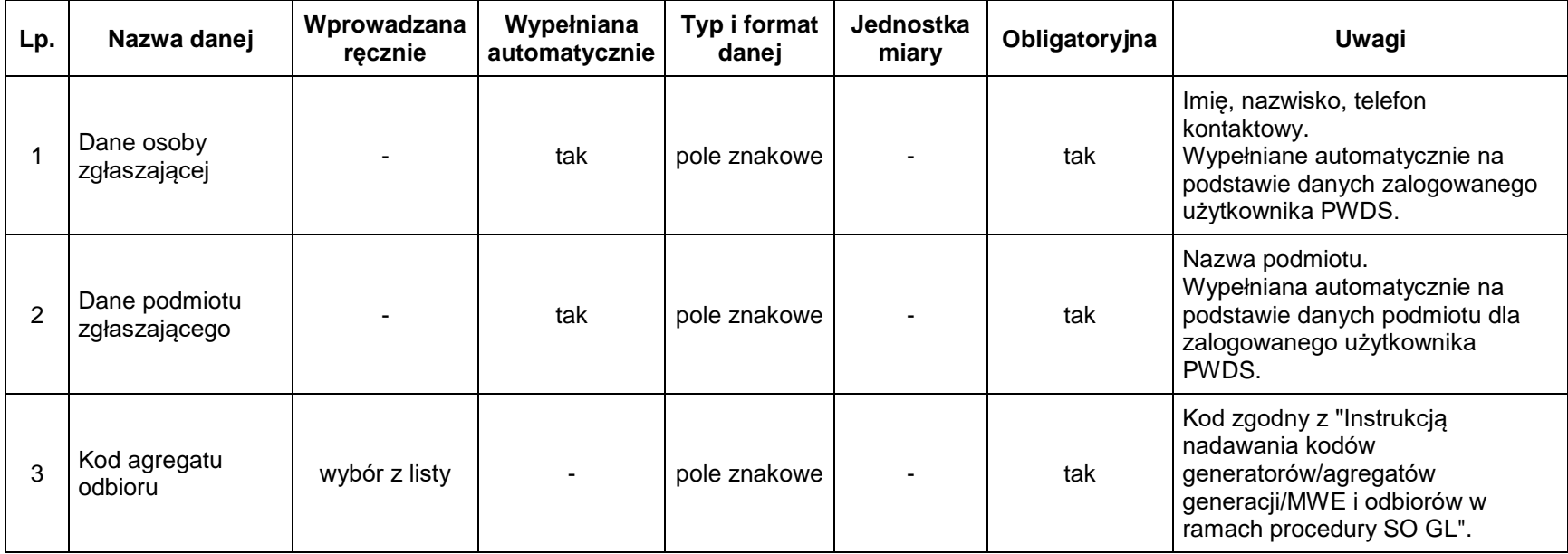

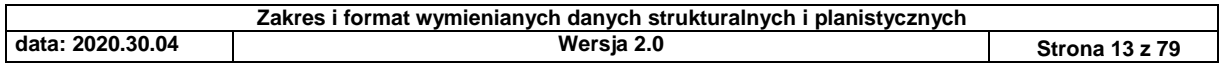

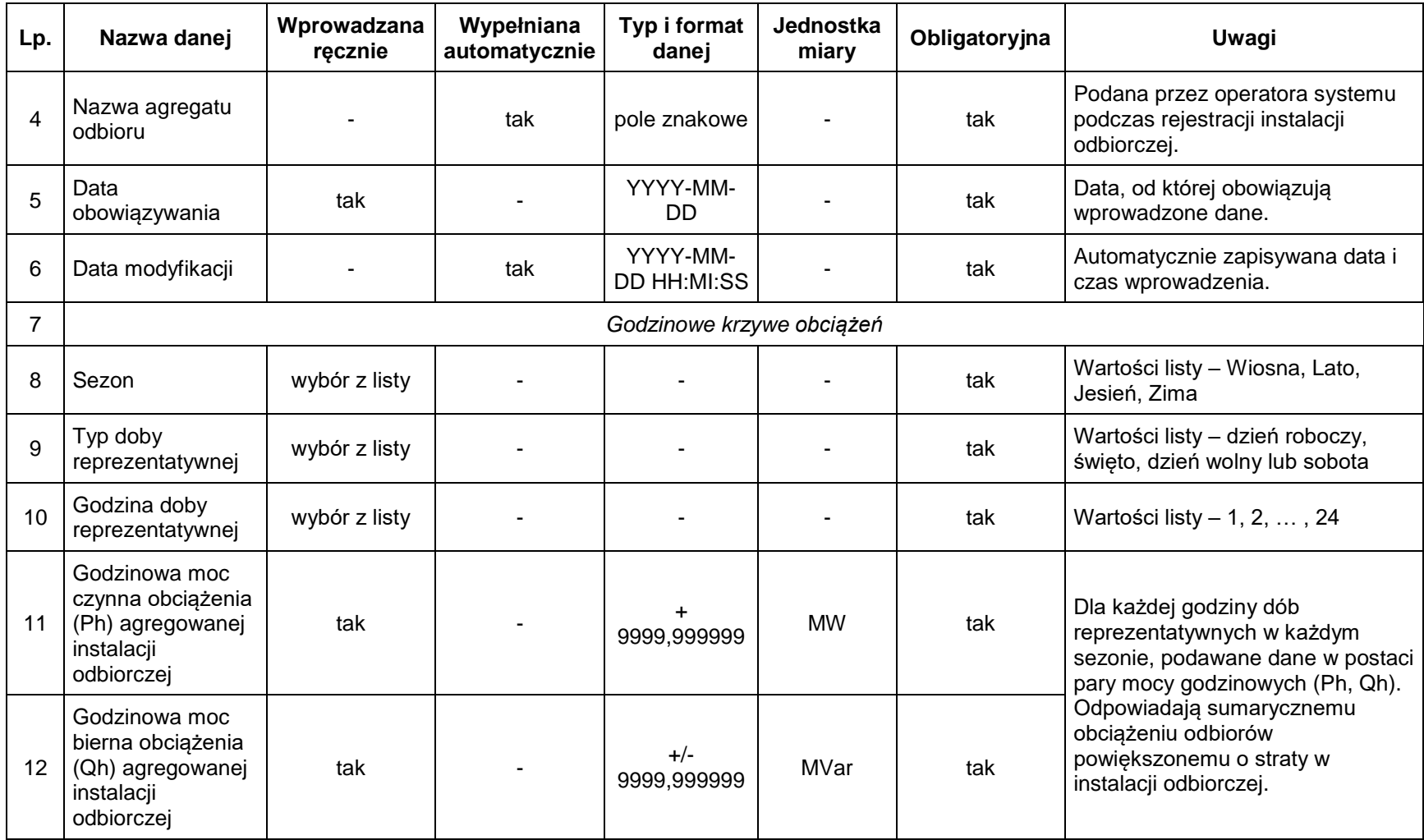

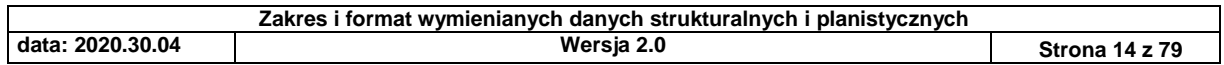

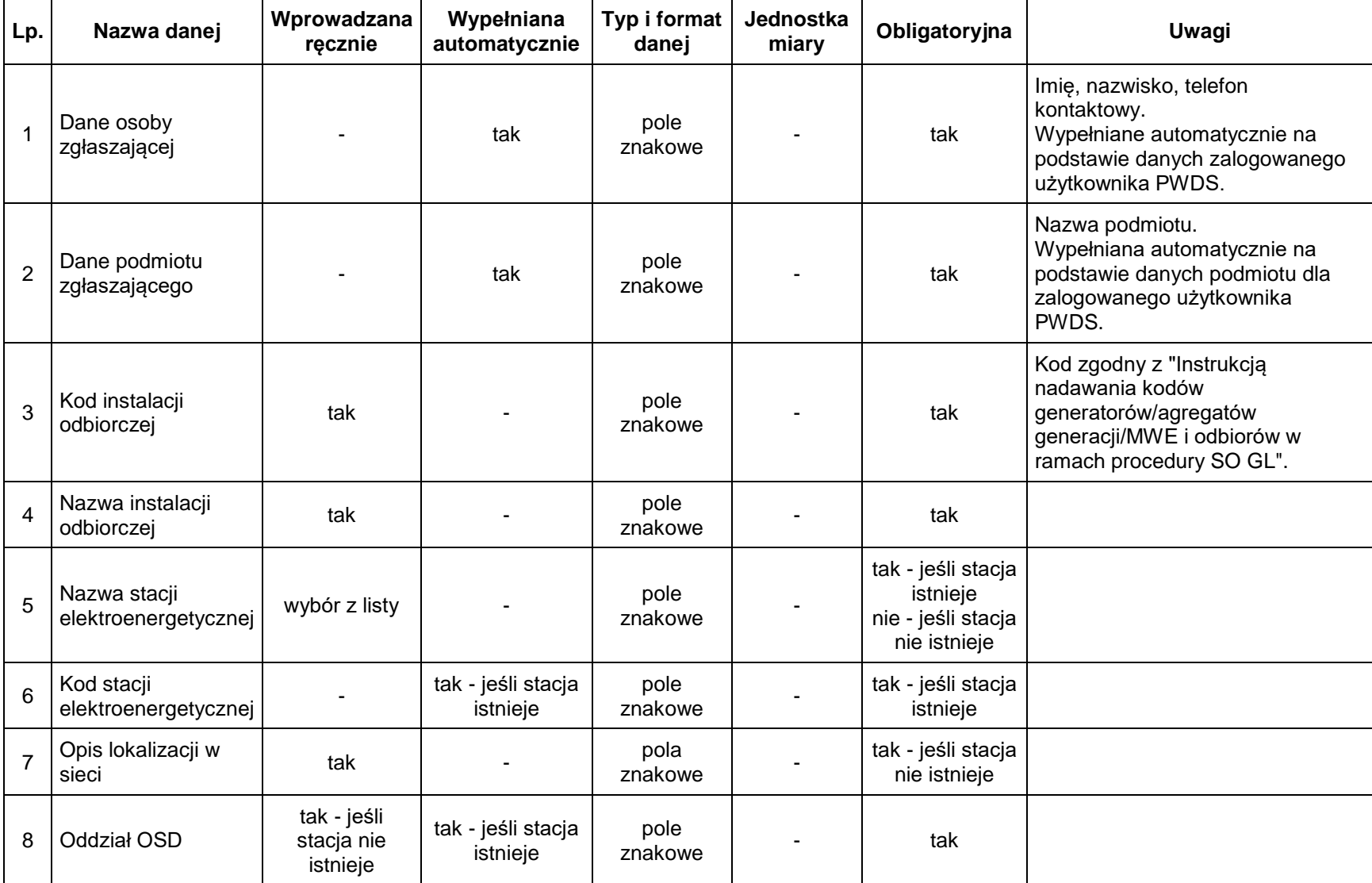

# *2.1.7. Wprowadzenia danych o nowej instalacji odbiorczej przyłączonej do sieci 110kV*

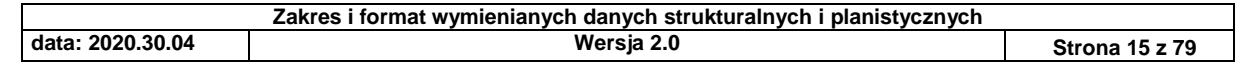

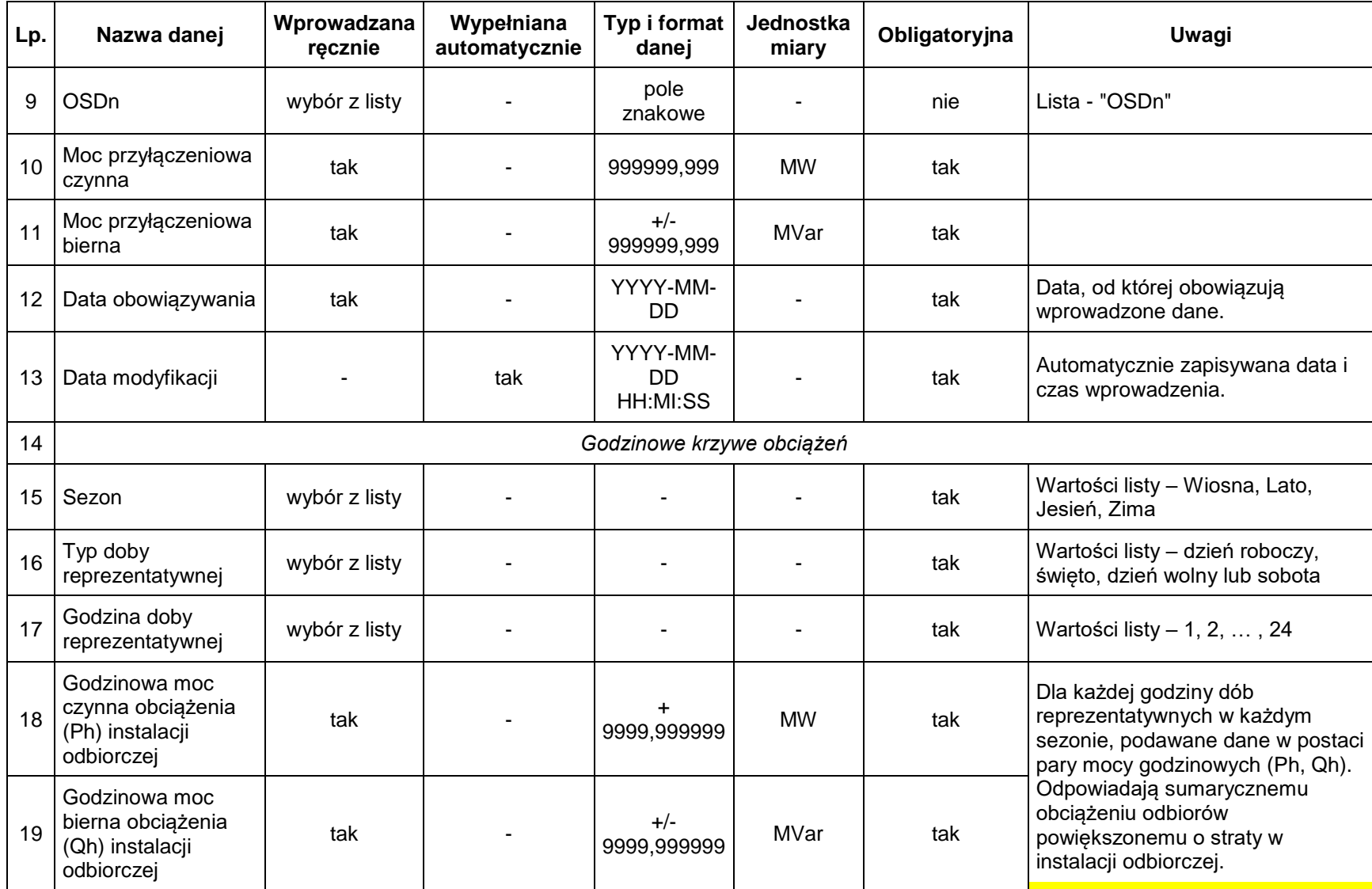

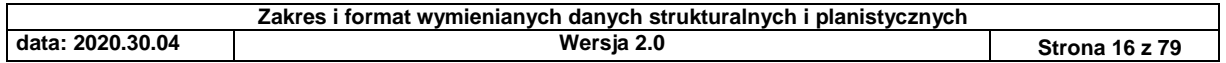

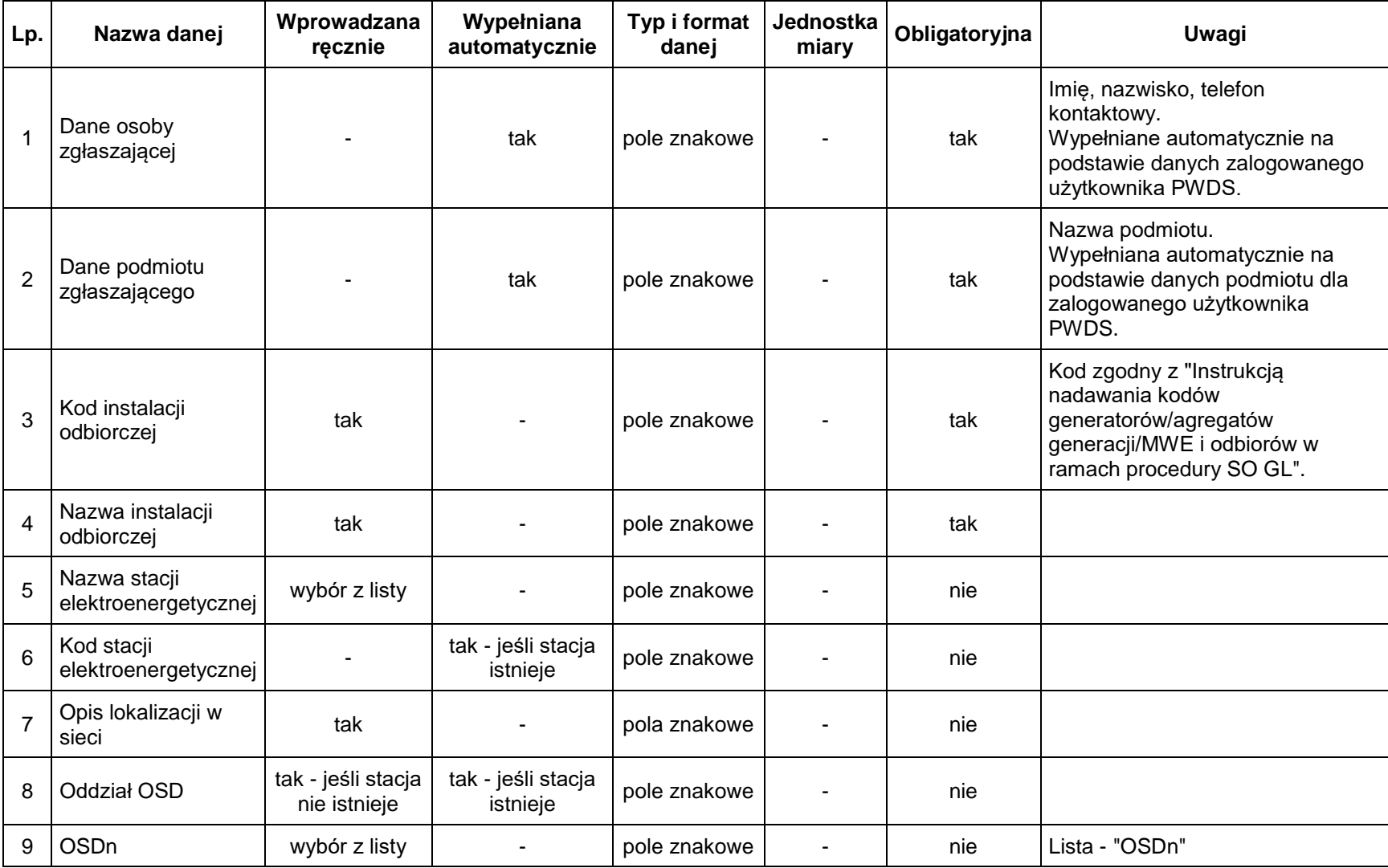

# *2.1.8. Aktualizacja danych o instalacji odbiorczej przyłączonej do sieci 110kV*

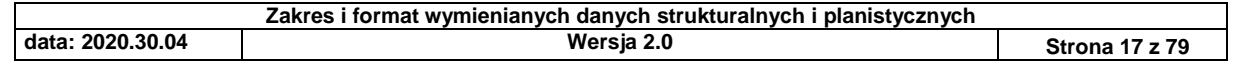

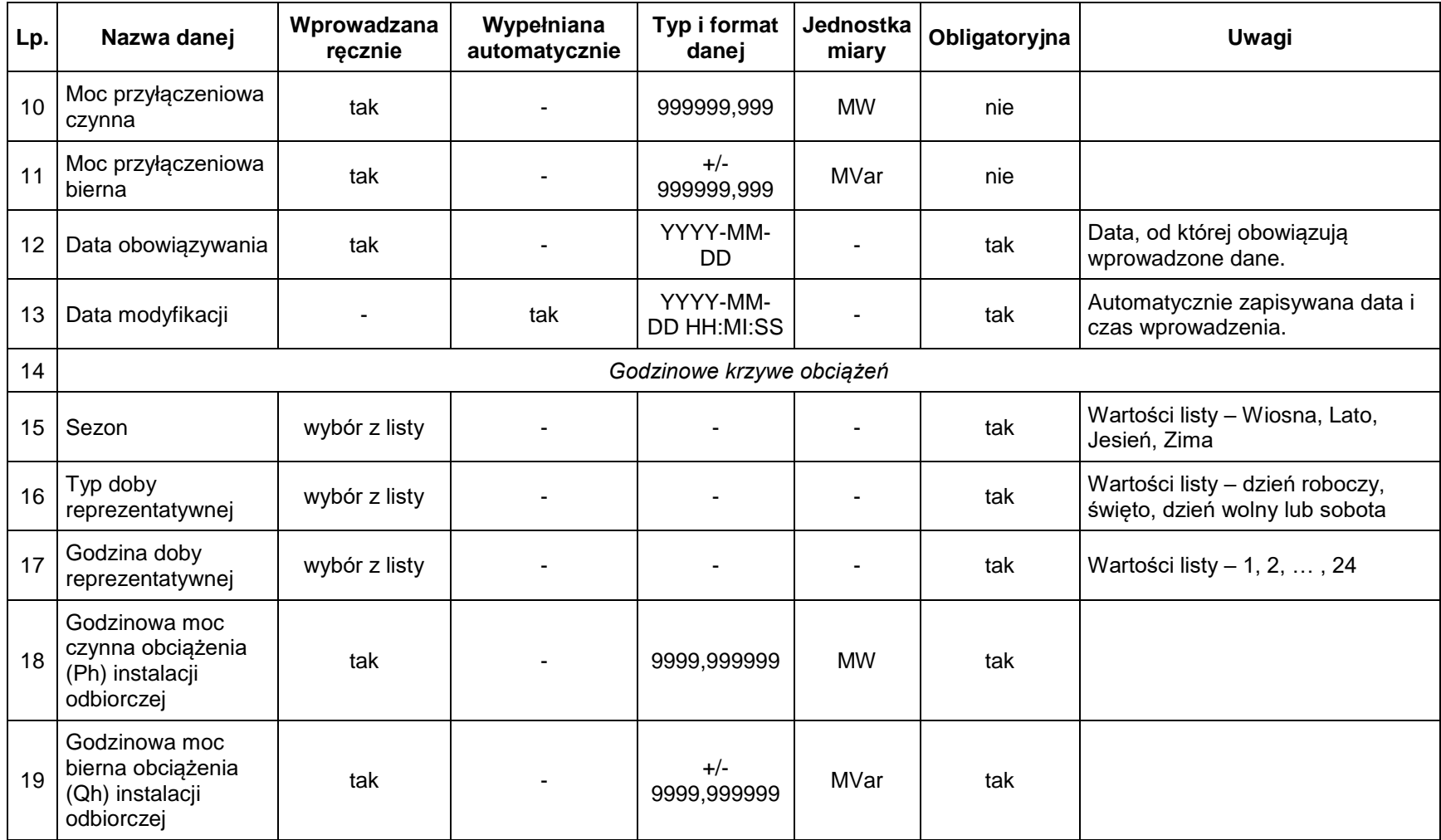

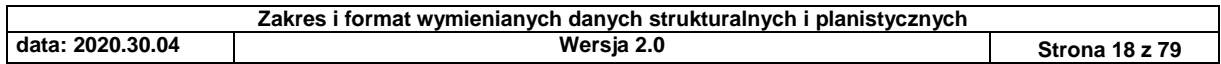

#### 2.2. Dane strukturalne przekazywane przez OSP do OSDp

Operator Systemu Dystrybucyjnego przyłączonego do sieci przesyłowej może pobrać z PWDS zestawienia danych strukturalnych obiektów przyłączonych do jego sieci (MWE, Odbiorcy) wymienianych z OSP w procesie wymiany danych strukturalnych. Zakres przekazywanych danych został przedstawiony w tabelach poniżej:

#### *2.2.1. Dane o MWE B, C i D przyłączonych do sieci 110kV i sN*

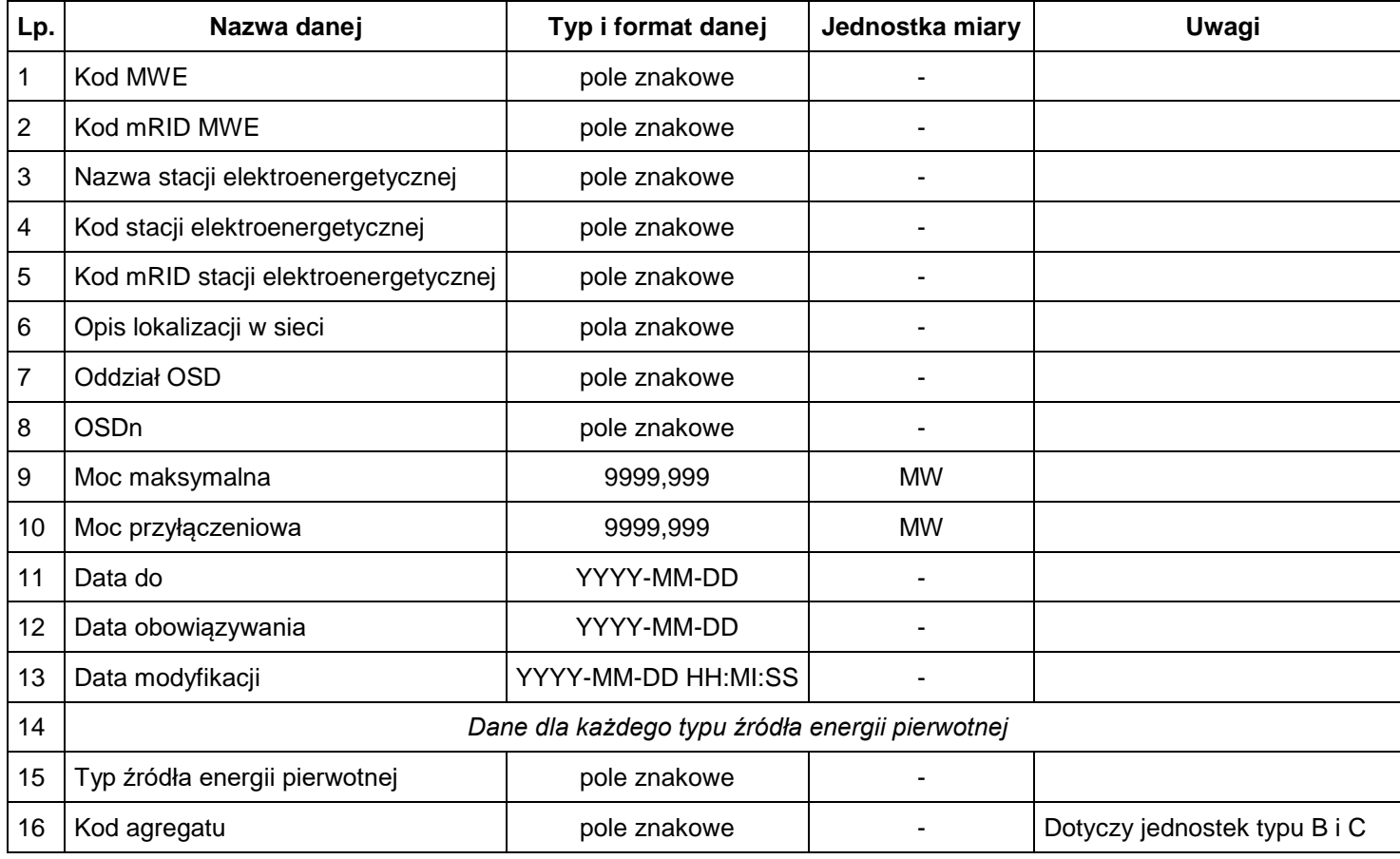

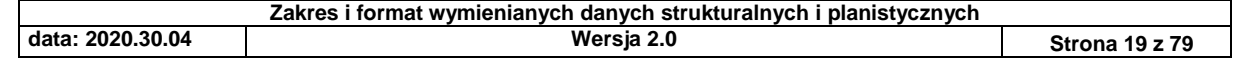

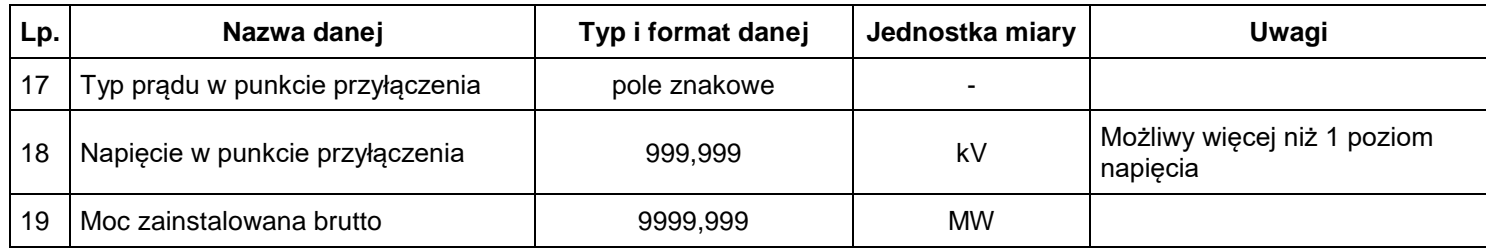

### *2.2.2. Dane o sumie MWE typu A*

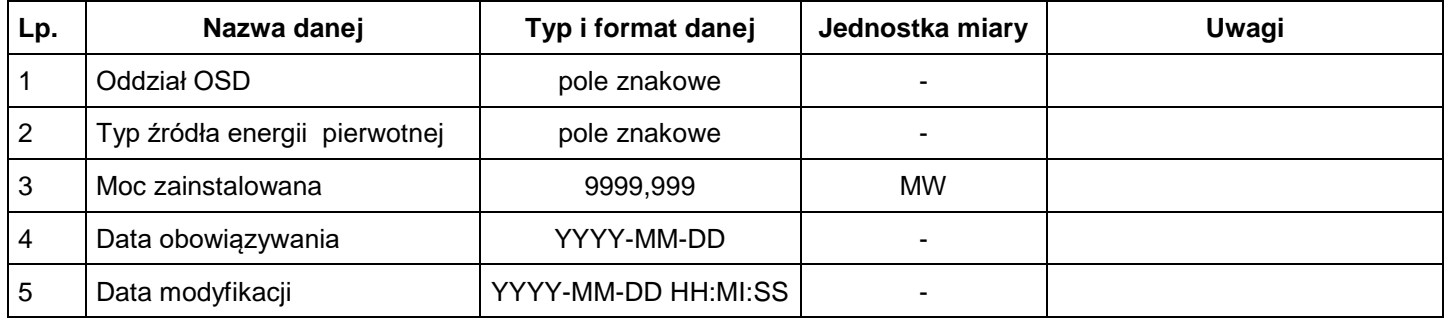

# *2.2.3. Dane o agregatach odbiorów przyłączonych do sieci SN/nN*

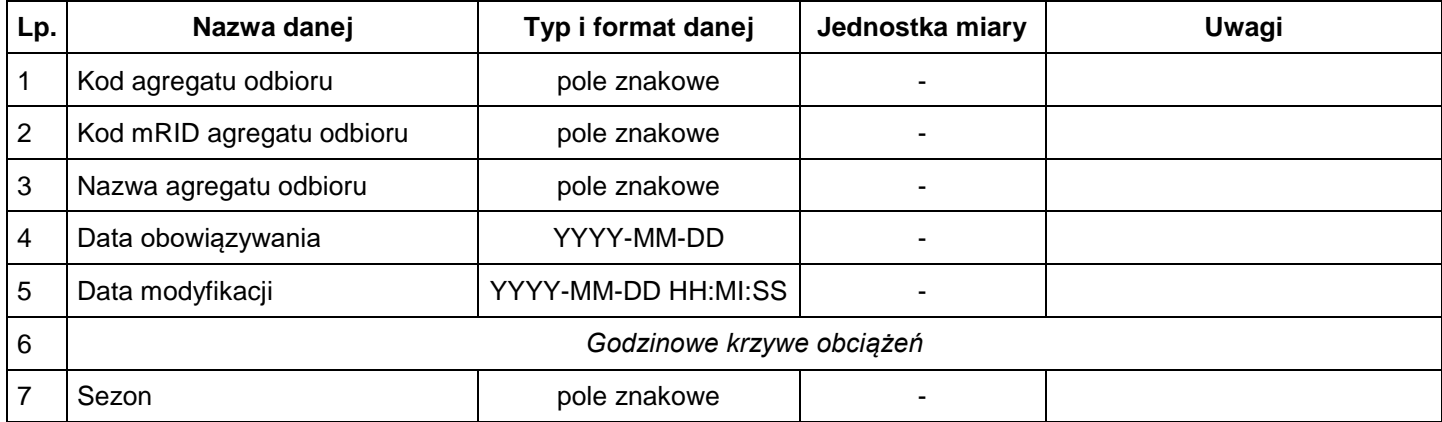

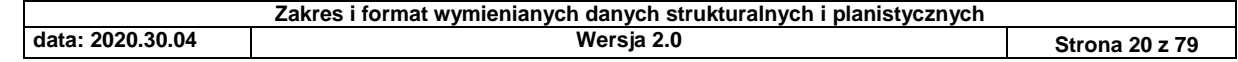

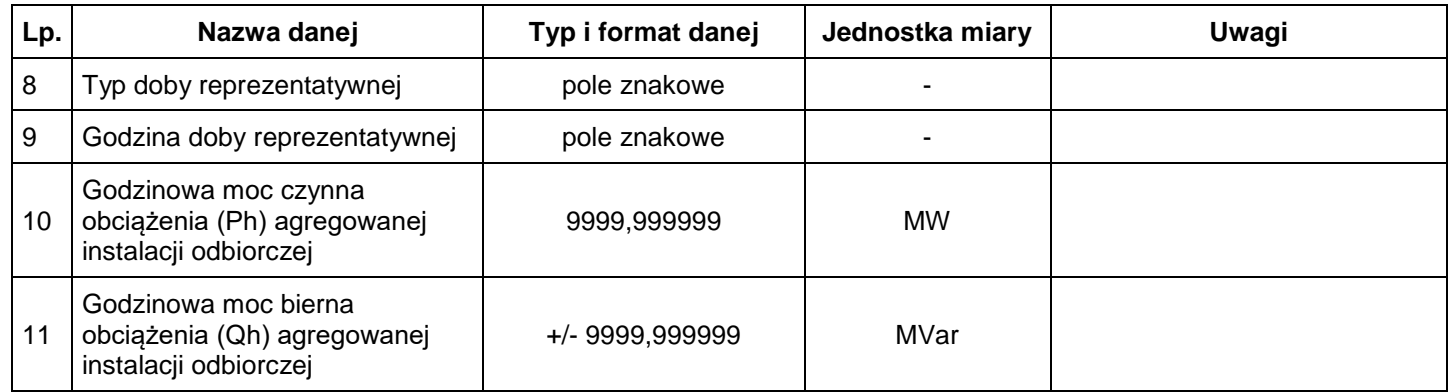

# *2.2.4. Dane instalacjach odbiorczych przyłączonych do sieci 110kV*

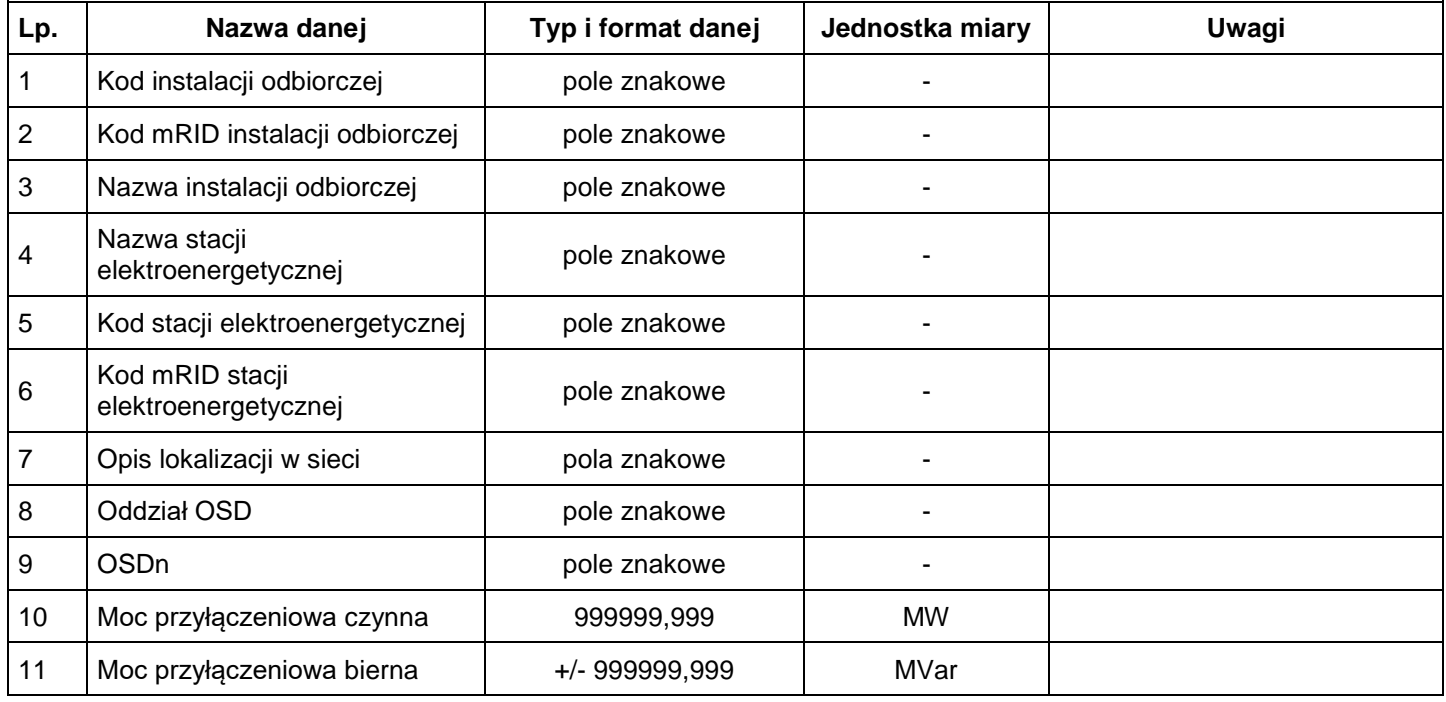

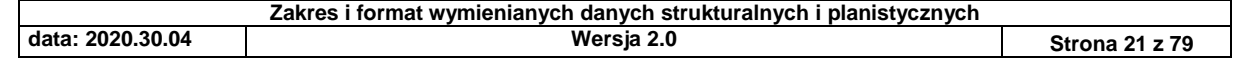

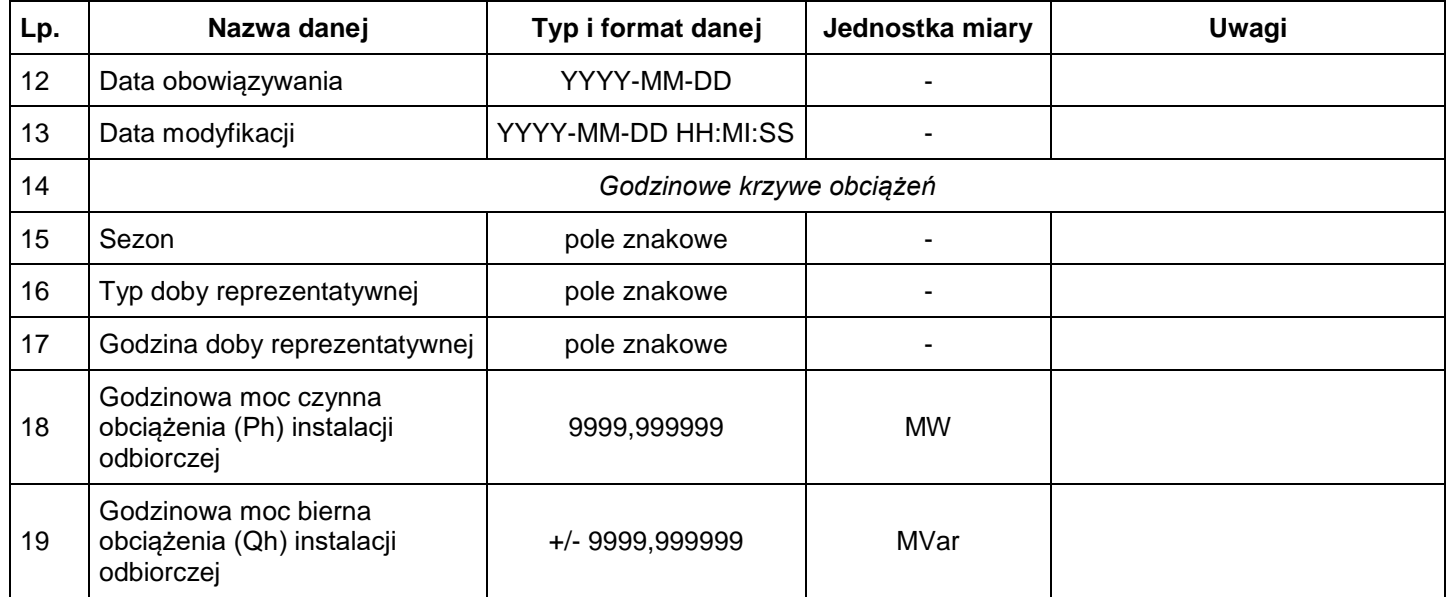

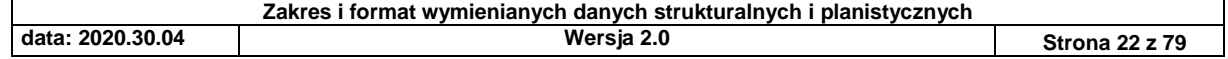

## **3. WYMIANA DANYCH PLANISTYCZNYCH**

#### 3.1. Dane planistyczne przekazywane przez Wytwórców dla MWE typu D

#### *3.1.1. Postój dla horyzontu 5 lat*

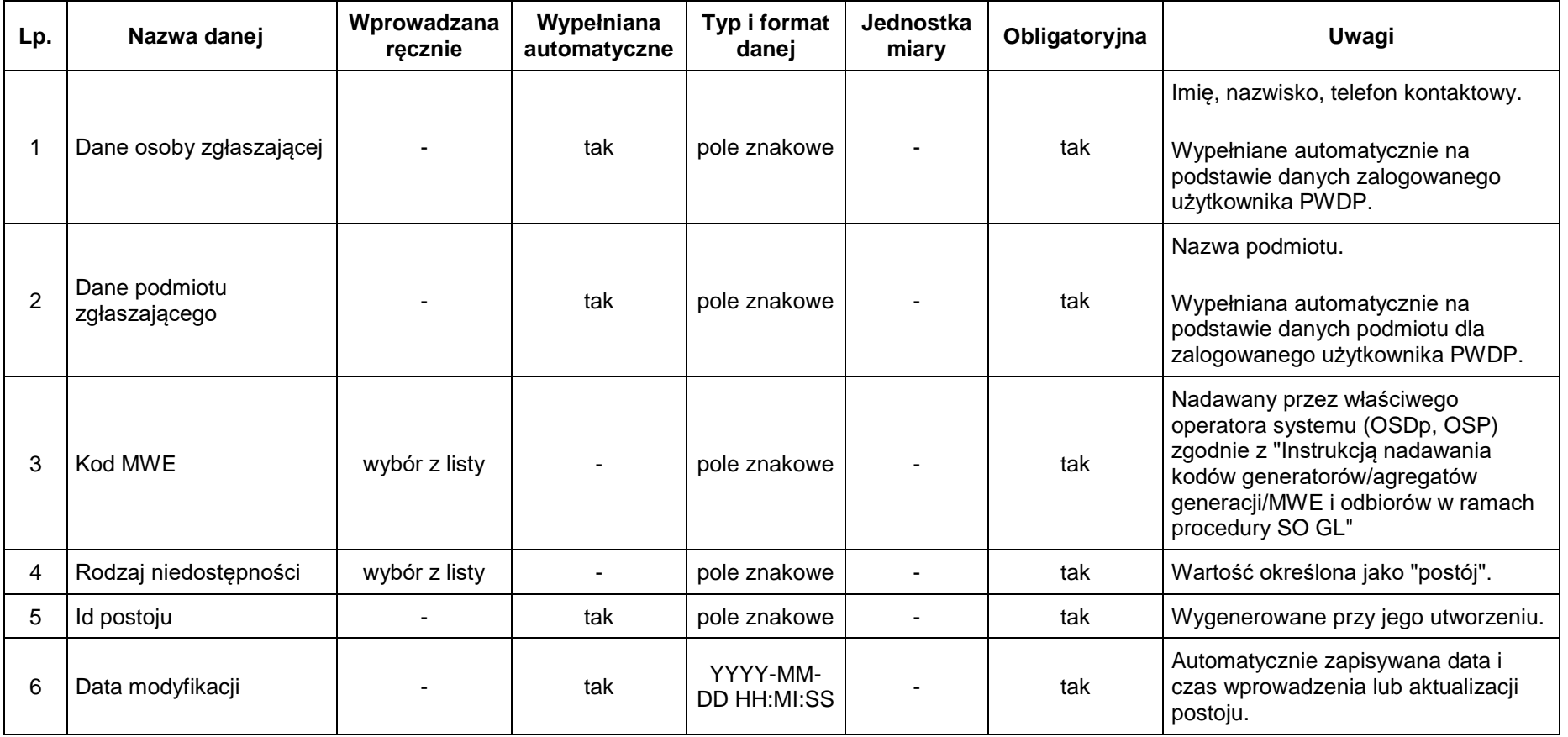

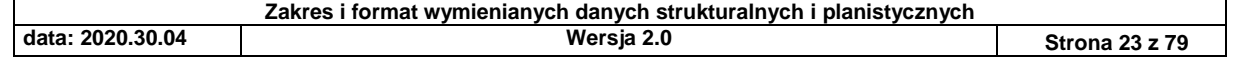

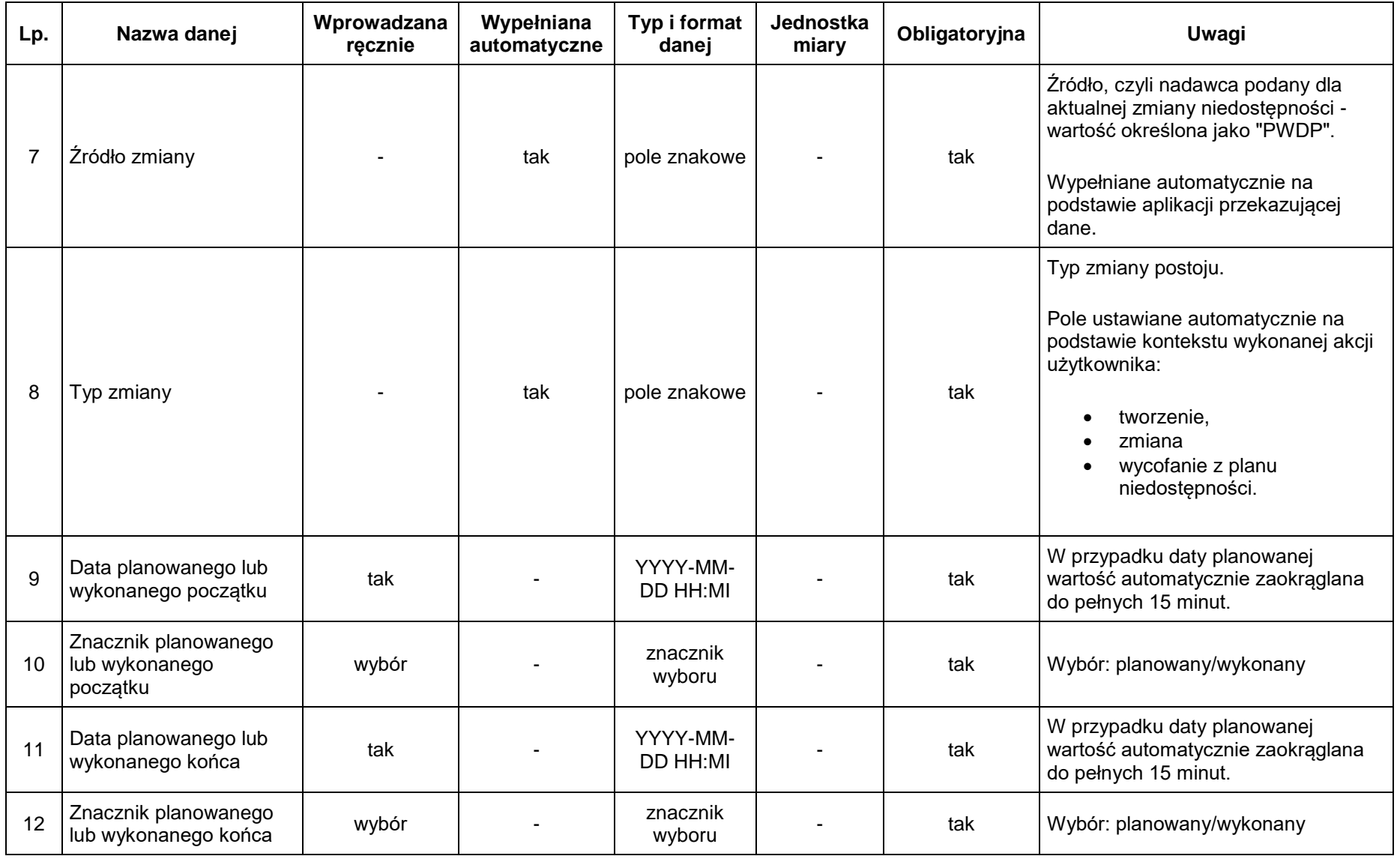

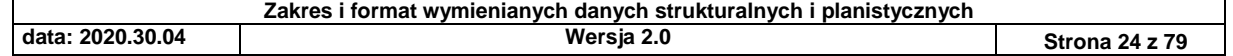

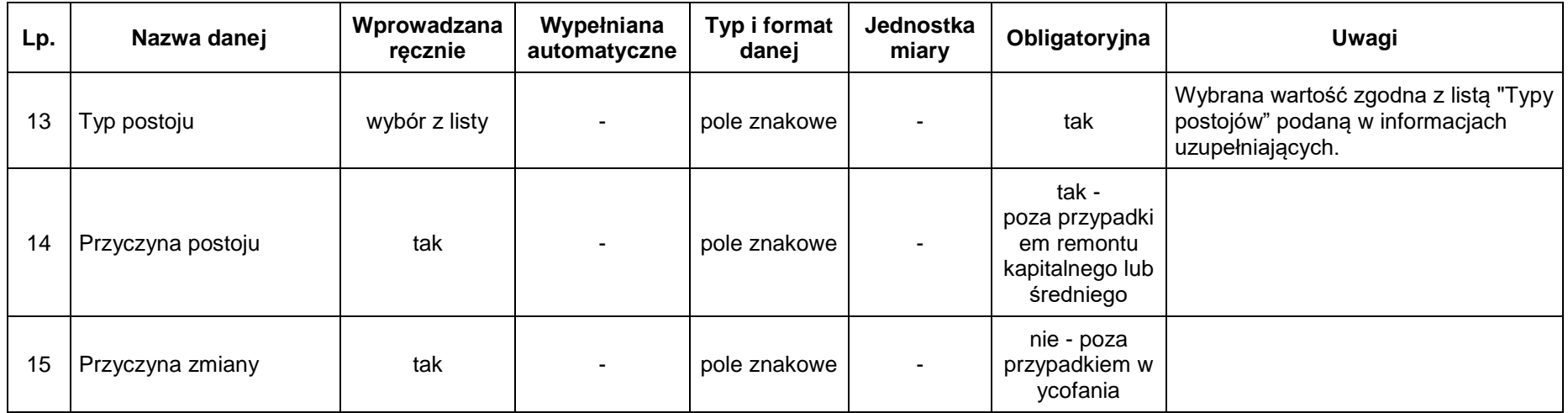

### *3.1.2. Ubytek dodatni dla horyzontu 5 lat*

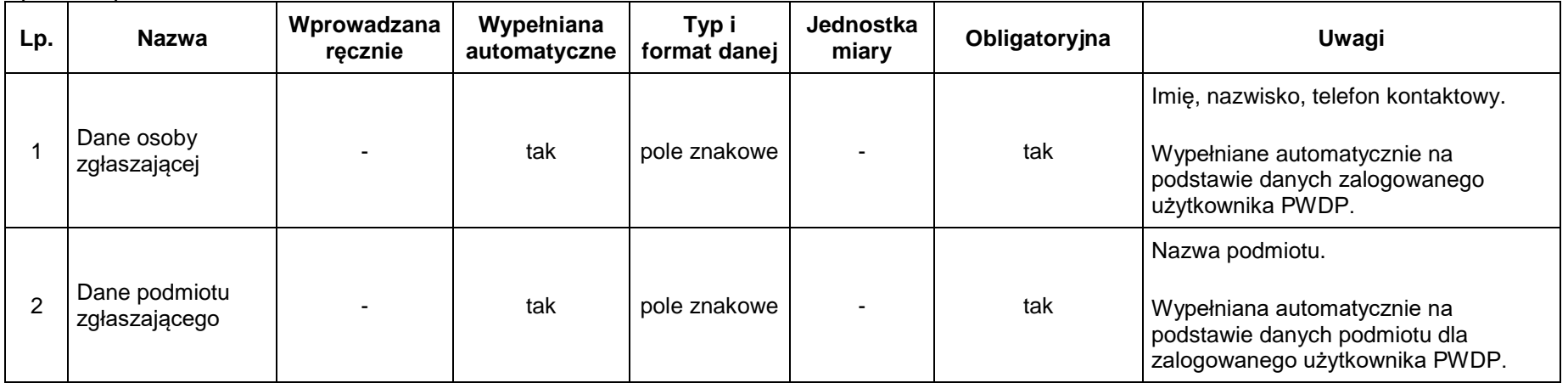

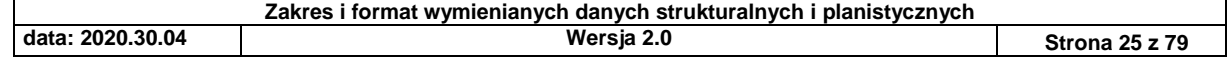

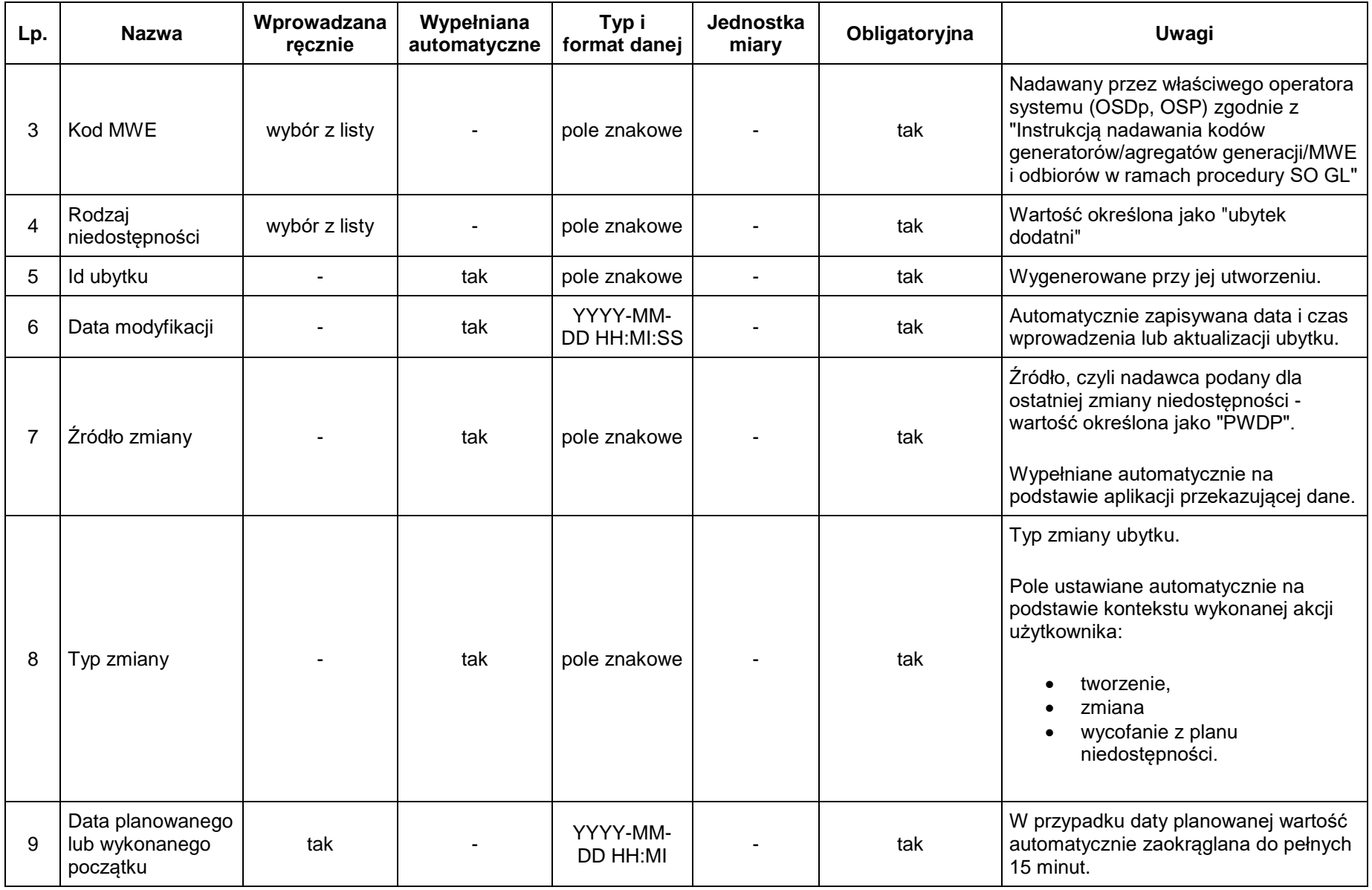

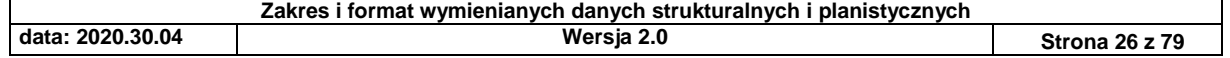

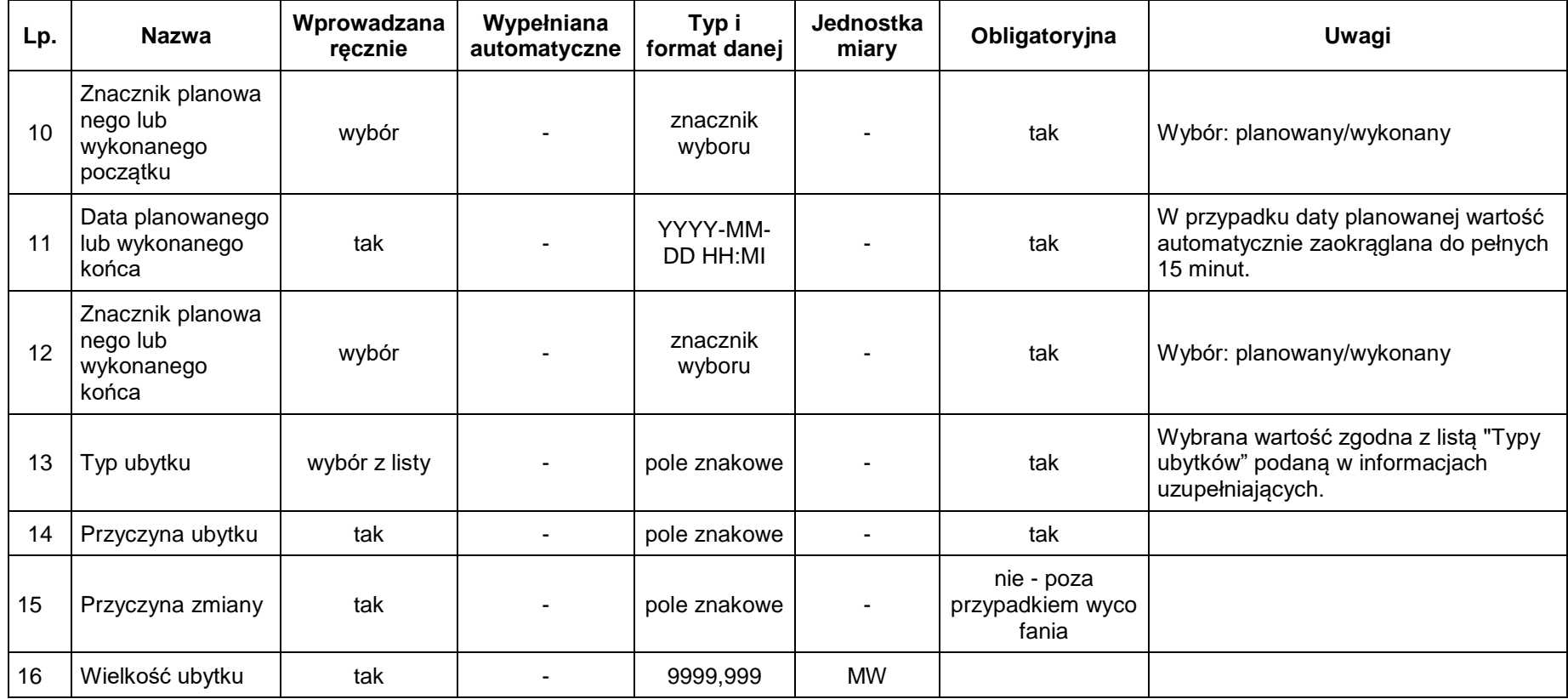

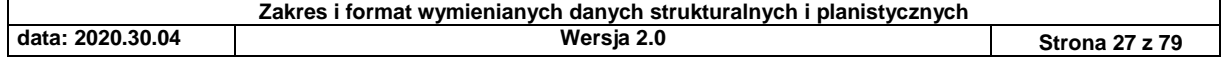

### *3.1.3. Ubytek ujemny dla horyzontu 5 lat*

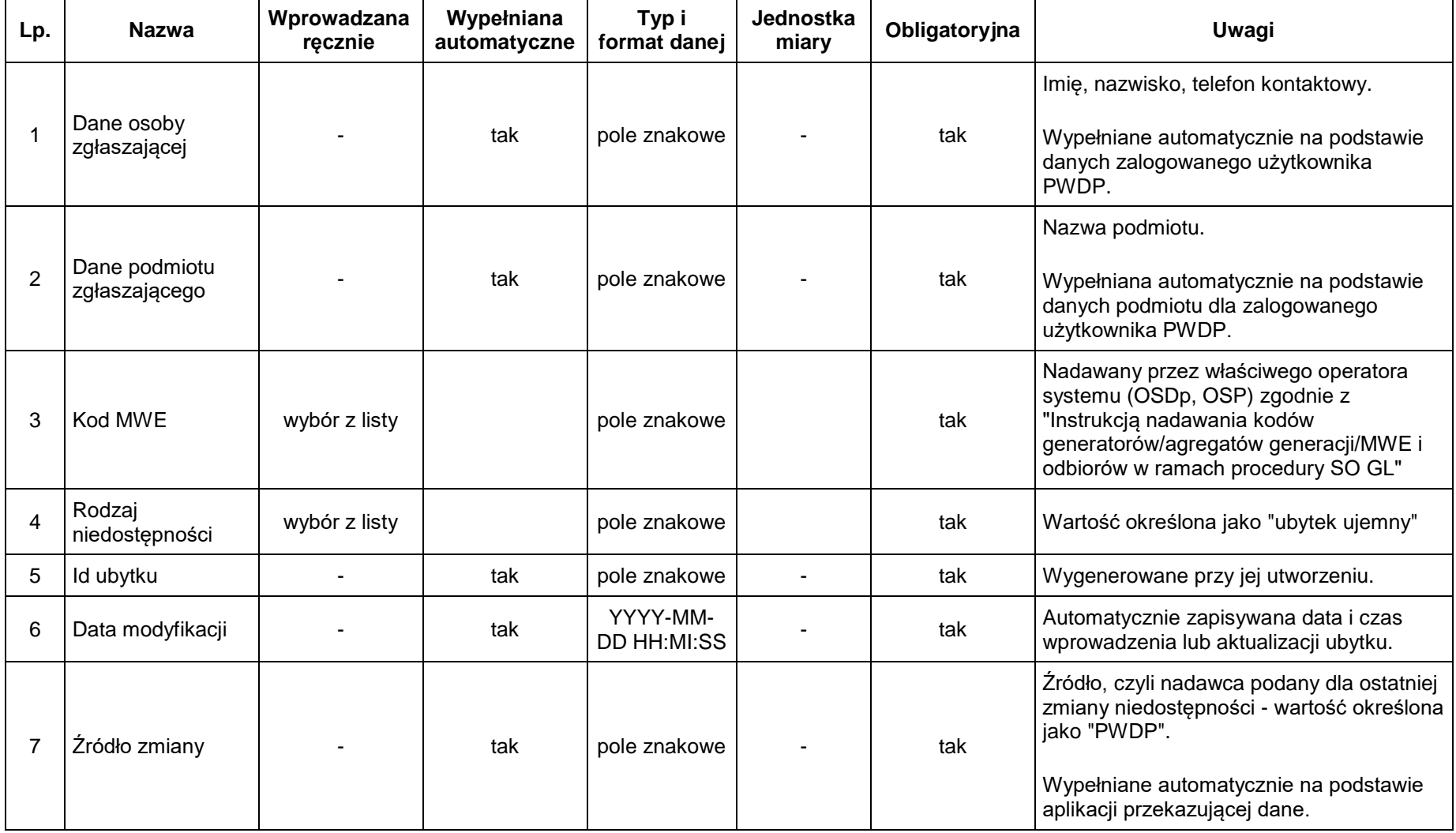

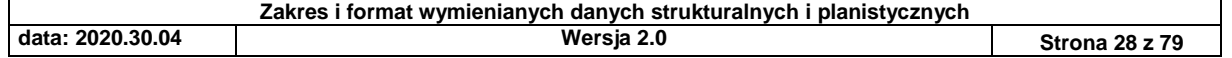

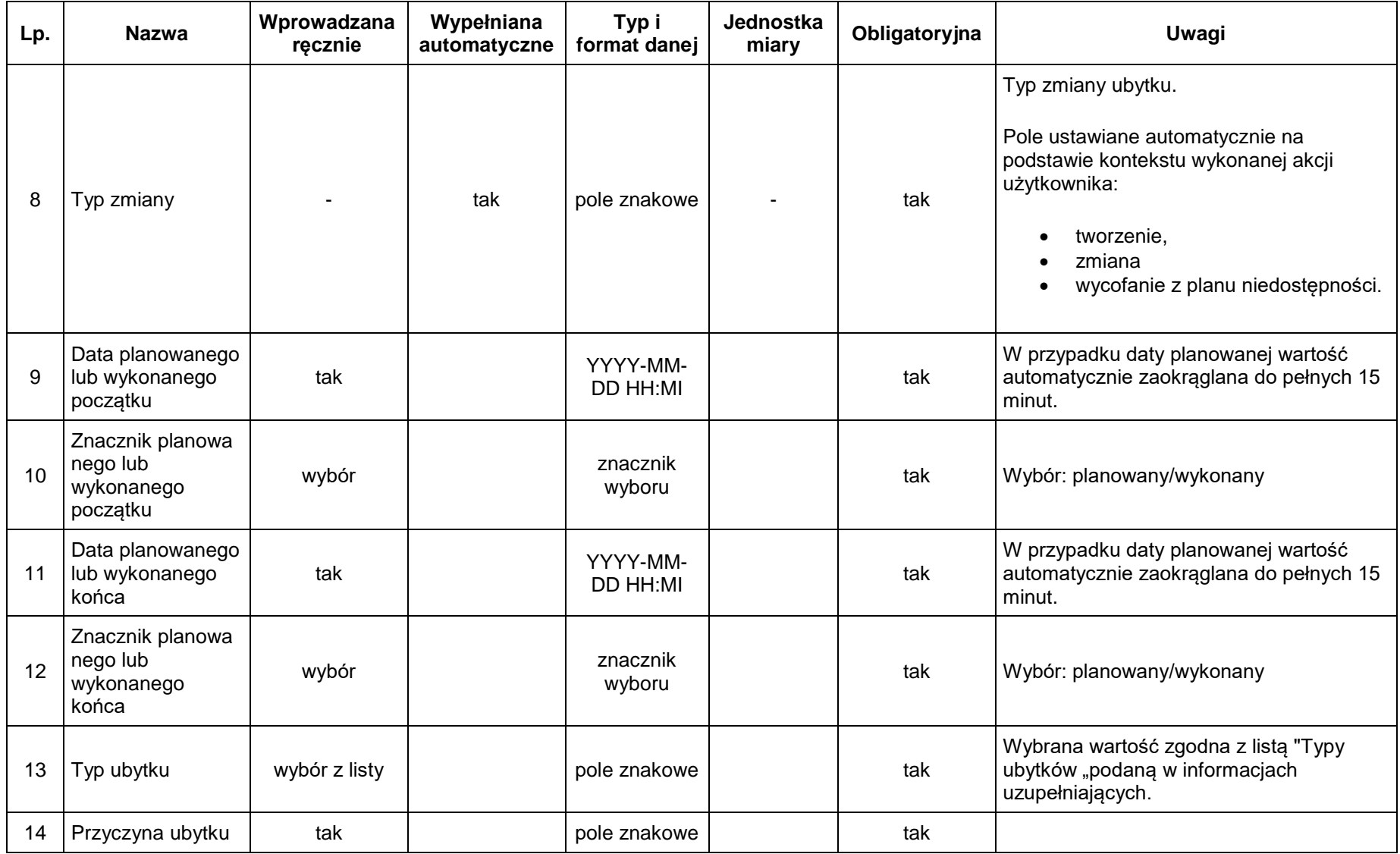

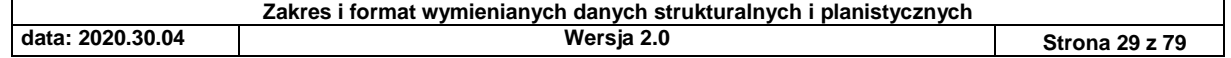

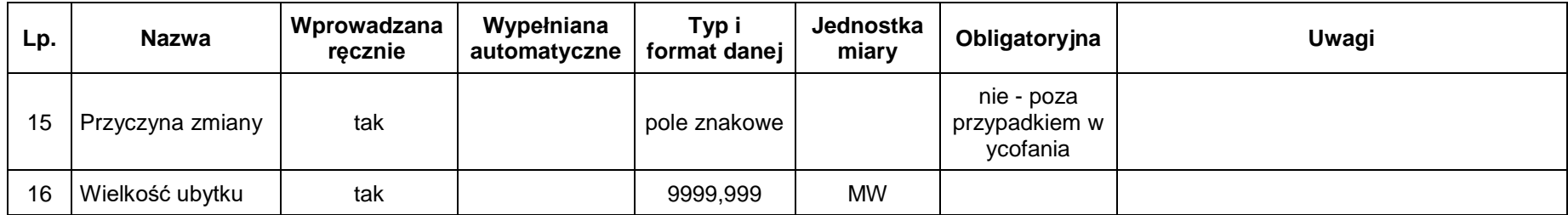

# *3.1.4. Praca poza siecią dla horyzontu dobowego*

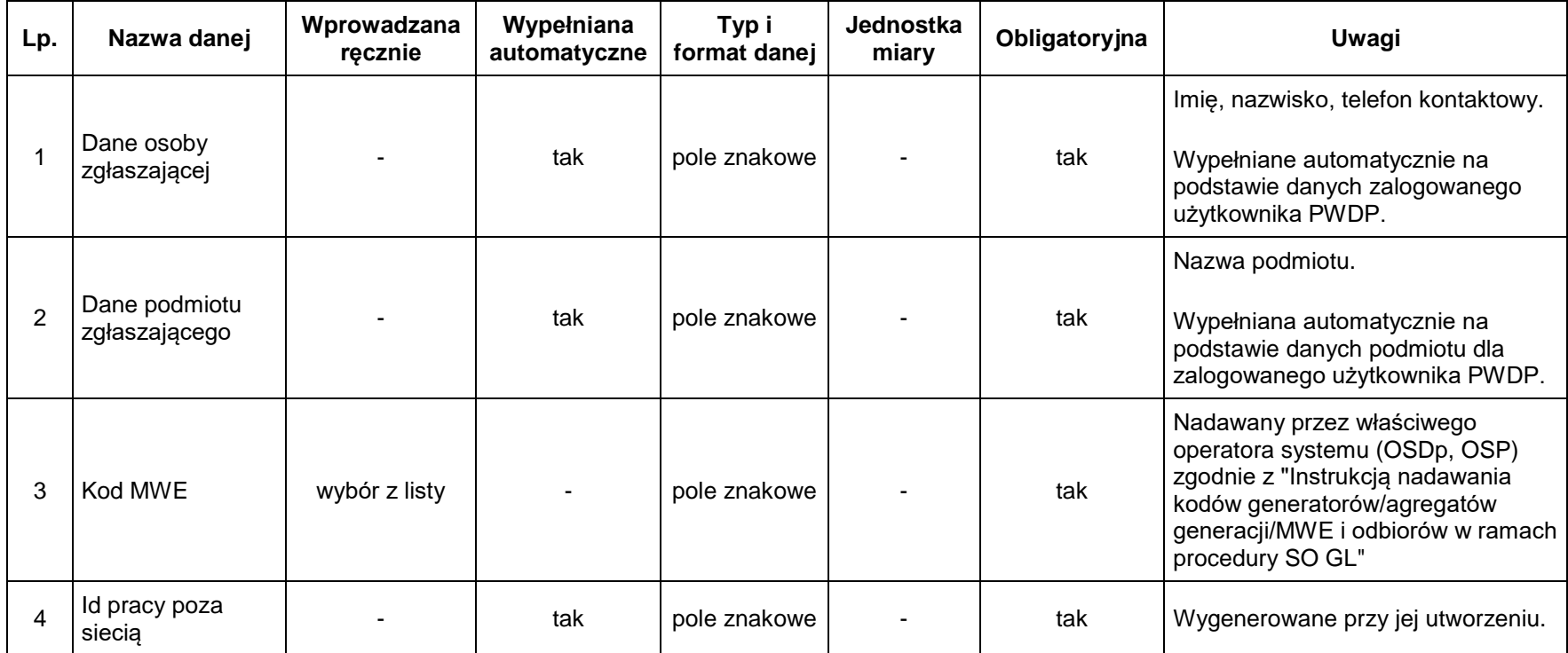

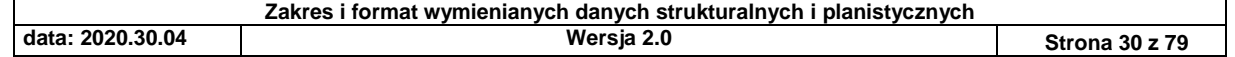

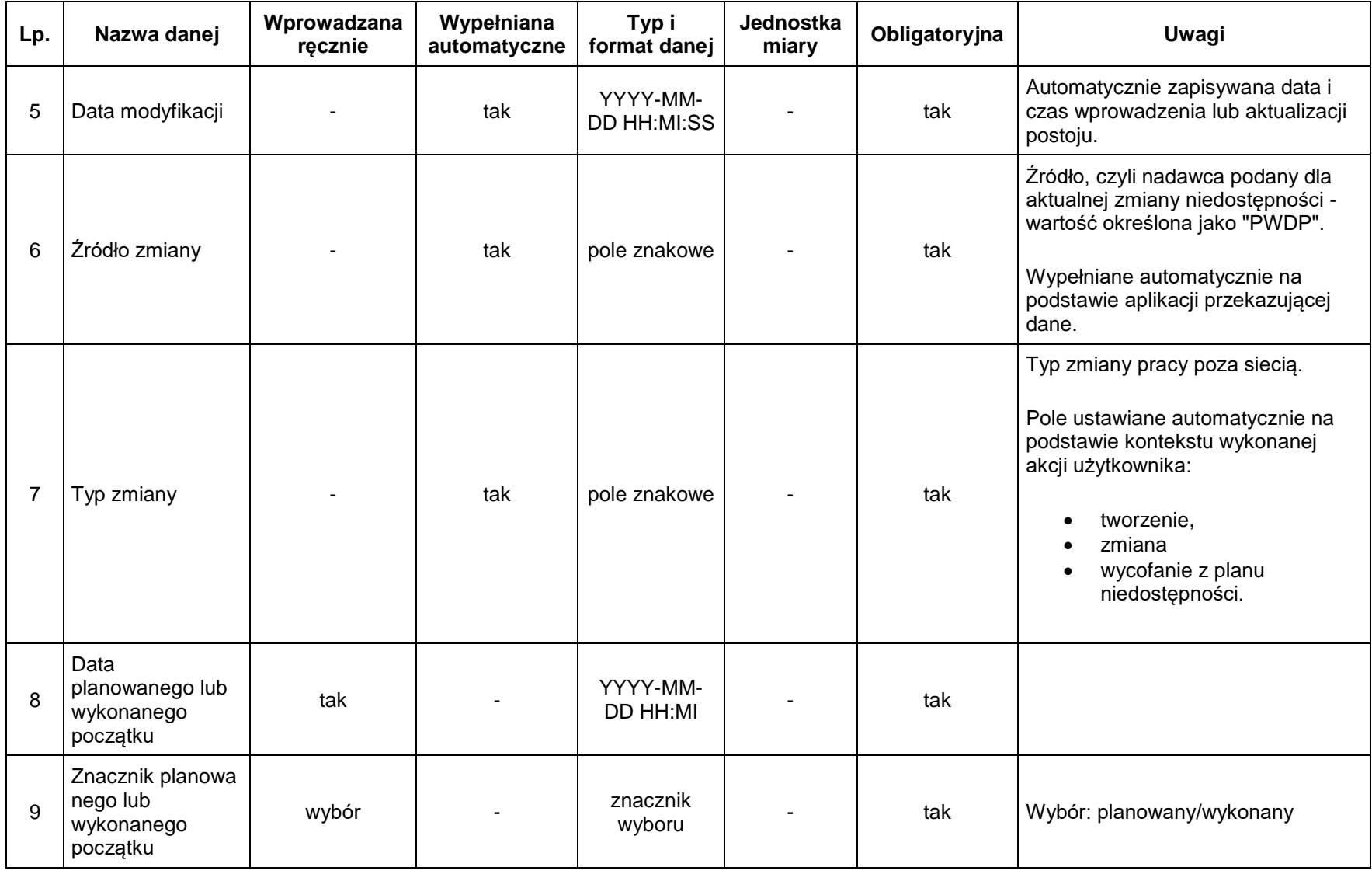

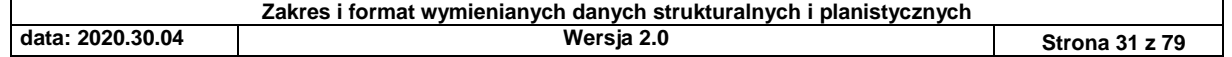

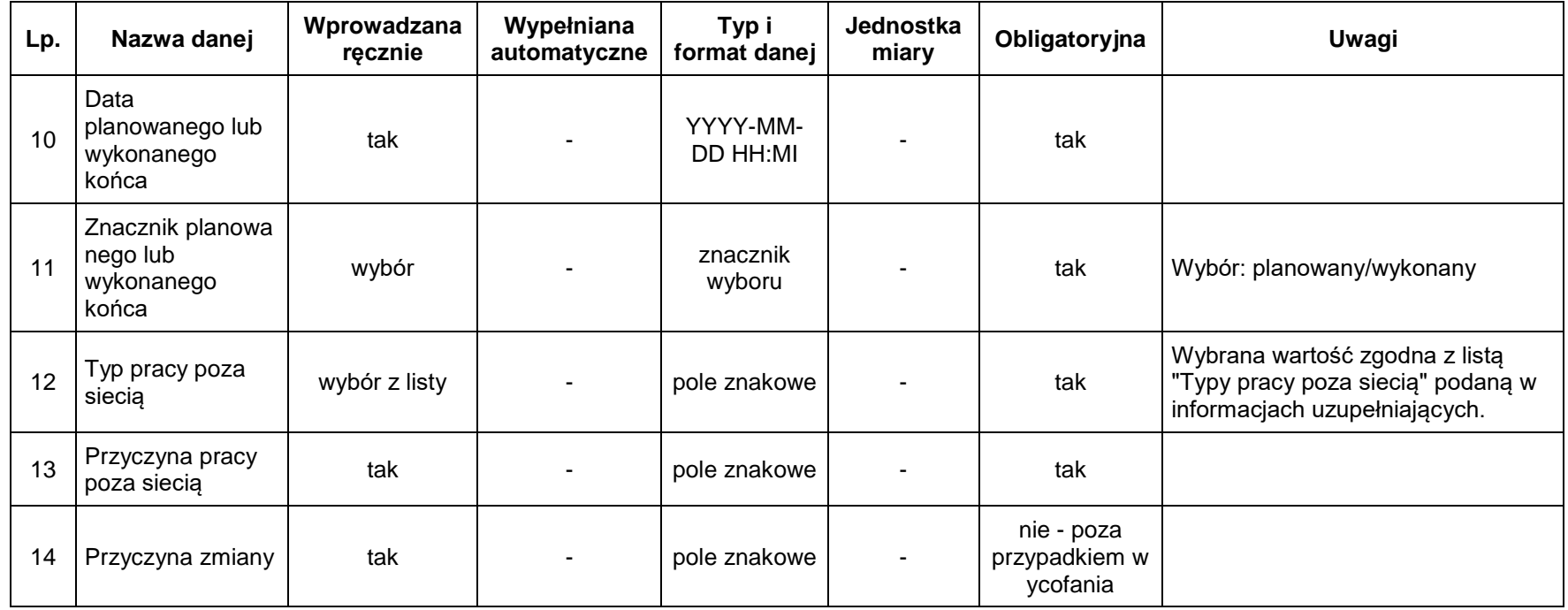

# *3.1.5. Niesprawność regulacji pierwotnej/wtórnej/trójnej dla horyzontu dobowego*

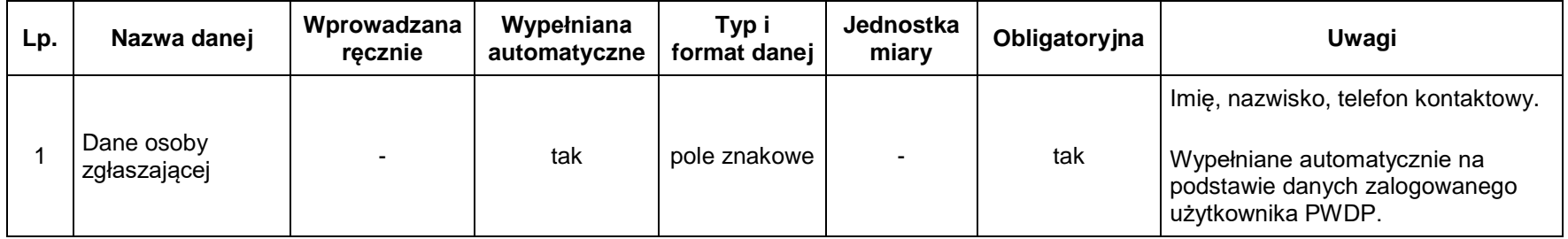

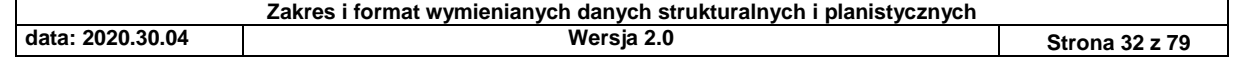

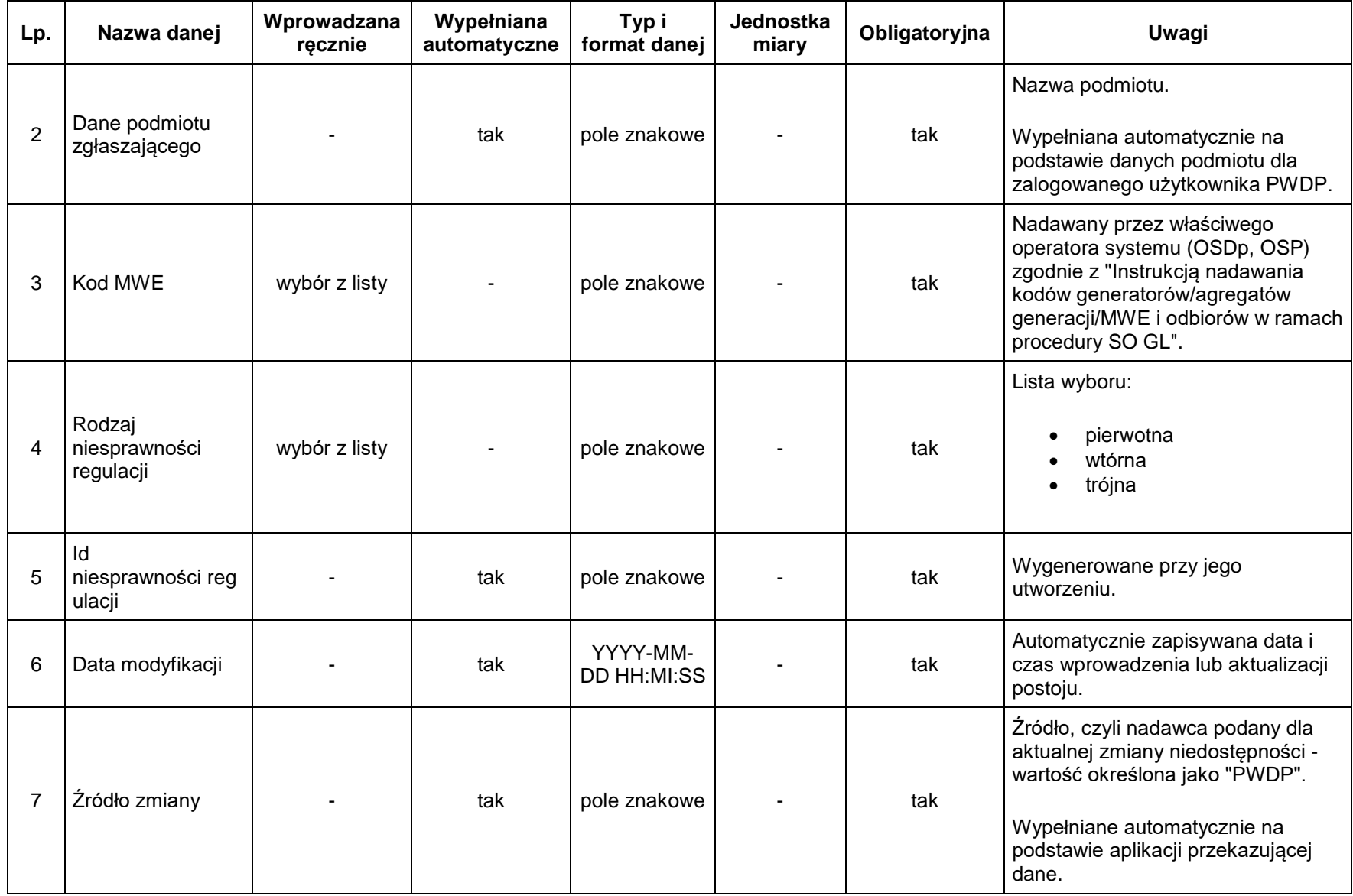

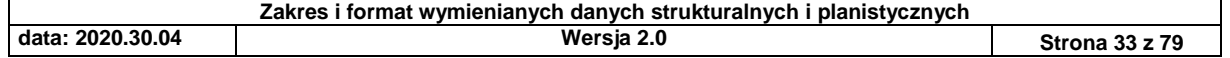

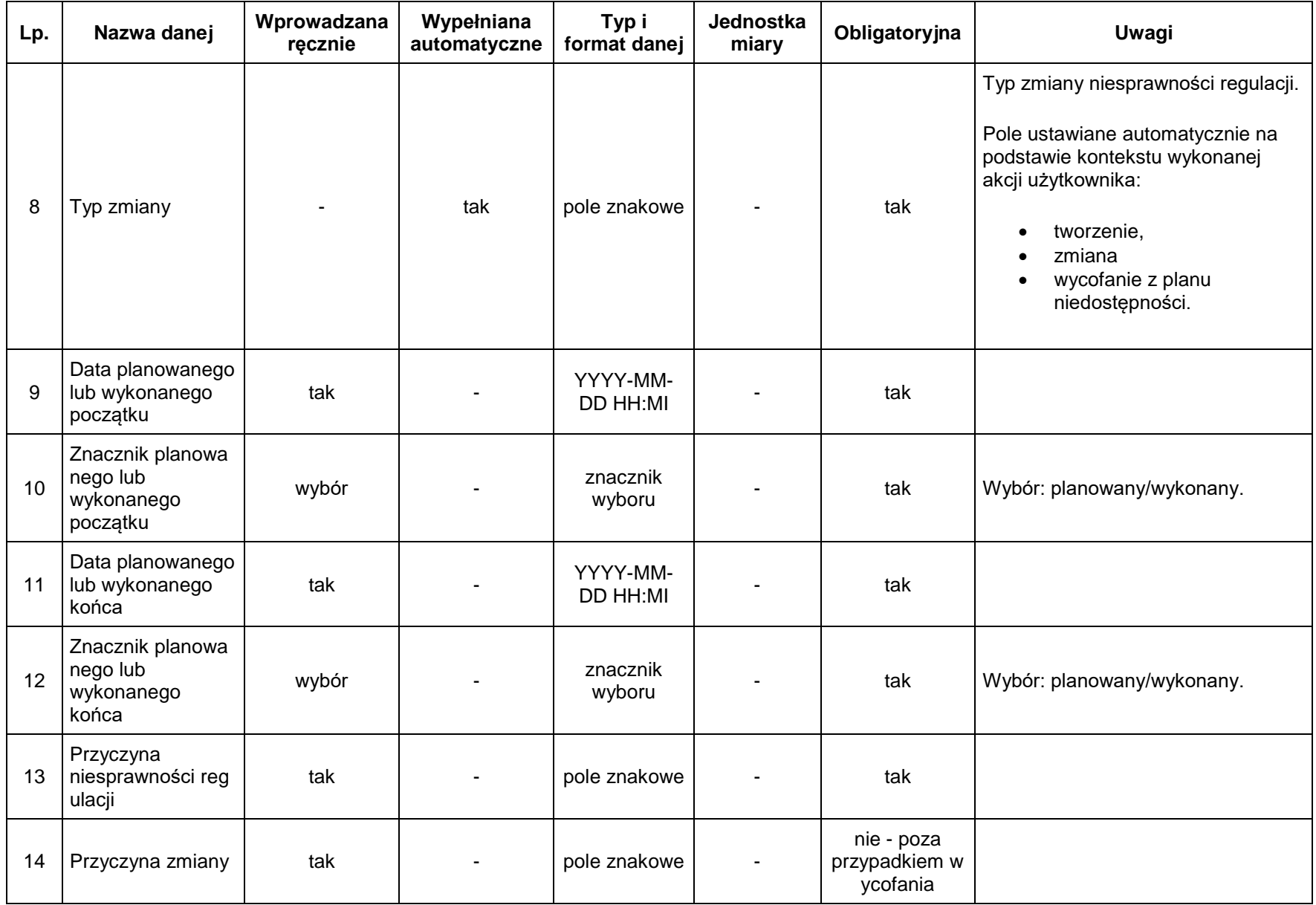

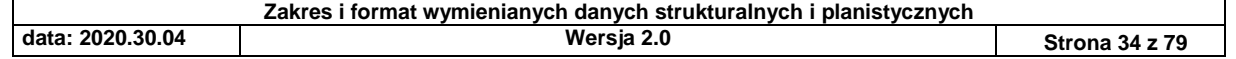

#### *3.1.6. Ograniczenia zdolności regulacji mocy biernej (ARNE) dla horyzontu dobowego*

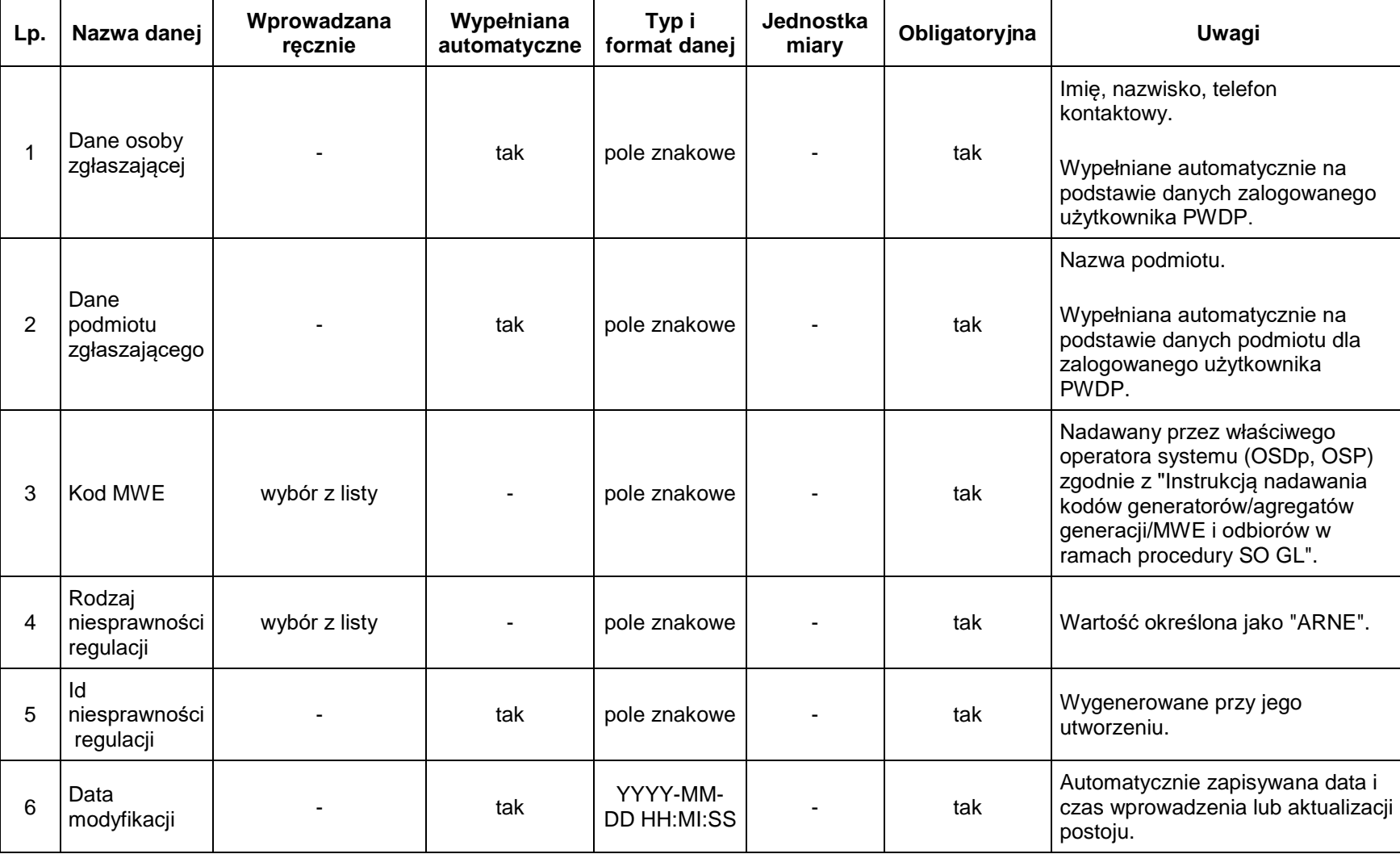

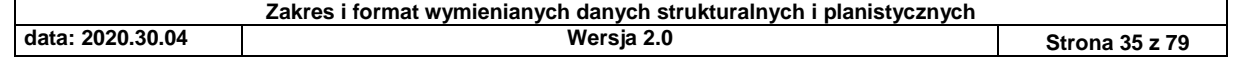

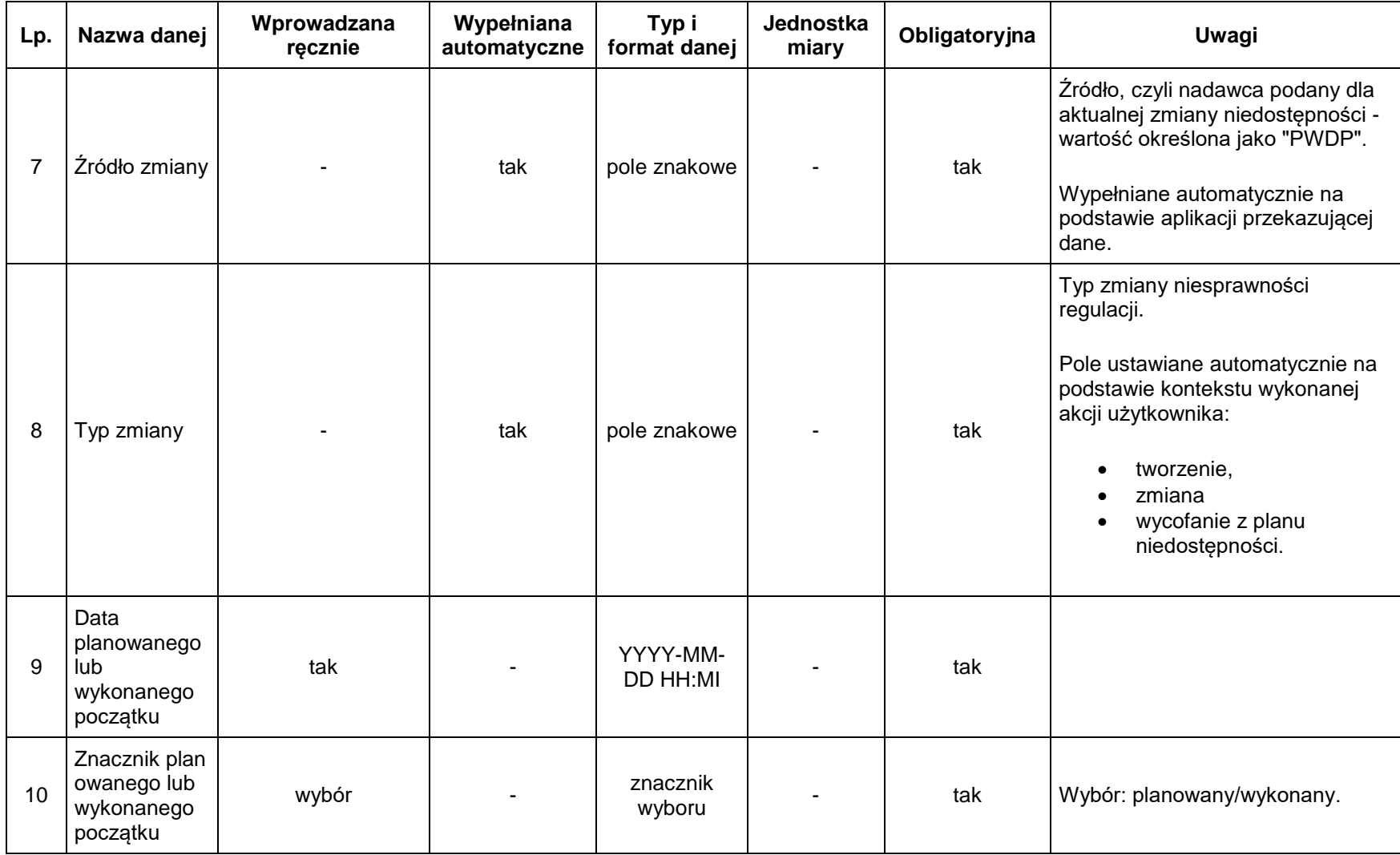

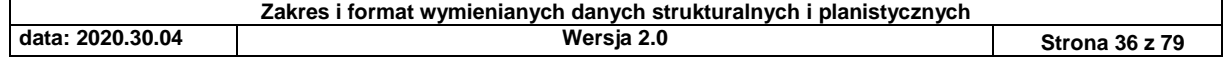
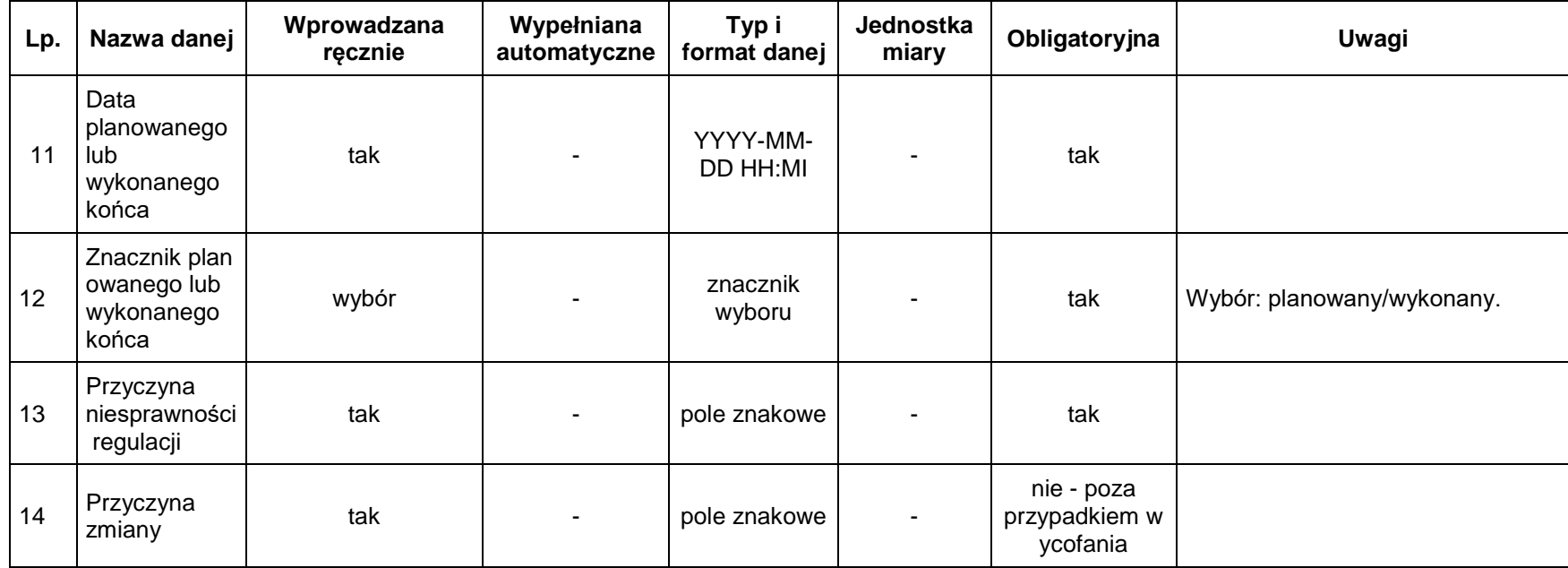

# *3.1.7. Grafik planowanej generacji netto przekazywany dla horyzontu dobowego*

Sposób wprowadzania: formularz PWDP.

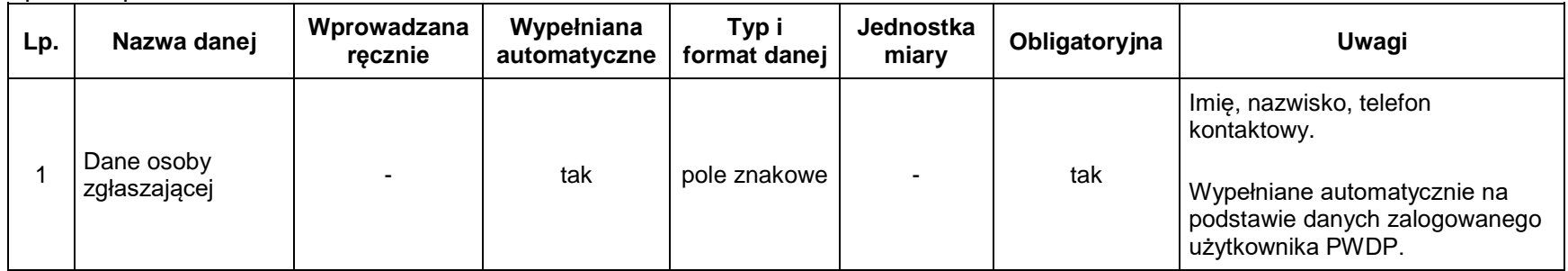

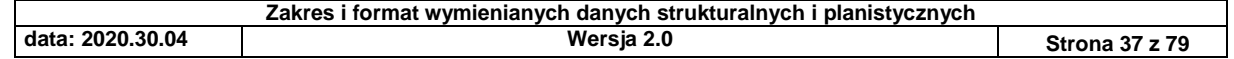

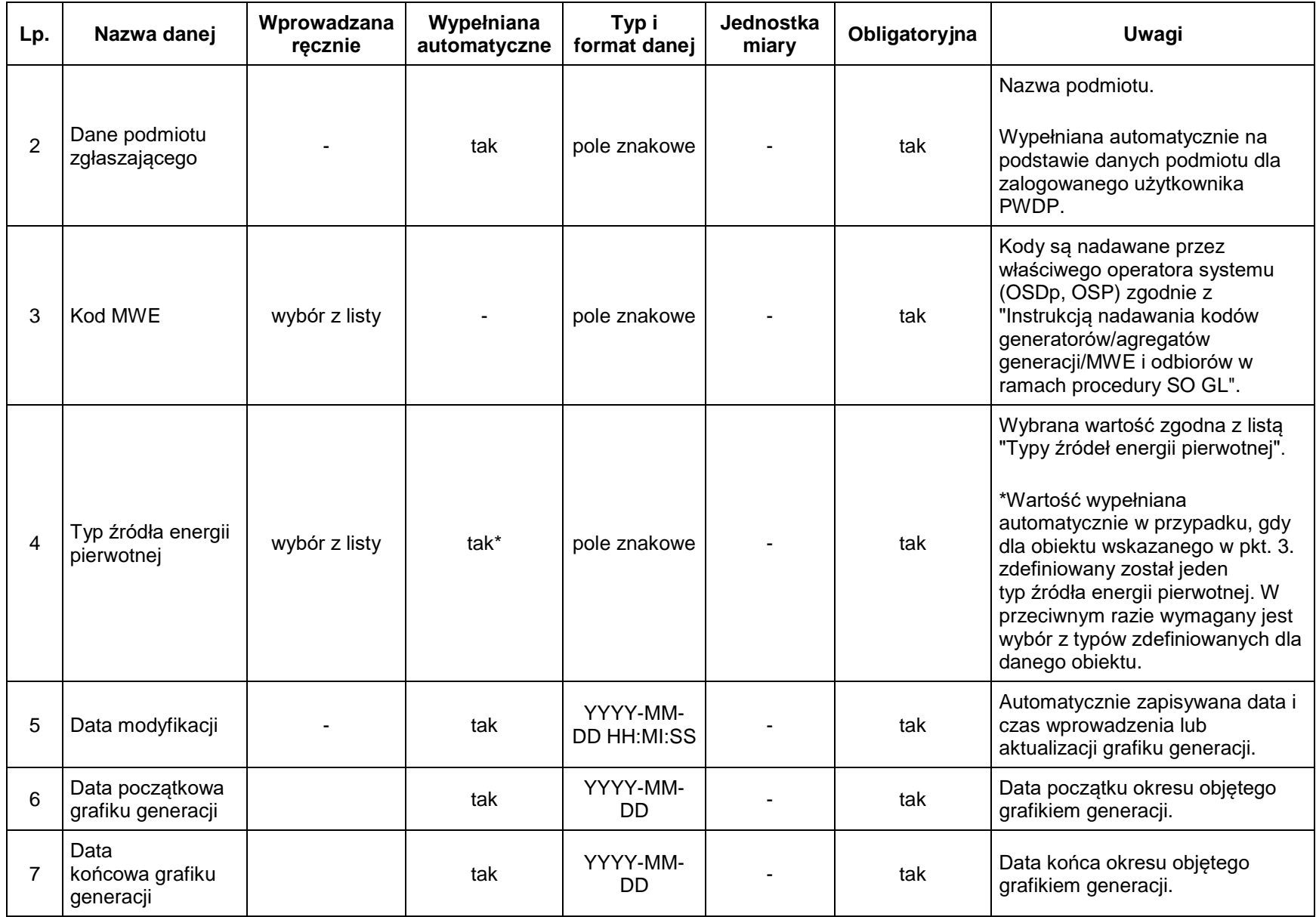

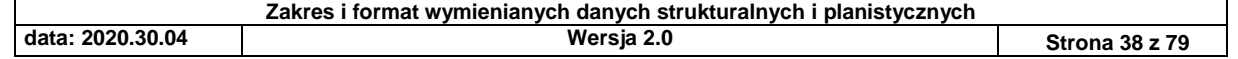

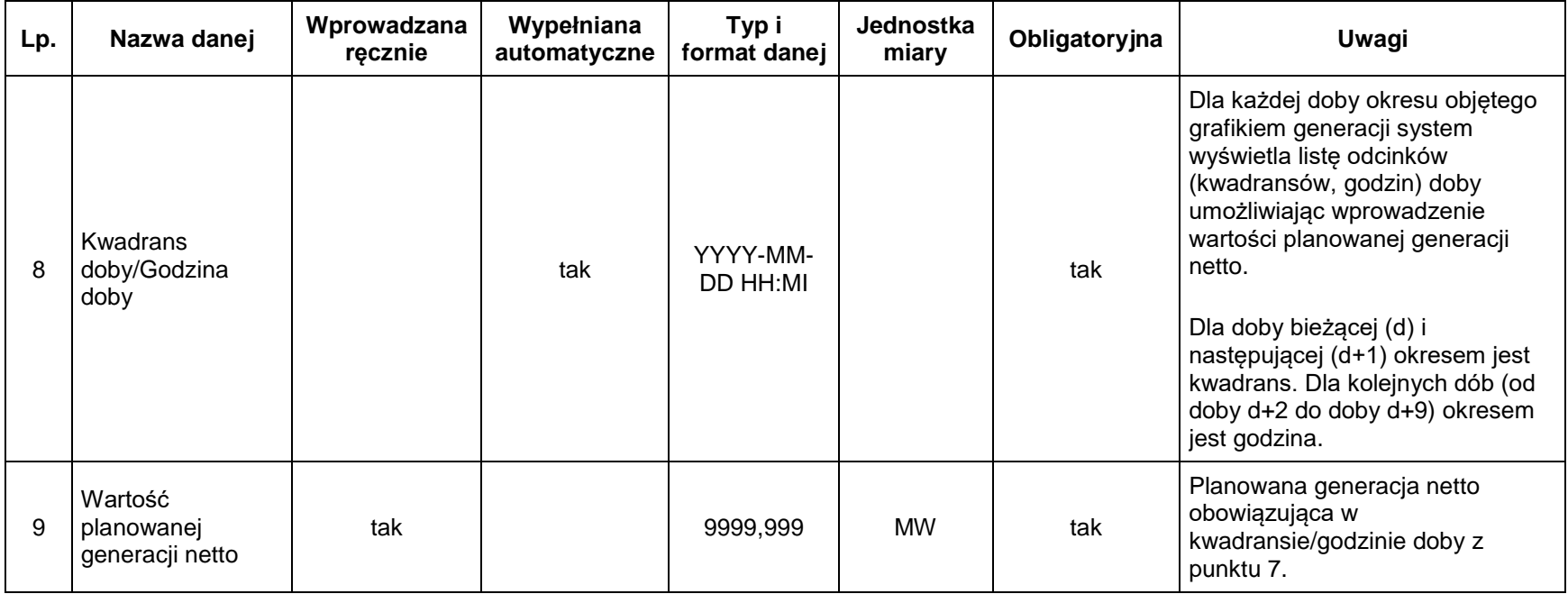

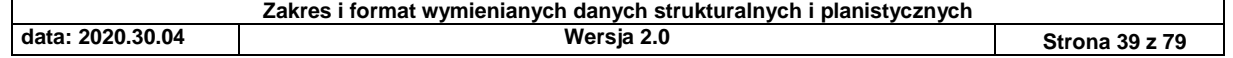

## 3.2. Dane planistyczne przekazywane dla MWE typu B, C, A

## *3.2.1. Harmonogram dyspozycyjności przekazywany przez OSDp dla horyzontu 5 lat*

Sposób wprowadzania: formularz PWDP.

Możliwość importu danych z pliku podana zgodnie ze specyfikacją w punkcie 3.2.5.

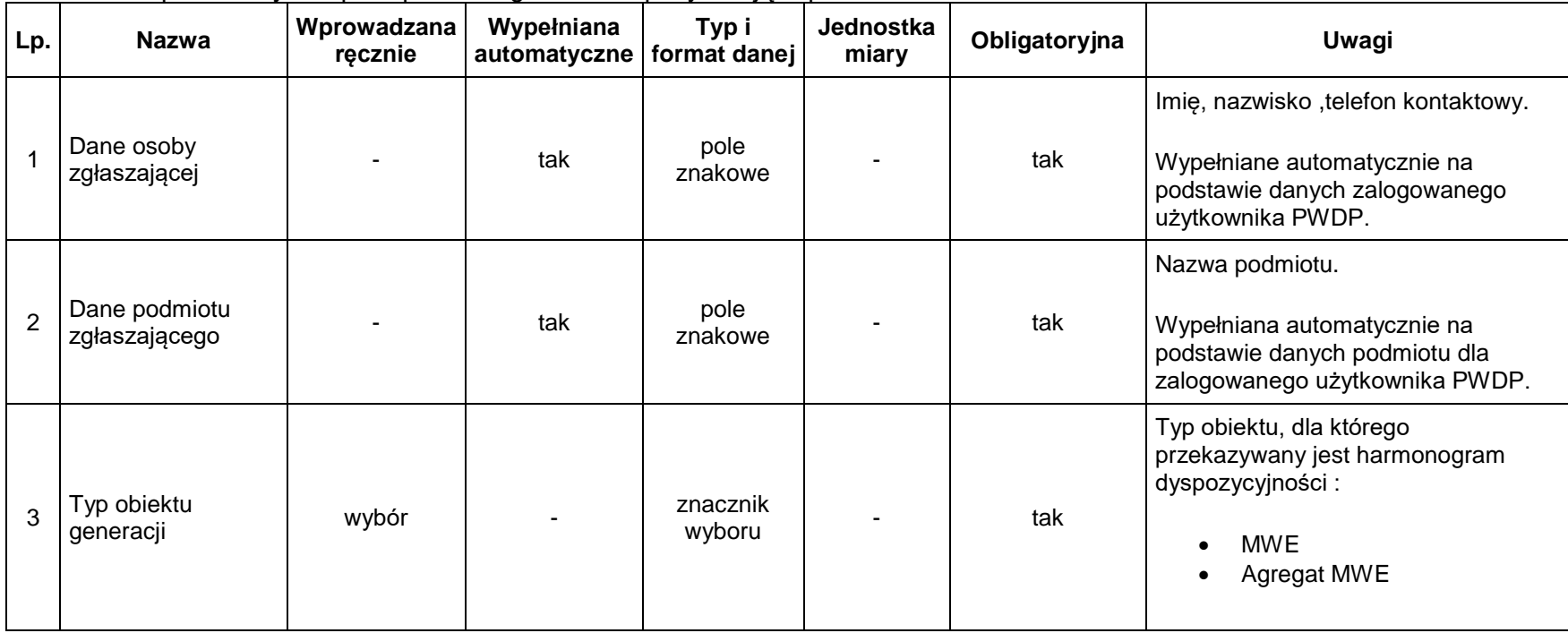

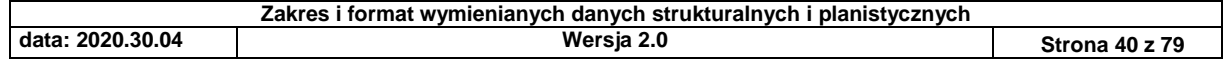

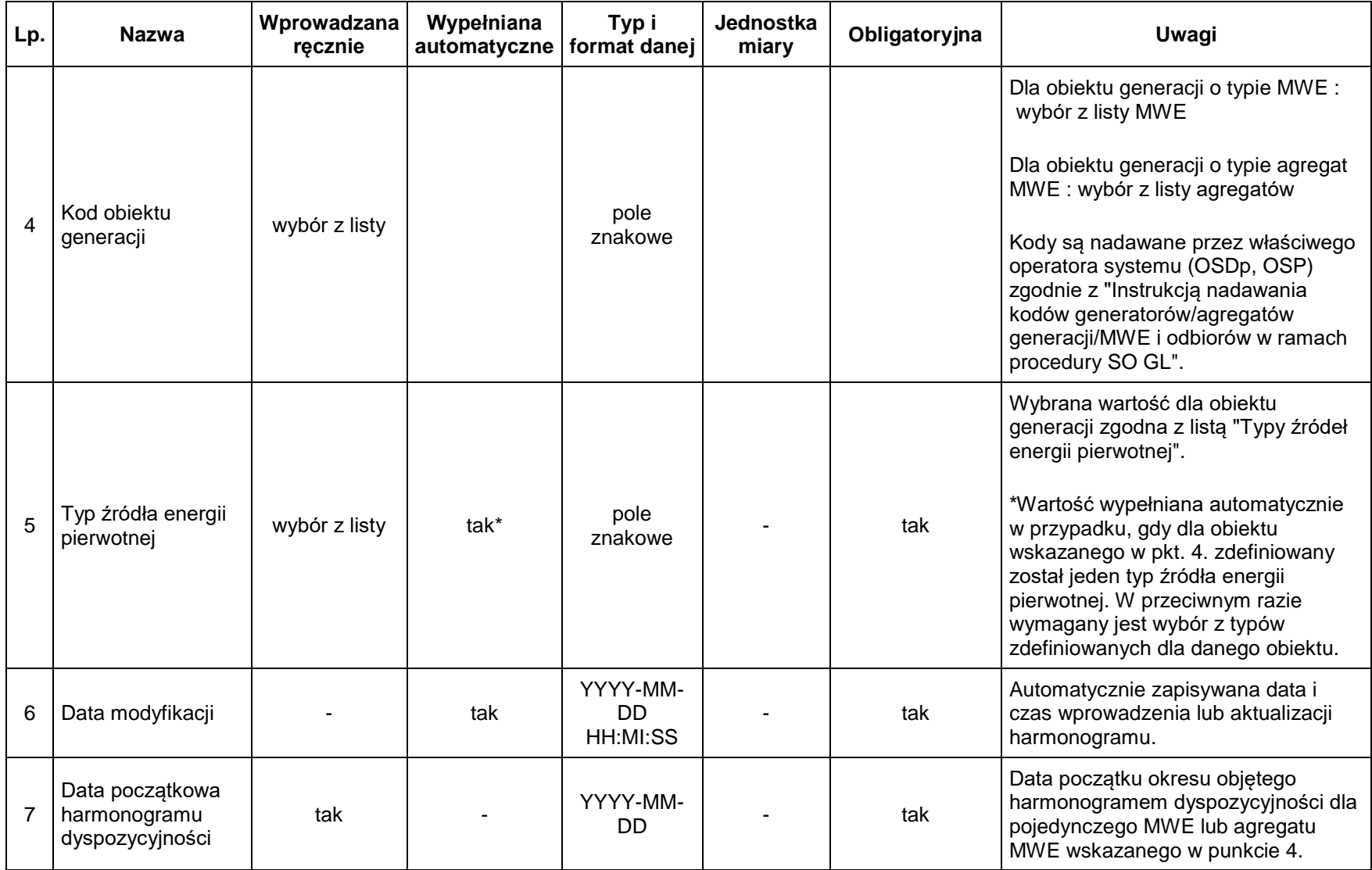

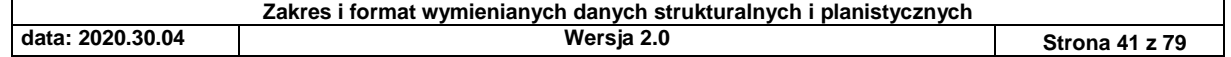

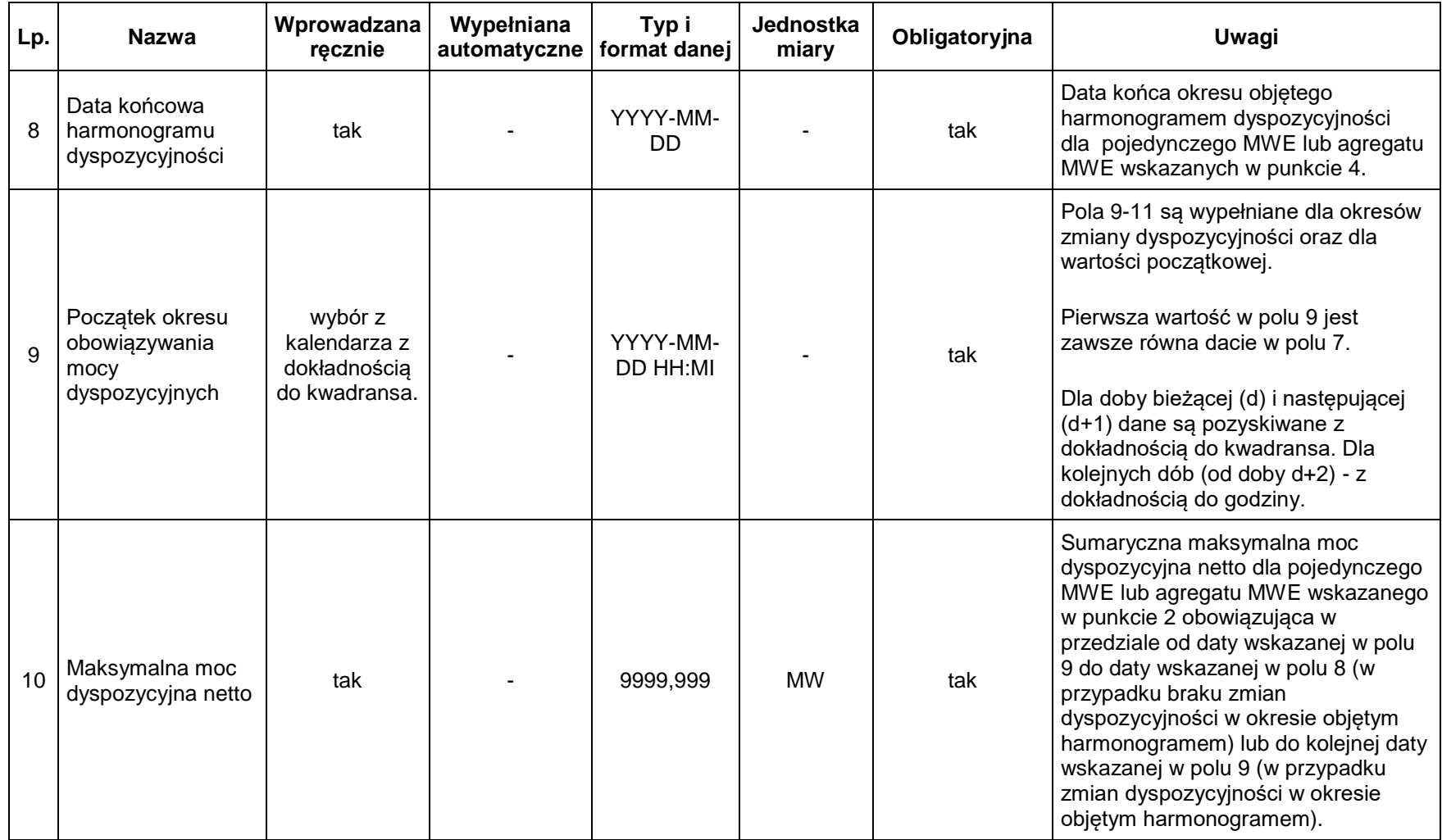

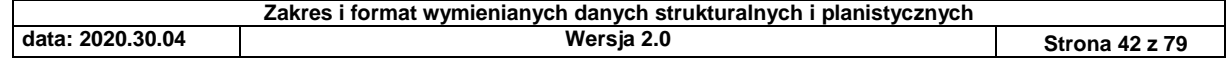

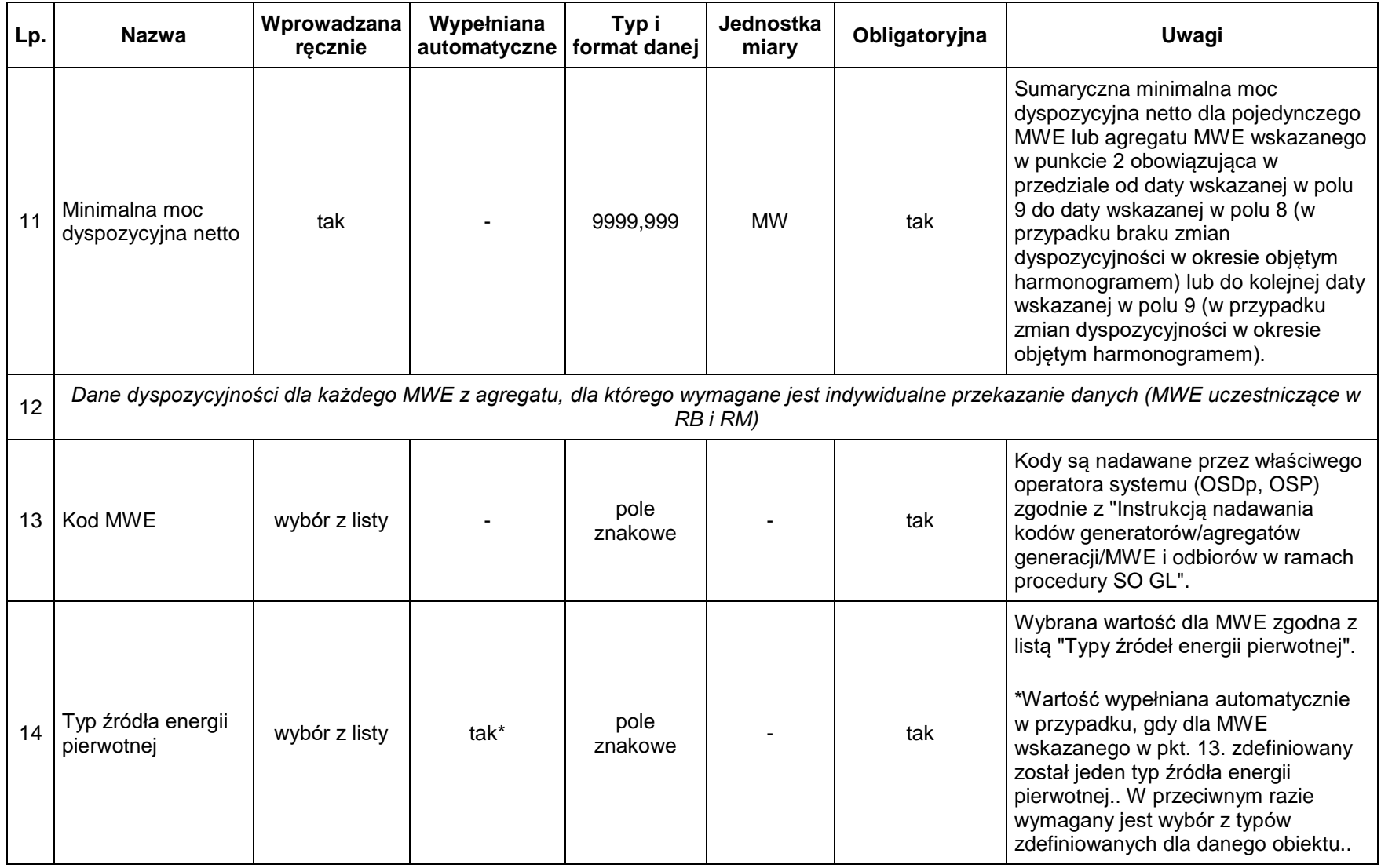

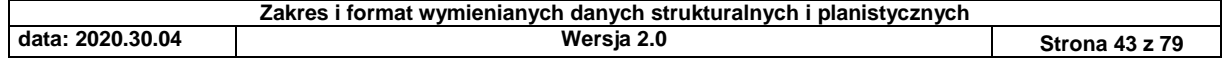

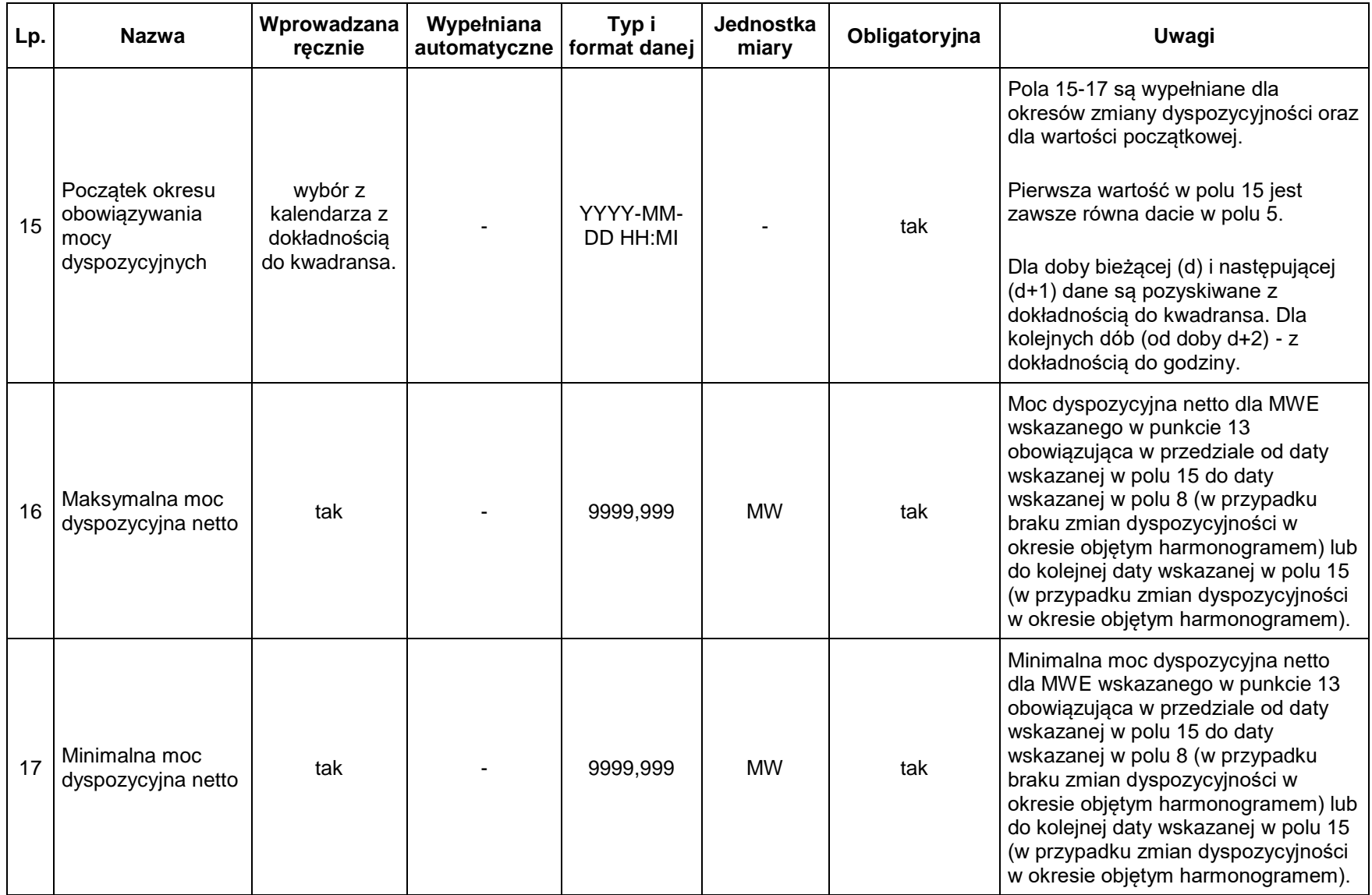

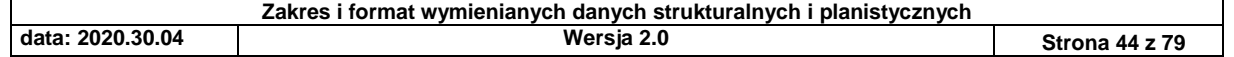

*3.2.2. Harmonogram wykonanej/planowanej dyspozycyjności przesyłany przez Wytwórcę dotyczący MWE tworzących JG lub JF w JRM dla doby bieżącej i następnej*

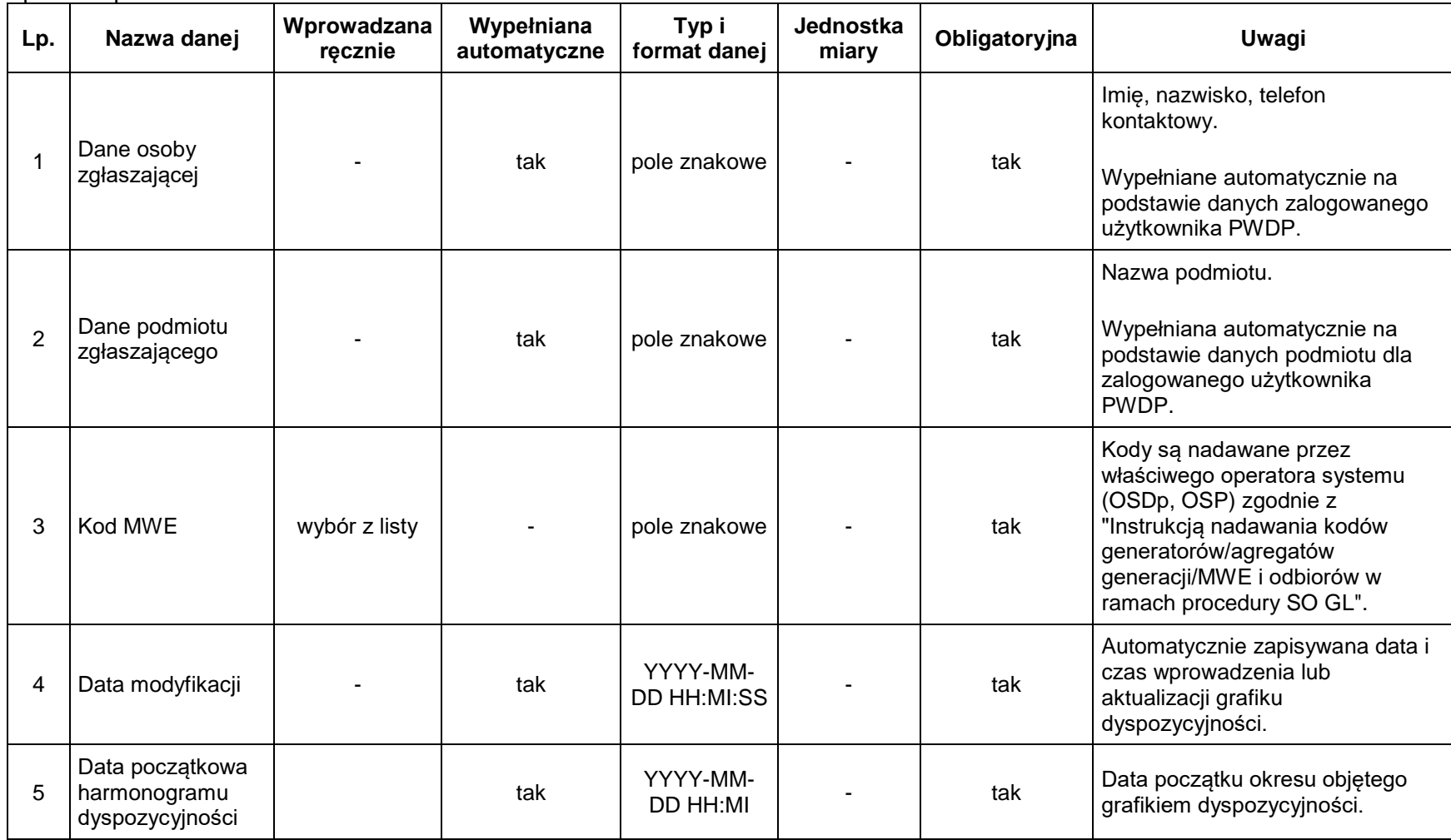

Sposób wprowadzania: formularz PWDP.

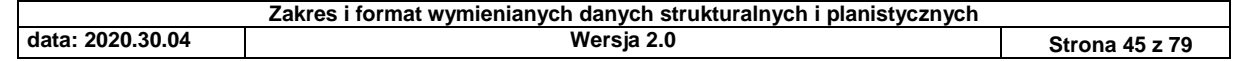

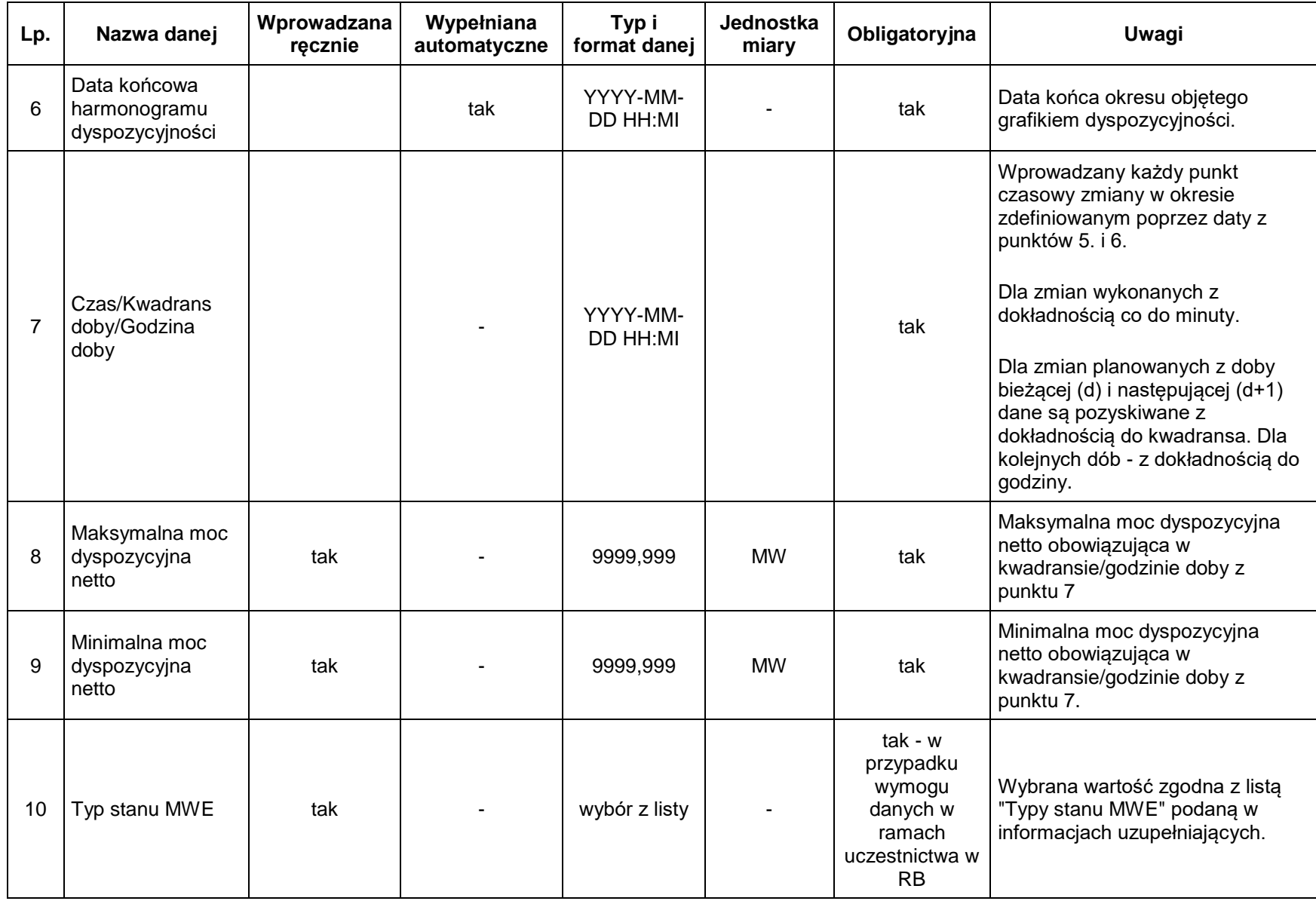

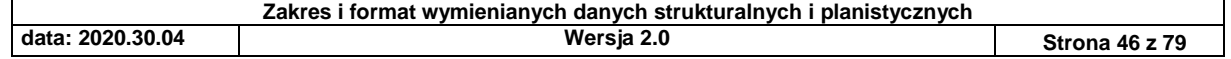

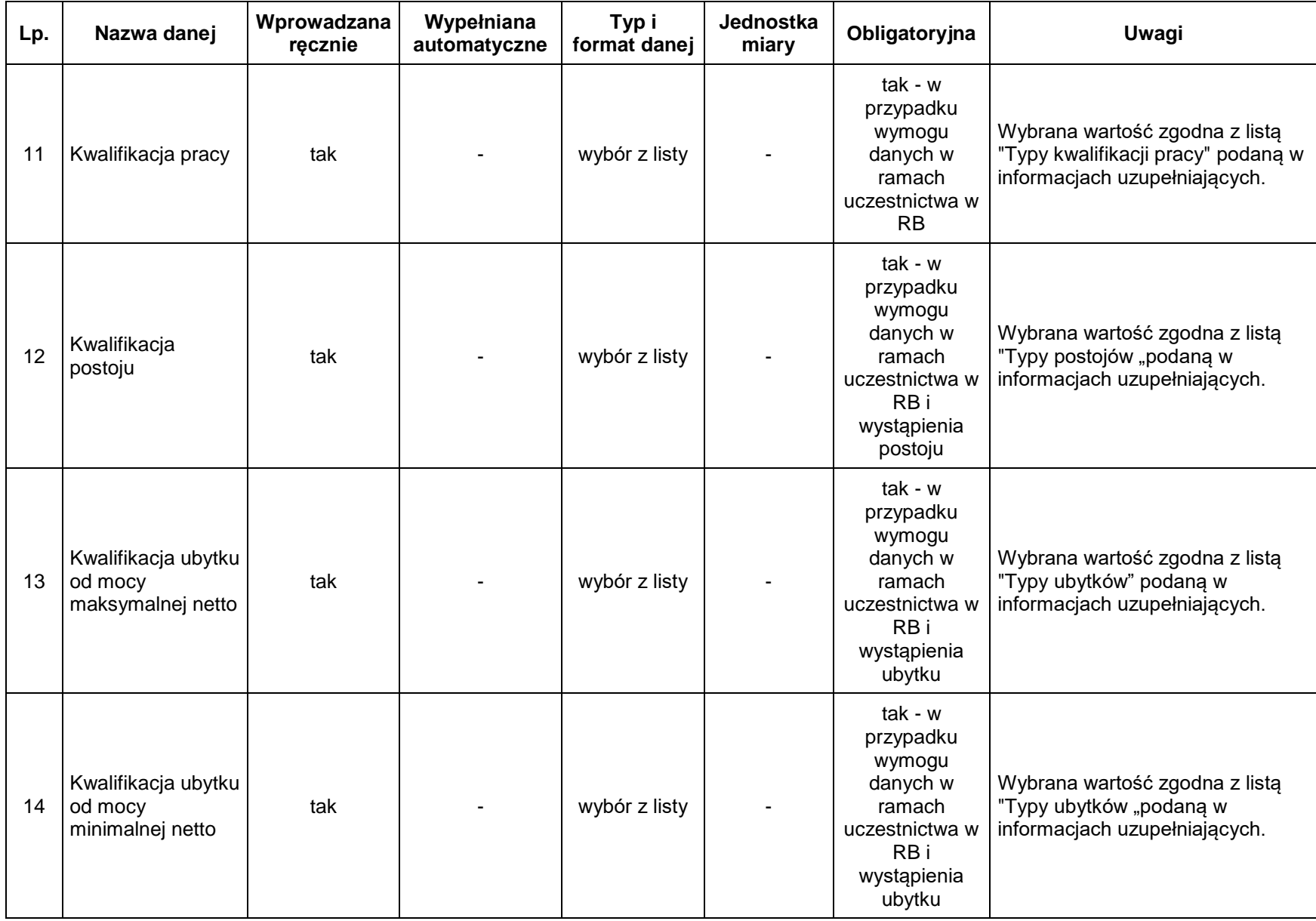

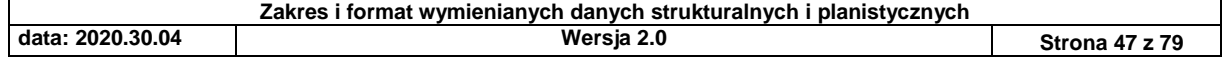

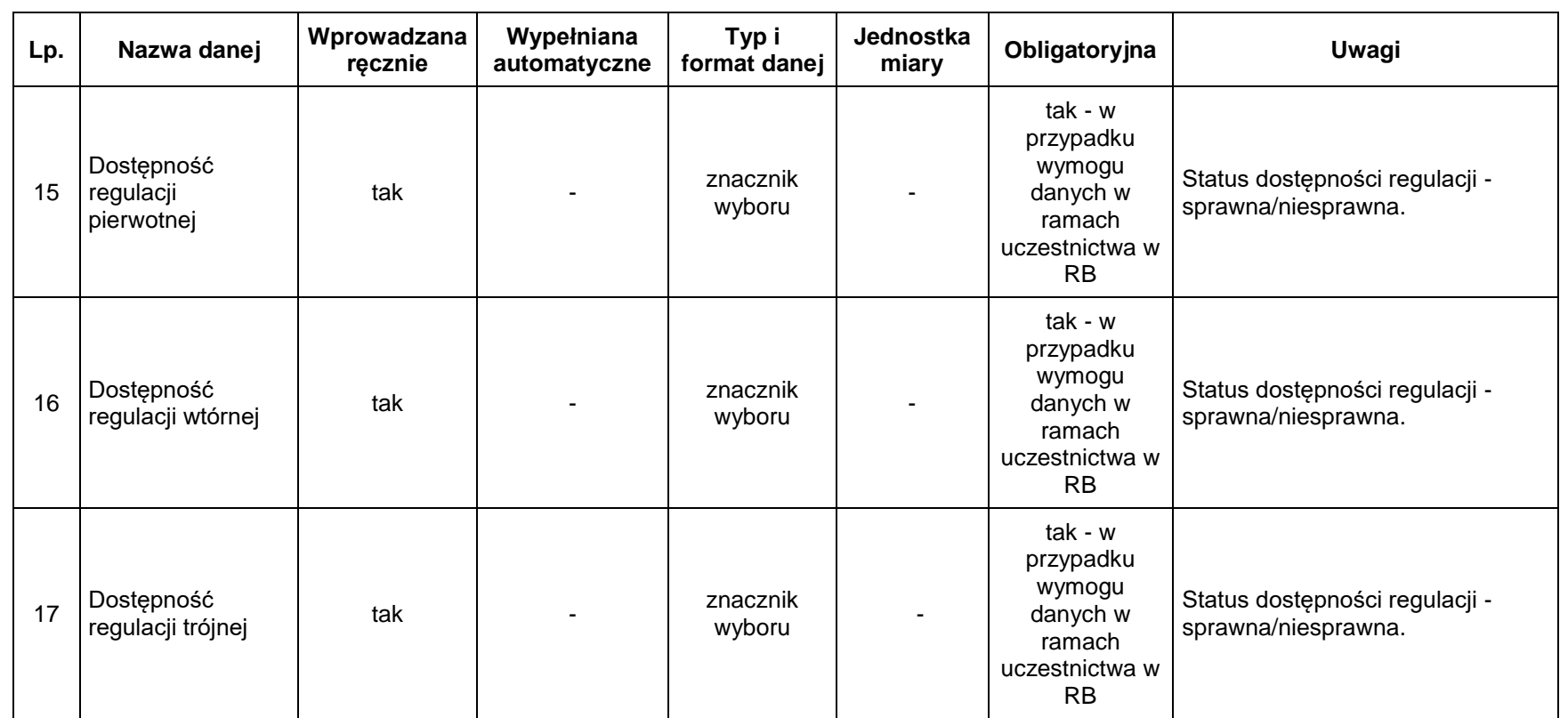

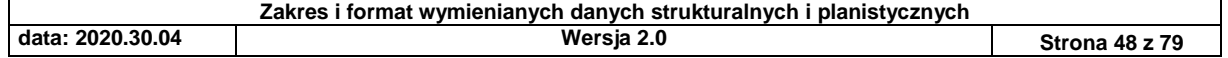

# *3.2.3. Grafik planowanej generacji netto przekazywany przez OSDp dla horyzontu dobowego*

Sposób wprowadzania: formularz PWDP.

Możliwość importu danych z pliku podana zgodnie ze specyfikacją w punkcie 3.2.5.

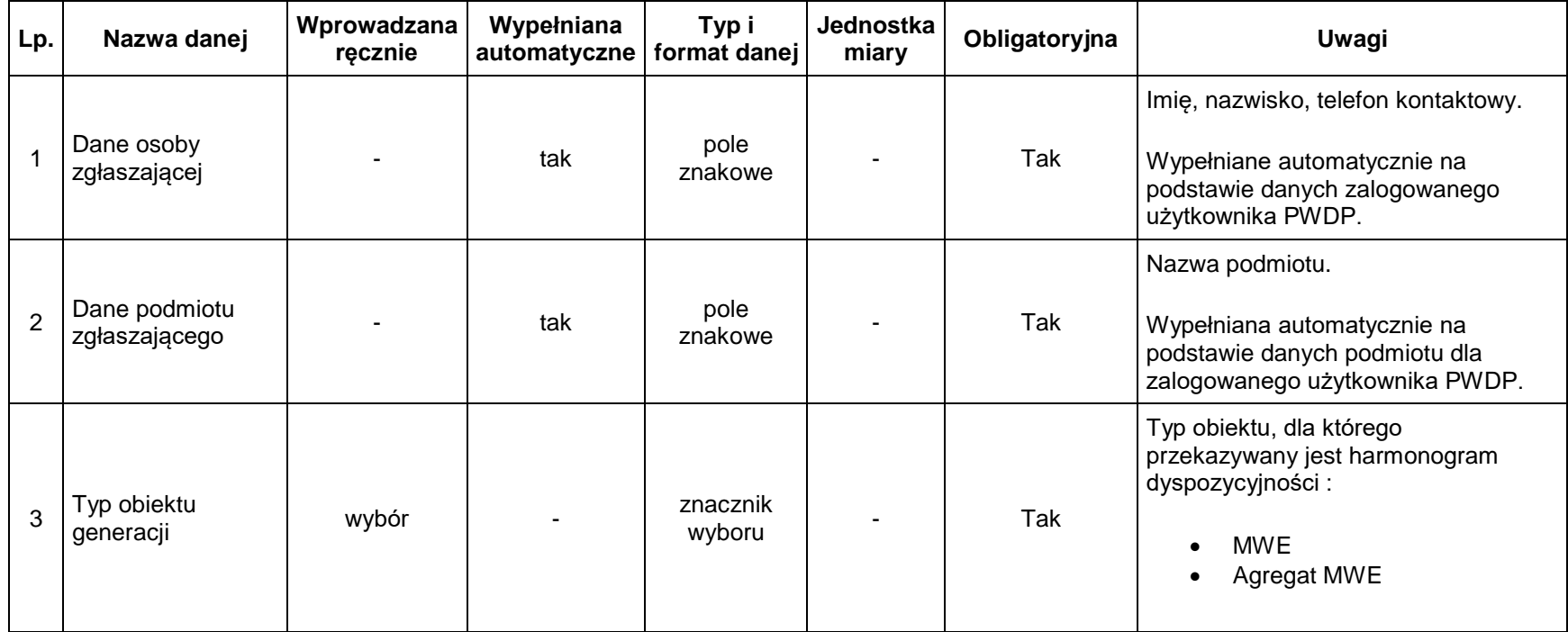

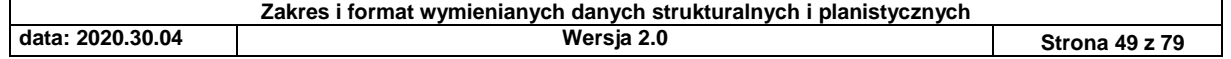

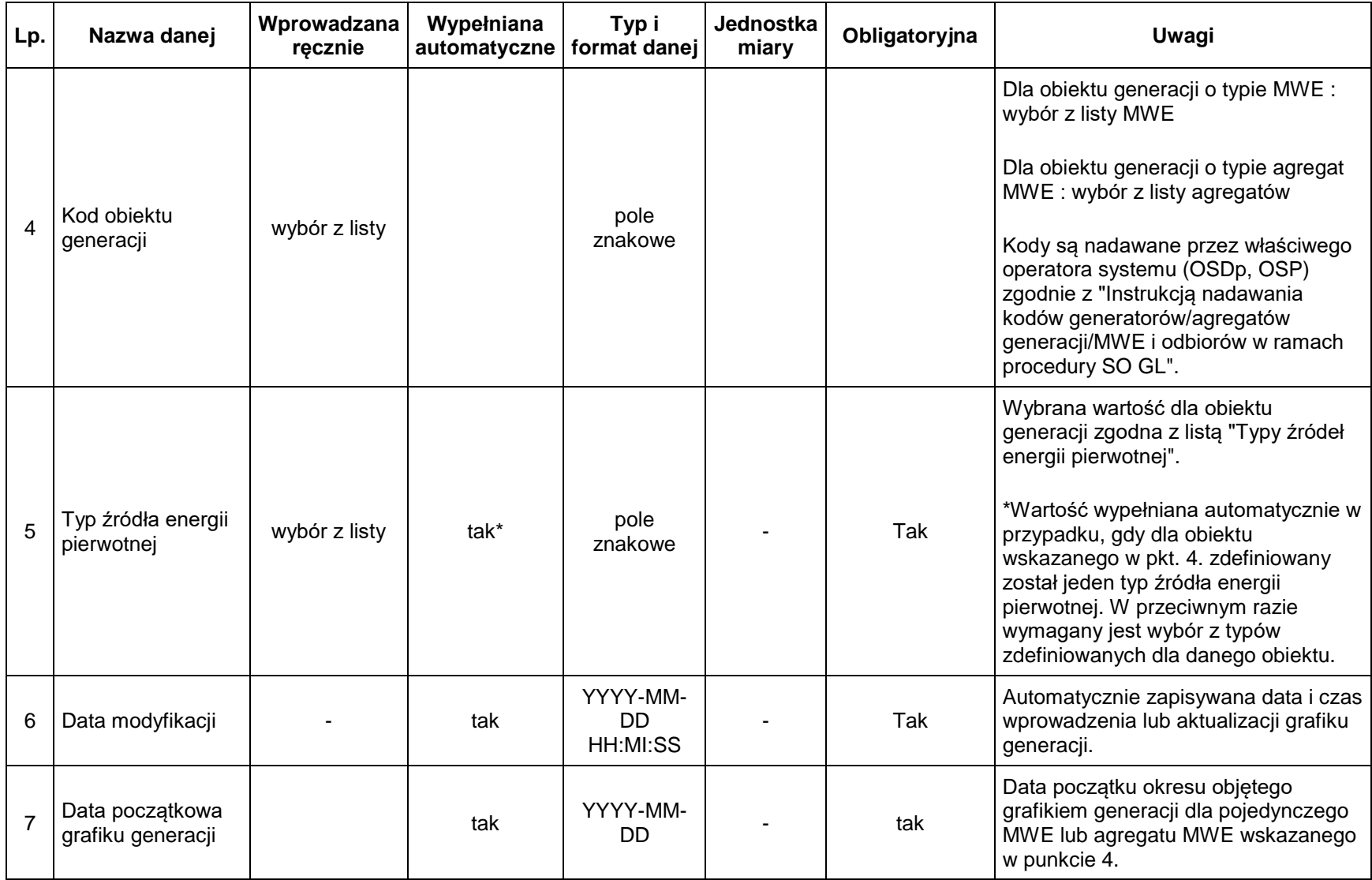

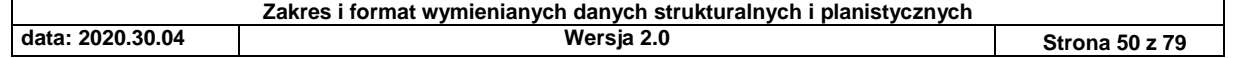

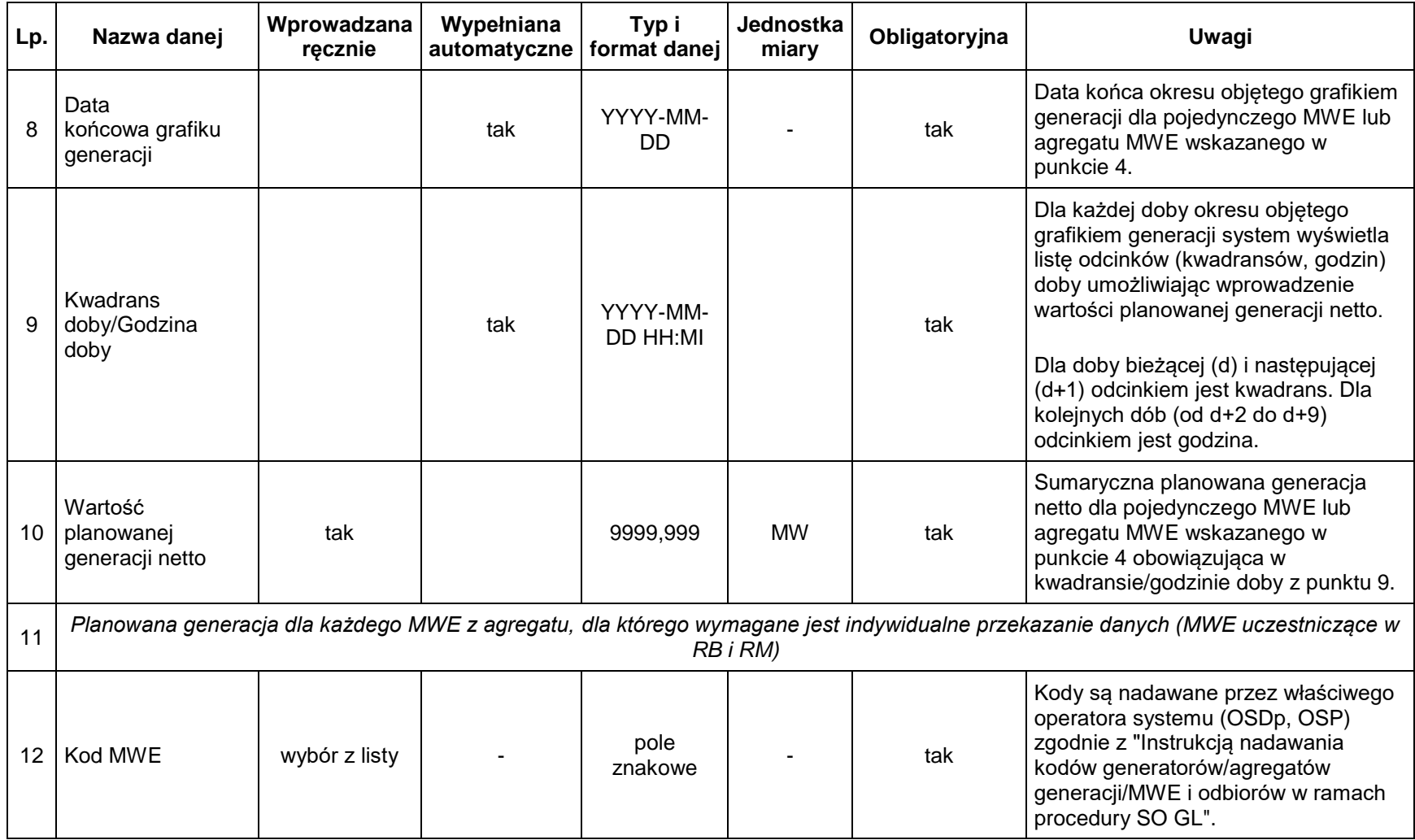

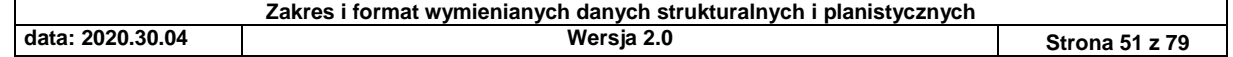

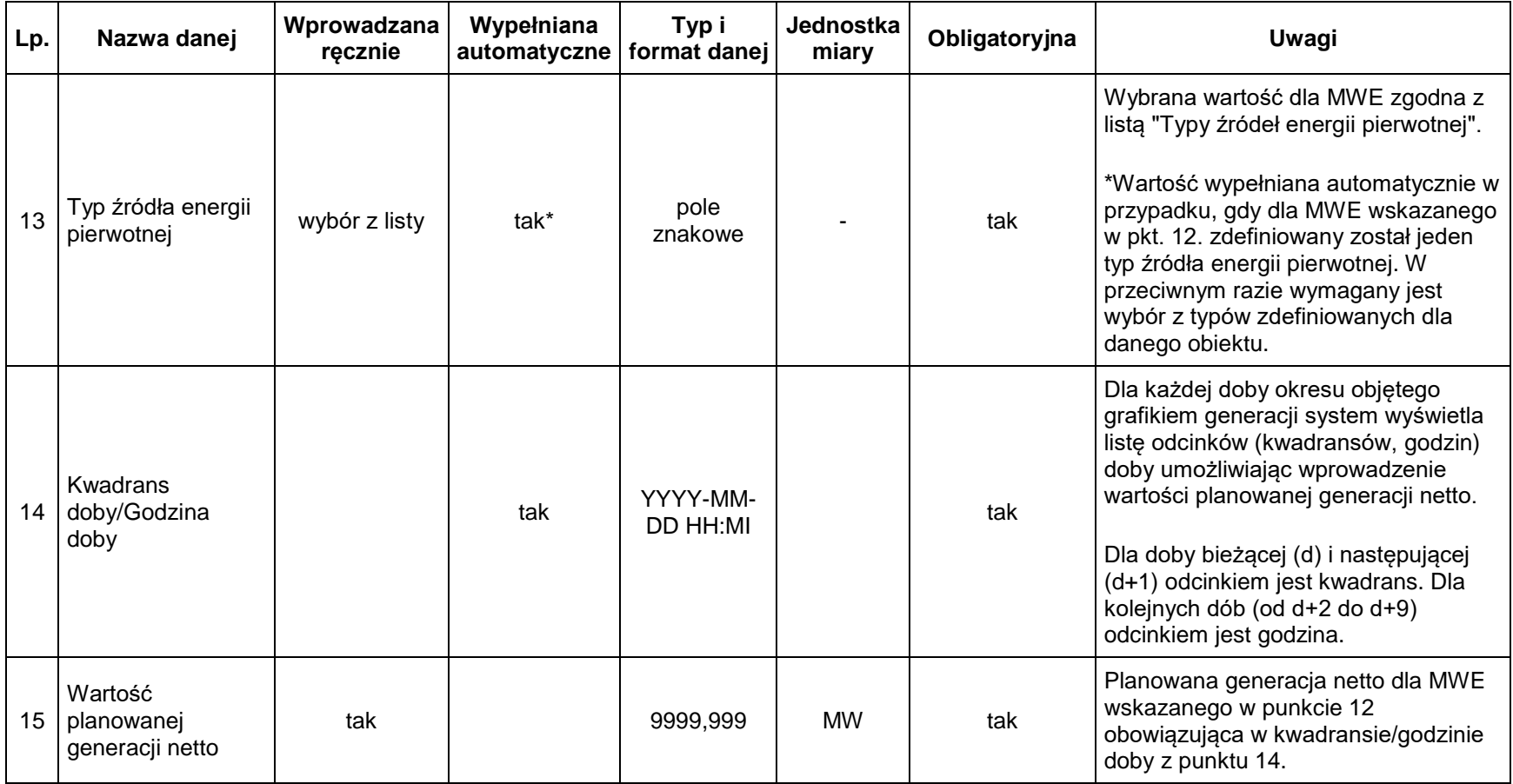

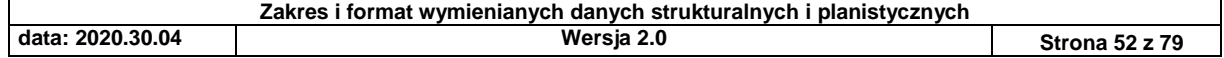

*3.2.4. Grafik planowanego salda wymiany nierównoległej realizowanej poprzez sieć 110 kV przekazywane przez OSDp dla horyzontu 5-letniego, rocznego i dobowego*

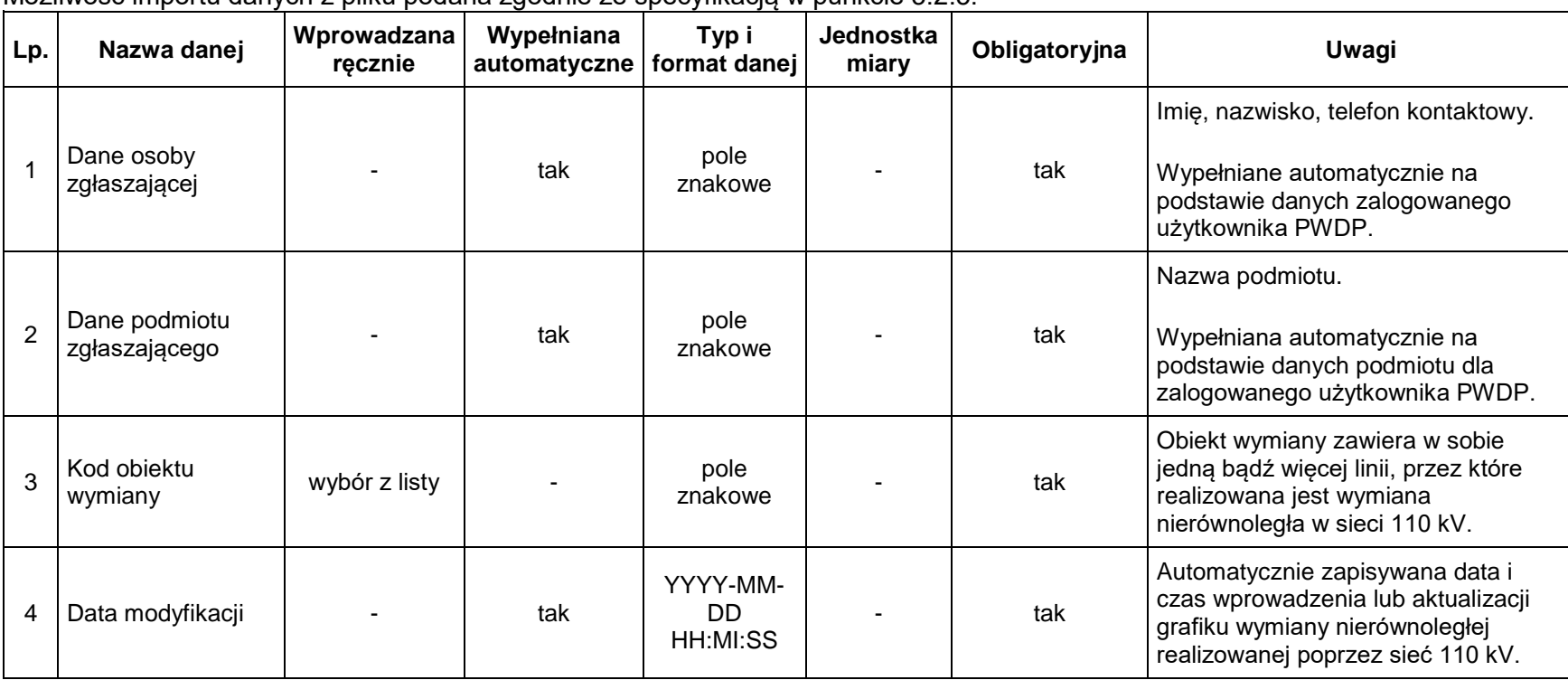

Sposób wprowadzania: formularz PWDP. Możliwość importu danych z pliku podana zgodnie ze specyfikacją w punkcie 3.2.5.

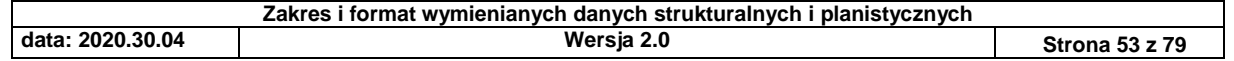

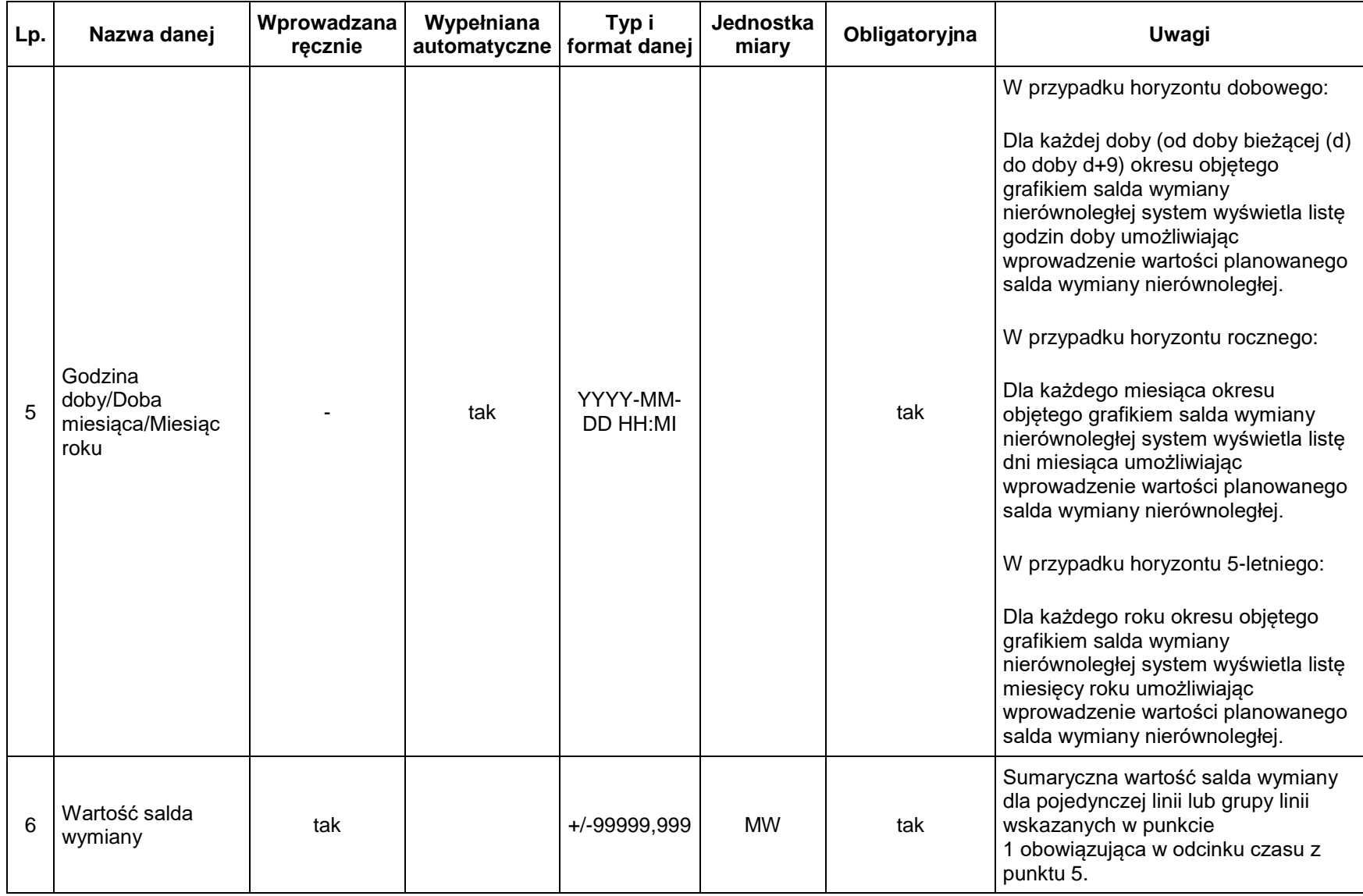

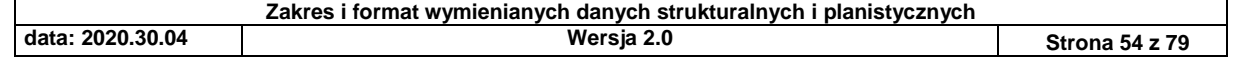

*3.2.5. Grafiki planowanych generacji netto i salda wymiany nierównoległej oraz harmonogramy dyspozycyjności importowane z pliku XML*

3.2.5.1. Założenia względem formatu pliku zawierającego grafik

1. Użytkownik wprowadza plik przez dedykowaną stronę w GUI PWDP

2. Specyfikacja formatu pliku została przygotowana z uwzględnieniem możliwości wykorzystania jej do komunikacji B2B.

3. Przyjęty jest format ustrukturalizowany - XML wg standardu ENTSO-E (iec62325-451-7, v. 6.0)

4. Identyfikacja kolejnych obiektów sieciowych (MWE, linia wymiany) opiera się na mRID.

3.2.5.2. XML Schema

```
<?xml version="1.0" encoding="utf-8"?>
<xs:schema xmlns:xs="http://www.w3.org/2001/XMLSchema">
   <xs:element name="PlannedResourceSchedule"
     type="PlannedResourceSchedule" />
   <xs:complexType name="PlannedResourceSchedule">
     <xs:sequence>
       <xs:element name="type" type="DocumentType" minOccurs="1"
          maxOccurs="1" />
       <xs:element name="schedule_Period.timeInterval"
          type="TimeInterval" minOccurs="1" maxOccurs="1" />
       <xs:element name="PlannedResource_TimeSeries"
          type="PlannedResource_TimeSeriesType" minOccurs="1"
          maxOccurs="unbounded" />
     </xs:sequence>
   </xs:complexType>
   <xs:complexType name="TimeInterval">
     <xs:sequence>
       <xs:element name="start" type="YMDHM_DateTime"
          minOccurs="1" maxOccurs="1" />
       <xs:element name="end" type="YMDHM_DateTime" minOccurs="1"
          maxOccurs="1" />
     </xs:sequence>
```
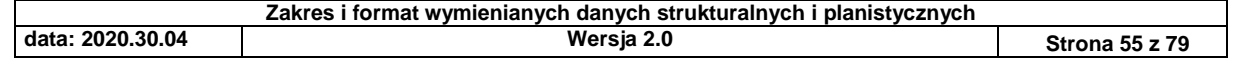

 </xs:complexType> <xs:simpleType name="YMDHM\_DateTime"> <xs:restriction base="xs:string"> <xs:pattern value="((([0-9]{4})[\-](0[13578]|1[02])[\-](0[1-9]|[12][0-9]|3[01])|([0-9]{4})[\-]((0[469])|(11))[\-](0[1-9]|[12][0- 9]|30))T(([01][0-9]|2[0-3]):[0-5][0- 9])Z)|(([13579][26][02468][048]|[13579][01345789](0)[48]|[13579][01345789][2468][048]|[02468][048][02468][048]|[0 2468][1235679](0)[48]|[02468][1235679][2468][048]|[0-9][0-9][13579][26])[\-](02)[\-](0[1-9]|1[0-9]|2[0-9])T(([01][0- 9]|2[0-3]):[0-5][0- 9])Z)|(([13579][26][02468][1235679]|[13579][01345789](0)[01235679]|[13579][01345789][2468][1235679]|[02468][0 48][02468][1235679]|[02468][1235679](0)[01235679]|[02468][1235679][2468][1235679]|[0-9][0- 9][13579][01345789])[\-](02)[\-](0[1-9]|1[0-9]|2[0-8])T(([01][0-9]|2[0-3]):[0-5][0-9])Z)" /> </xs:restriction> </xs:simpleType> <xs:simpleType name="DocumentType"> <xs:restriction base="xs:string"> <xs:enumeration value="A71"> <xs:annotation> <xs:documentation>Generation forecast (Grafik obciążenia) </xs:documentation> </xs:annotation> </xs:enumeration> <xs:enumeration value="A30"> <xs:annotation> <xs:documentation>Cross border schedule (grafik wymiany) </xs:documentation> </xs:annotation> </xs:enumeration> <xs:enumeration value="A28"> <xs:annotation> <xs:documentation>Generation availability schedule (grafik dyspozycyjności) </xs:documentation> </xs:annotation>

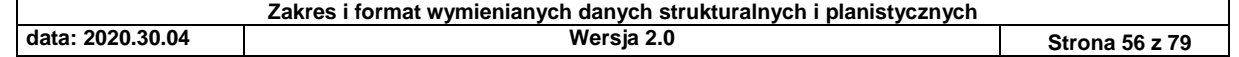

 </xs:enumeration> </xs:restriction> </xs:simpleType> <xs:complexType name="PlannedResource\_TimeSeriesType"> <xs:sequence> <xs:element name="mRID" type="xs:string" minOccurs="1" maxOccurs="1" /> <xs:element name="businessType" type="BusinessType" minOccurs="1" maxOccurs="1" /> <xs:element name="measurement\_Unit.name" type="MeasurementUnitName" minOccurs="1" maxOccurs="1" /> <xs:element name="registeredResource.mRID" type="xs:string" minOccurs="1" maxOccurs="1" /> <xs:element name="primaryEnergySourceType" type="PrimaryEnergySourceKind" minOccurs="0" maxOccurs="1" /> <xs:element name="Series\_Period" type="Series\_PeriodType" minOccurs="1" maxOccurs="unbounded" /> </xs:sequence> </xs:complexType> <xs:simpleType name="PrimaryEnergySourceKind"> <xs:restriction base="xs:NMTOKEN"> <xs:enumeration value="P01"> <xs:annotation> <xs:documentation> <CodeDescription> <Title>Cieplne</Title> </CodeDescription> </xs:documentation> </xs:annotation> </xs:enumeration> <xs:enumeration value="P02"> <xs:annotation> <xs:documentation> <CodeDescription> <Title>Wodne</Title> </CodeDescription>

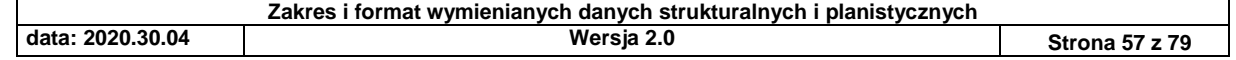

 </xs:documentation> </xs:annotation> </xs:enumeration> <xs:enumeration value="P03"> <xs:annotation> <xs:documentation> <CodeDescription> <Title>Wiatrowe</Title> </CodeDescription> </xs:documentation> </xs:annotation> </xs:enumeration> <xs:enumeration value="P04"> <xs:annotation> <xs:documentation> <CodeDescription> <Title>Fotowoltaiczne</Title> </CodeDescription> </xs:documentation> </xs:annotation> </xs:enumeration> <xs:enumeration value="P05"> <xs:annotation> <xs:documentation> <CodeDescription> <Title>Magazyny</Title> </CodeDescription> </xs:documentation> </xs:annotation> </xs:enumeration> <xs:enumeration value="P06"> <xs:annotation> <xs:documentation> <CodeDescription> <Title>Inne</Title> </CodeDescription>

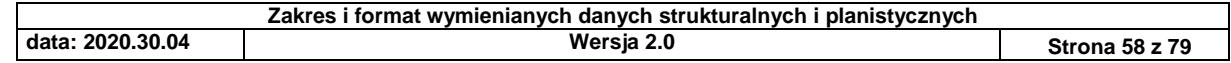

 </xs:documentation> </xs:annotation> </xs:enumeration> </xs:restriction> </xs:simpleType> <xs:simpleType name="BusinessType"> <xs:restriction base="xs:string"> <xs:enumeration value="A01"> <xs:annotation> <xs:documentation>Production (planowana generacja) </xs:documentation> </xs:annotation> </xs:enumeration> <xs:enumeration value="A73"> <xs:annotation> <xs:documentation>Summarised Market Balance Area Schedule (saldo wymiany) </xs:documentation> </xs:annotation> </xs:enumeration> <xs:enumeration value="A60"> <xs:annotation> <xs:documentation>Minimum possible (planowana moc min) </xs:documentation> </xs:annotation> </xs:enumeration> <xs:enumeration value="A61"> <xs:annotation> <xs:documentation>Maximum available (planowana moc max) </xs:documentation> </xs:annotation> </xs:enumeration> </xs:restriction> </xs:simpleType> <xs:simpleType name="MeasurementUnitName">

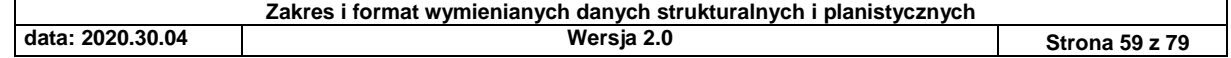

 <xs:restriction base="xs:string"> <xs:enumeration value="MAW"> <xs:annotation> <xs:documentation>Megawat</xs:documentation> </xs:annotation> </xs:enumeration> </xs:restriction> </xs:simpleType> <xs:complexType name="Series\_PeriodType"> <xs:sequence> <xs:element name="timeInterval" type="TimeInterval" minOccurs="1" maxOccurs="1" /> <xs:element name="resolution" type="xs:duration" minOccurs="1" maxOccurs="1" /> <xs:element name="Point" type="PointType" minOccurs="1" maxOccurs="unbounded" /> </xs:sequence> </xs:complexType> <xs:complexType name="PointType"> <xs:sequence> <xs:element name="position" type="xs:int" minOccurs="1" maxOccurs="1" /> <xs:element name="quantity" type="xs:decimal" minOccurs="1" maxOccurs="1" /> </xs:sequence> </xs:complexType> </xs:schema>

[PlannedResourceSchedule.xsd](file:///C:/download/attachments/906828683/PlannedResourceSchedule.xsd)

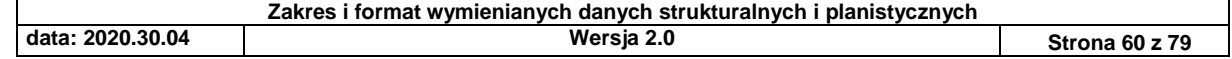

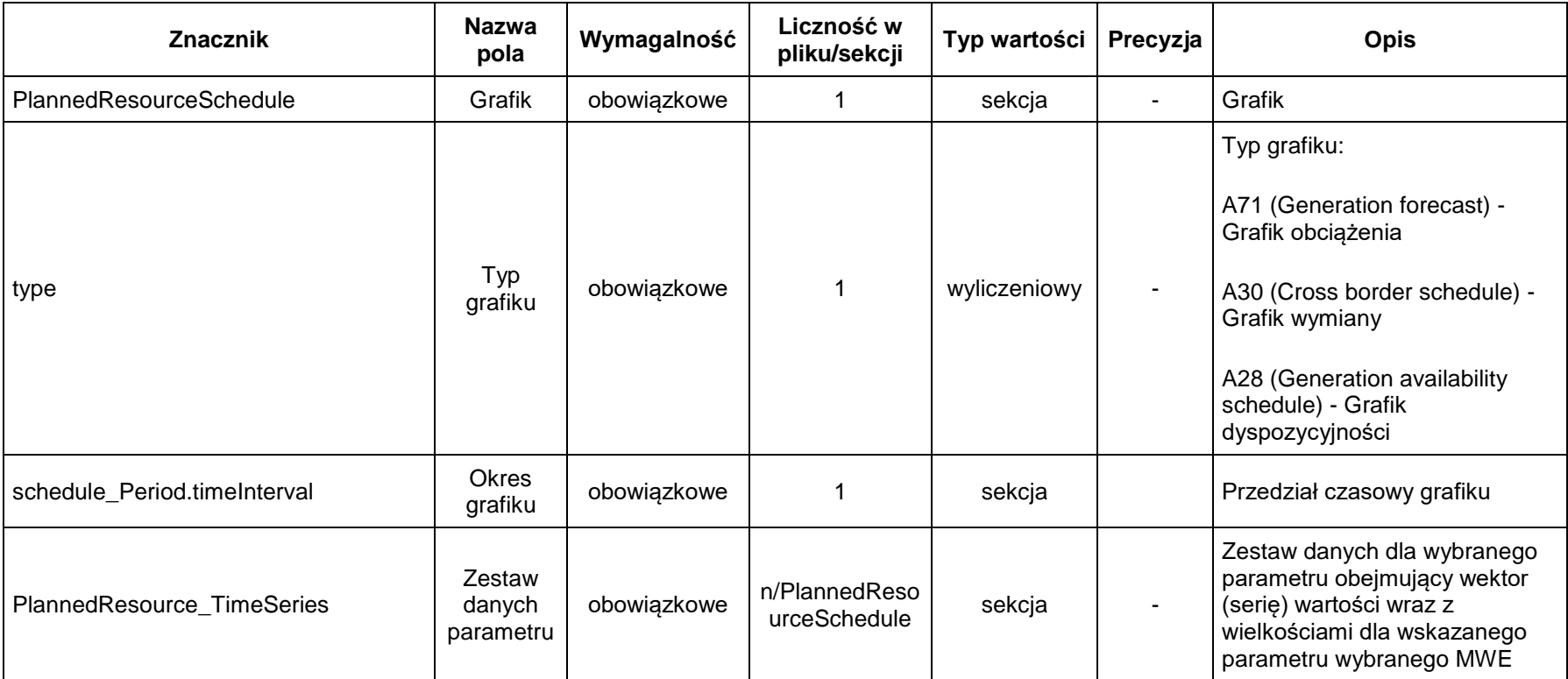

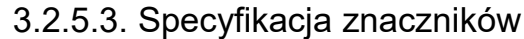

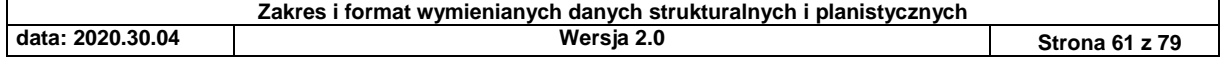

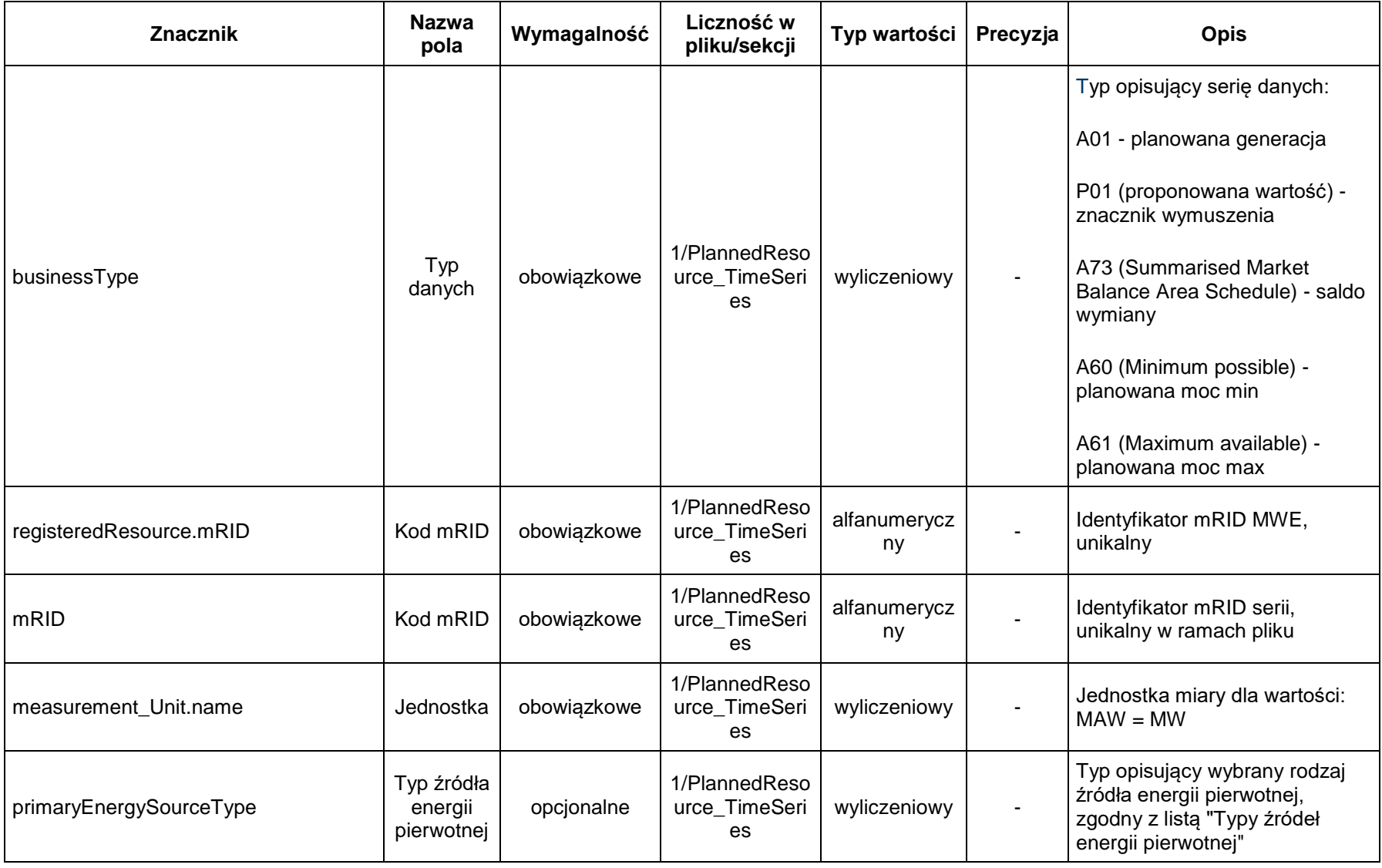

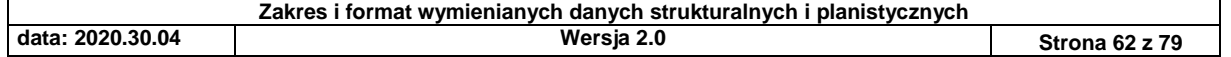

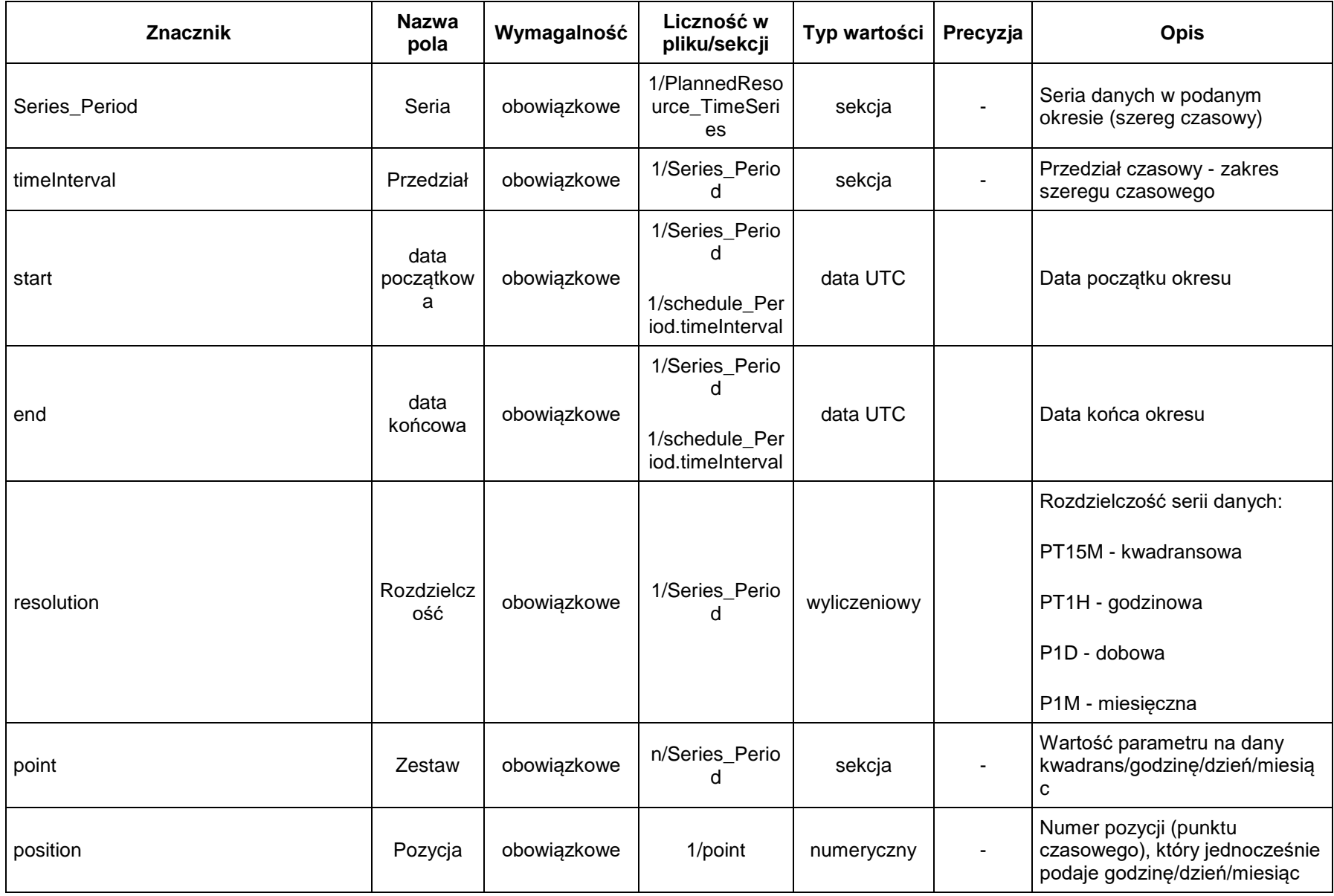

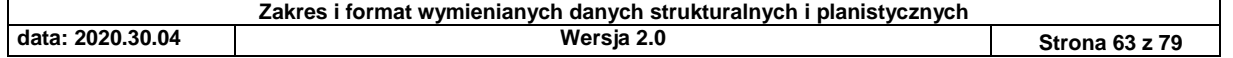

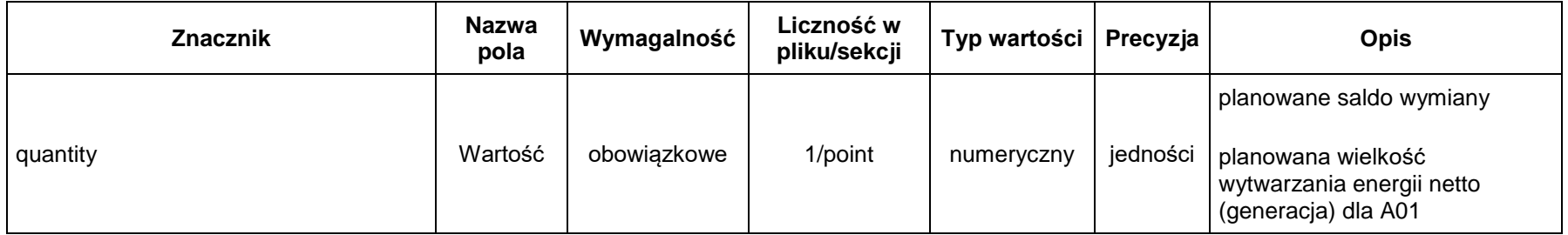

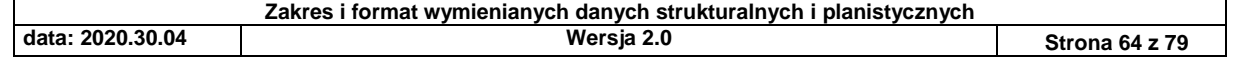

#### 3.2.5.4. Przykłady

*3.2.5.4.1. Grafik planowanej generacji netto, podany na 2 dni, wartości 15-minutowe:*

<PlannedResourceSchedule>

<type>A71</type> <!-- Generation forecast, patrz: https://docstore.entsoe.eu/Documents/EDI/Library/Core/entso-e-codelist-v29r0.pdf -->

<schedule\_Period.timeInterval>

<!-- timeInterval traktujemy jako przedzial lewostronnie domkniety. w tym wypadku bedzie to przedzial [ 2019-11-01; 2019-  $11-02$ ) --> <start>2019-10-31T23:00Z</start> <!-- dopuszczamy tylko UTC --> <end>2019-11-01T23:00Z</end> <!-- dopuszczamy tylko UTC --> </schedule\_Period.timeInterval> <PlannedResource\_TimeSeries> <mRID>1</mRID> <!-- identyfikator serii danych; musi byc unikalny w ramach dokumentu --> <businessType>A01</businessType> <!-- Production (OBC), patrz: https://docstore.entsoe.eu/Documents/EDI/Library/Core/entso-e-codelist-v29r0.pdf --> <measurement\_Unit.name>MAW</measurement\_Unit.name> <!-- Megawaty; patrz https://docstore.entsoe.eu/Documents/EDI/Library/Core/entso-e-code $list-v29r0.pdf ->-$ <registeredResource.mRID>mrid mwe 1</registeredResource.mRID> <!-- identyfikator obiektu sieciowego --> <Series\_Period> <timeInterval> <start>2019-10-31T23:00Z</start> <!- dopuszczamy tylko UTC --> <end>2019-11-01T23:00Z</end> <!- dopuszczamy tylko UTC --> </timeInterval> <resolution>PT15M</resolution> <!-- PT15M oznacza wartosci 15-minutowe; dla wartosci dobowych byloby P1D, dla wartosci miesiecznych P1M --> <Point> <position>1</position> <!-- kolejny numer punktu czasowego --> <quantity>100.00</quantity> <!--

wartość danej wielkości -->

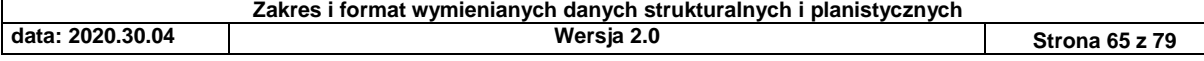

</Point> <!-- ... --> <Point> <position>192</position> <quantity>100.00</quantity> </Point> </Series\_Period> </PlannedResource\_TimeSeries> <!-- dane dla innego MWE --> <PlannedResource\_TimeSeries> <mRID>2</mRID> <businessType>A01</businessType> <measurement\_Unit.name>MAW</measurement\_Unit.name> <registeredResource.mRID>mrid mwe 2</registeredResource.mRID> <Series\_Period> <timeInterval> <start>2019-10-31T23:00Z</start> <end>2019-11-01T23:00Z</end> </timeInterval> <resolution>PT15M</resolution> <Point> <position>1</position> <quantity>100.00</quantity> </Point> <!-- ... --> <Point> <position>192</position> <quantity>100.00</quantity> </Point> </Series\_Period> </PlannedResource\_TimeSeries>

</PlannedResourceSchedule>

*3.2.5.4.2. Grafik planowanej generacji netto dla agregatu wraz z MWE wchodzącym w jego skład, który bierze udział w RB, podany na 2 dni, wartości 15-minutowe:*

<PlannedResourceSchedule>

<type>A71</type> <!-- Generation forecast, patrz: https://docstore.entsoe.eu/Documents/EDI/Library/Core/entso-e-codelist-v29r0.pdf -->

<schedule\_Period.timeInterval>

<!-- timeInterval traktujemy jako przedzial lewostronnie domkniety. w tym

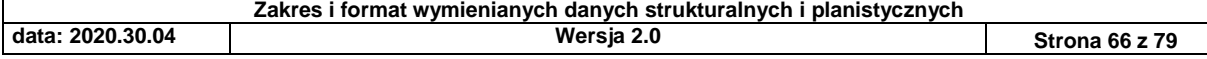

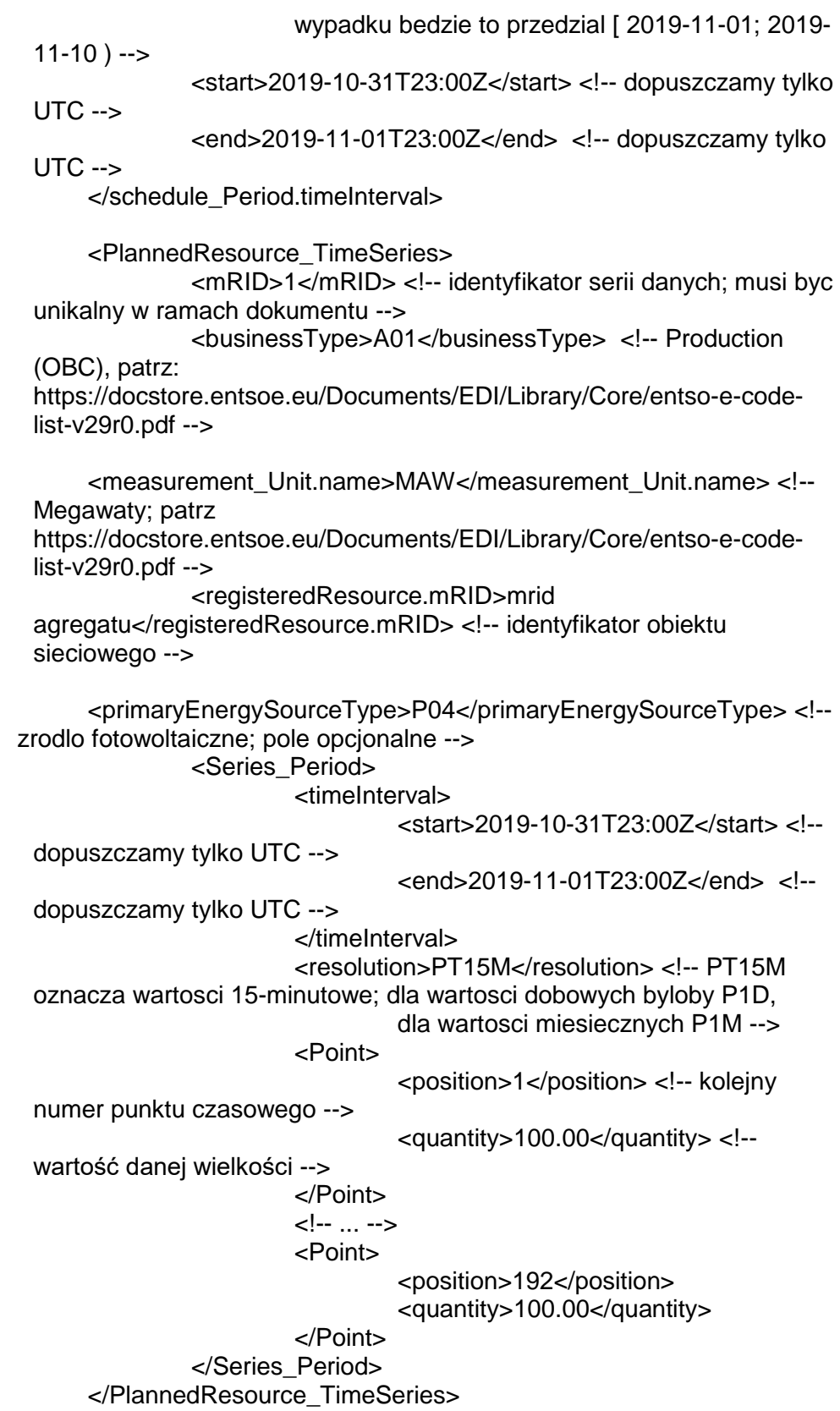

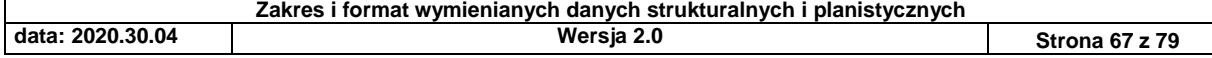

<!-- dane dla MWE --> <PlannedResource\_TimeSeries> <mRID>2</mRID> <businessType>A01</businessType> <measurement\_Unit.name>MAW</measurement\_Unit.name> <registeredResource.mRID>mrid mwe</registeredResource.mRID> <Series\_Period> <timeInterval> <start>2019-10-31T23:00Z</start> <end>2019-11-01T23:00Z</end> </timeInterval> <resolution>PT15M</resolution> <Point> <position>1</position> <quantity>100.00</quantity> </Point> <!-- ... --> <Point> <position>192</position> <quantity>100.00</quantity> </Point> </Series\_Period> </PlannedResource\_TimeSeries> </PlannedResourceSchedule> *3.2.5.4.3. Grafik planowanego salda wymiany nierównoległej, horyzont 9 dni, wartości godzinowe* <PlannedResourceSchedule> <type>A30</type> <schedule\_Period.timeInterval> <!-- timeInterval traktujemy jako przedział lewostronnie domknięty. w tym wypadku bedzie to przedział [ 2019-11-10; 2020-11-01 ) --> <start>2019-10-31T23:00Z</start> <!-- dopuszczamy tylko UTC --> <end>2019-11-09T23:00Z</end> <!-- dopuszczamy tylko UTC --> </schedule\_Period.timeInterval> <PlannedResource\_TimeSeries> <mRID>1</mRID> <!-- identyfikator serii danych; musi być unikalny w ramach dokumentu -->

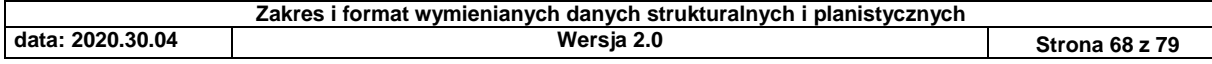

<businessType>A73</businessType> <!-- Cross-border imparallel Exchange on 110kV, patrz: https://docstore.entsoe.eu/Documents/EDI/Library/Core/entso-e-code $list-v29r0.pdf ->$ <measurement\_Unit.name>MAW</measurement\_Unit.name> <!-- Megawaty; patrz https://docstore.entsoe.eu/Documents/EDI/Library/Core/entso-e-codelist-v29r0.pdf --> <registeredResource.mRID>mrid mwe 1</registeredResource.mRID> <!-- identyfikator obiektu sieciowego, tu linia wymiany --> <Series\_Period> <timeInterval> <start>2019-10-31T23:00Z</start> <!- dopuszczamy tylko UTC --> <end>2019-11-09T23:00Z</end> <!- dopuszczamy tylko UTC --> </timeInterval> <resolution>PT1H</resolution> <!-- PT1H oznacza wartości godzinowe; dla wartości dobowych byłoby P1D, dla wartości miesięcznych P1M --> <Point> <position>1</position> <!-- kolejny numer punktu czasowego --> <quantity>55.00</quantity> <!- wartość danej wielkości --> </Point> <!-- ... --> <Point> <position>240</position> <quantity>50.00</quantity> </Point> </Series\_Period> </PlannedResource\_TimeSeries> <!-- ... --> </PlannedResourceSchedule>

*3.2.5.4.4. Grafik planowanego salda wymiany nierównoległej, horyzont roczny, wartości dobowe*

<PlannedResourceSchedule> <type>A30</type>

<schedule\_Period.timeInterval>

<!-- timeInterval traktujemy jako przedział lewostronnie domknięty. w tym wypadku bedzie to przedział [ 2019-11-10; 2020-11-01 ) -->

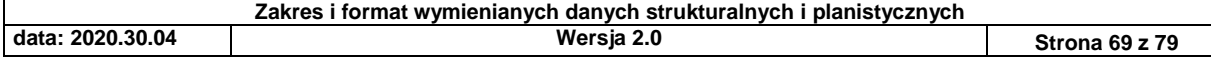

<start>2019-11-09T23:00Z</start> <!-- dopuszczamy tylko UTC --> <end>2020-10-31T23:00Z</end> <!-- dopuszczamy tylko  $UTC \rightarrow$ </schedule\_Period.timeInterval> <PlannedResource\_TimeSeries> <mRID>1</mRID> <!-- identyfikator serii danych; musi być unikalny w ramach dokumentu --> <businessType>A73</businessType> <!-- Cross-border imparallel Exchange on 110kV, patrz: https://docstore.entsoe.eu/Documents/EDI/Library/Core/entso-e-codelist-v29r0.pdf --> <measurement\_Unit.name>MAW</measurement\_Unit.name> <!-- Megawaty; patrz https://docstore.entsoe.eu/Documents/EDI/Library/Core/entso-e-code $list-v29r0.pdf ->$ <registeredResource.mRID>mrid mwe 1</registeredResource.mRID> <!-- identyfikator obiektu sieciowego, tu linia --> <Series\_Period> <timeInterval> <start>2019-11-09T23:00Z</start> <!- dopuszczamy tylko UTC --> <end>2020-10-31T23:00Z</end> <!- dopuszczamy tylko UTC --> </timeInterval> <resolution>P1D</resolution> <!-- P1D oznacza wartości dobowe --> <Point> <position>1</position> <!-- kolejny numer punktu czasowego --> <quantity>55.00</quantity> <!- wartość danej wielkości --> </Point> <!-- ... --> <Point> <position>365</position> <quantity>50.00</quantity> </Point> </Series\_Period> </PlannedResource\_TimeSeries> <!-- ... --> </PlannedResourceSchedule>

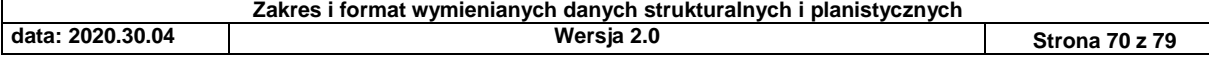

*3.2.5.4.5. Grafik planowanego salda wymiany nierównoległej, horyzont 5 lat, wartości średniomiesięczne*

<PlannedResourceSchedule> <type>A30</type>

<schedule\_Period.timeInterval>

<!-- timeInterval traktujemy jako przedział lewostronnie domknięty. w tym wypadku bedzie to przedział [ 2019-11-10; 2020-11-01 ) -->

<start>2020-10-31T23:00Z</start> <!-- dopuszczamy tylko

UTC -->

<end>2024-10-31T23:00Z</end> <!-- dopuszczamy tylko UTC -->

</schedule\_Period.timeInterval>

<PlannedResource\_TimeSeries>

<mRID>1</mRID> <!-- identyfikator serii danych; musi być unikalny w ramach dokumentu -->

<businessType>A73</businessType> <!-- Cross-border imparallel Exchange on 110kV, patrz:

https://docstore.entsoe.eu/Documents/EDI/Library/Core/entso-e-codelist-v29r0.pdf -->

<measurement\_Unit.name>MAW</measurement\_Unit.name> <!-- Megawaty; patrz

https://docstore.entsoe.eu/Documents/EDI/Library/Core/entso-e-codelist-v29r0.pdf -->

<registeredResource.mRID>mrid mwe

1</registeredResource.mRID> <!-- identyfikator obiektu sieciowego, tu linia -->

<Series\_Period>

<timeInterval>

<start>2020-10-31T23:00Z</start> <!--

dopuszczamy tylko UTC --> <end>2024-10-31T23:00Z</end> <!- dopuszczamy tylko UTC --> </timeInterval> <resolution>P1M</resolution> <!-- P1M oznacza wartości miesięczne --> <Point> <position>1</position> <!-- kolejny

numer punktu czasowego -->

<quantity>55.00</quantity> <!--

wartość danej wielkości -->

</Point>

<!-- ... -->

<Point>

<position>60</position> <quantity>50.00</quantity>

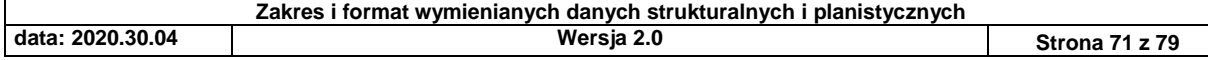

</Point> </Series\_Period> </PlannedResource\_TimeSeries> <!-- ... -->

</PlannedResourceSchedule>

*3.2.5.4.6. Harmonogram dyspozycyjności, horyzont 5 lat, wartości godzinowe*

```
<?xml version="1.0" encoding="UTF-8"?>
<!DOCTYPE xml>
```
<PlannedResourceSchedule>

<type>A28</type> <!-- Generation availability schedule, patrz: https://docstore.entsoe.eu/Documents/EDI/Library/Core/entso-e-code $list-v29r0.pdf ->$ 

<schedule\_Period.timeInterval>

```
<start>2019-12-31T23:00Z</start> <!-- dopuszczamy tylko
```
 $UTC \rightarrow$ 

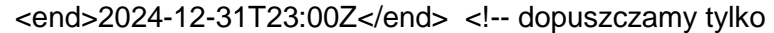

```
UTC -->
```
</schedule\_Period.timeInterval>

<PlannedResource\_TimeSeries>

<mRID>1</mRID> <!-- identyfikator serii danych; musi byc unikalny w ramach dokumentu -->

<businessType>A60</businessType> <!-- Minimum possible, patrz:

https://docstore.entsoe.eu/Documents/EDI/Library/Core/entso-e-code $list-v29r0.pdf ->$ 

<measurement\_Unit.name>MAW</measurement\_Unit.name> <!-- Megawaty; patrz

https://docstore.entsoe.eu/Documents/EDI/Library/Core/entso-e-code $list-v29r0.pdf ->$ 

<registeredResource.mRID>mrid mwe

1</registeredResource.mRID> <!-- identyfikator obiektu sieciowego --> <Series\_Period>

#### <timeInterval>

<start>2019-12-31T23:00Z</start> <!--

dopuszczamy tylko UTC -->

<end>2024-12-31T23:00Z</end> <!--

dopuszczamy tylko UTC -->

</timeInterval>

<resolution>PT15M</resolution> <!-- PT15M

oznacza wartosci 15-minutowe --> <Point>

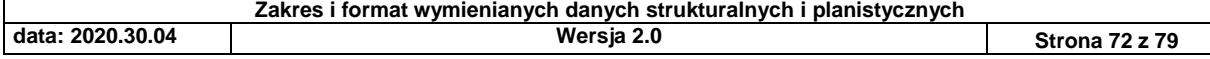
<position>1</position> <!-- kolejny

numer punktu czasowego -->

<quantity>100.00</quantity> <!--

wartość danej wielkości -->

</Point>

<!-- w przypadku grafiku dyspozycyjności nie

trzeba podawac kompletu punktow

czasowych, jedynie te punkty w których

wartość ulega zmianie -->

<Point>

<position>8760</position> <quantity>200.00</quantity>

</Point> <Point>

<position>17520</position>

<quantity>100.00</quantity>

</Point>

</Series\_Period>

</PlannedResource\_TimeSeries>

<PlannedResource\_TimeSeries> <mRID>2</mRID> <!-- identyfikator serii danych; musi byc unikalny w ramach dokumentu -->

<businessType>A61</businessType> <!-- Maximum possible, patrz:

https://docstore.entsoe.eu/Documents/EDI/Library/Core/entso-e-code $list-v29r0.pdf ->$ 

<measurement\_Unit.name>MAW</measurement\_Unit.name> <!-- Megawaty; patrz

https://docstore.entsoe.eu/Documents/EDI/Library/Core/entso-e-codelist-v29r0.pdf -->

<registeredResource.mRID>mrid mwe

1</registeredResource.mRID> <!-- identyfikator obiektu sieciowego --> <Series\_Period>

<timeInterval>

<start>2019-12-31T23:00Z</start> <!--

dopuszczamy tylko UTC -->

<end>2024-12-31T23:00Z</end> <!--

dopuszczamy tylko UTC -->

</timeInterval>

<resolution>PT1H</resolution> <!-- PT1H

oznacza wartosci godzinowe -->

<Point>

<position>1</position> <!-- kolejny

numer punktu czasowego -->

<quantity>300.00</quantity> <!--

wartość danej wielkości -->

</Point> <Point>

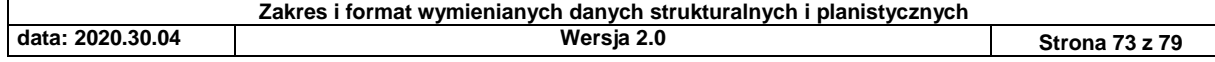

<position>8760</position> <quantity>400.00</quantity> </Point> <Point> <position>17520</position> <quantity>300.00</quantity> </Point> </Series\_Period> </PlannedResource\_TimeSeries>

</PlannedResourceSchedule>

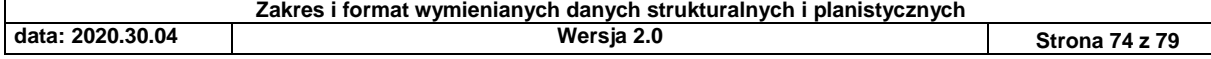

## 3.3. Dane strukturalne udostępniane na potrzeby przekazywania danych planistycznych

## *3.3.1. Dane o MWE udostępniane OSDp i Wytwórcom*

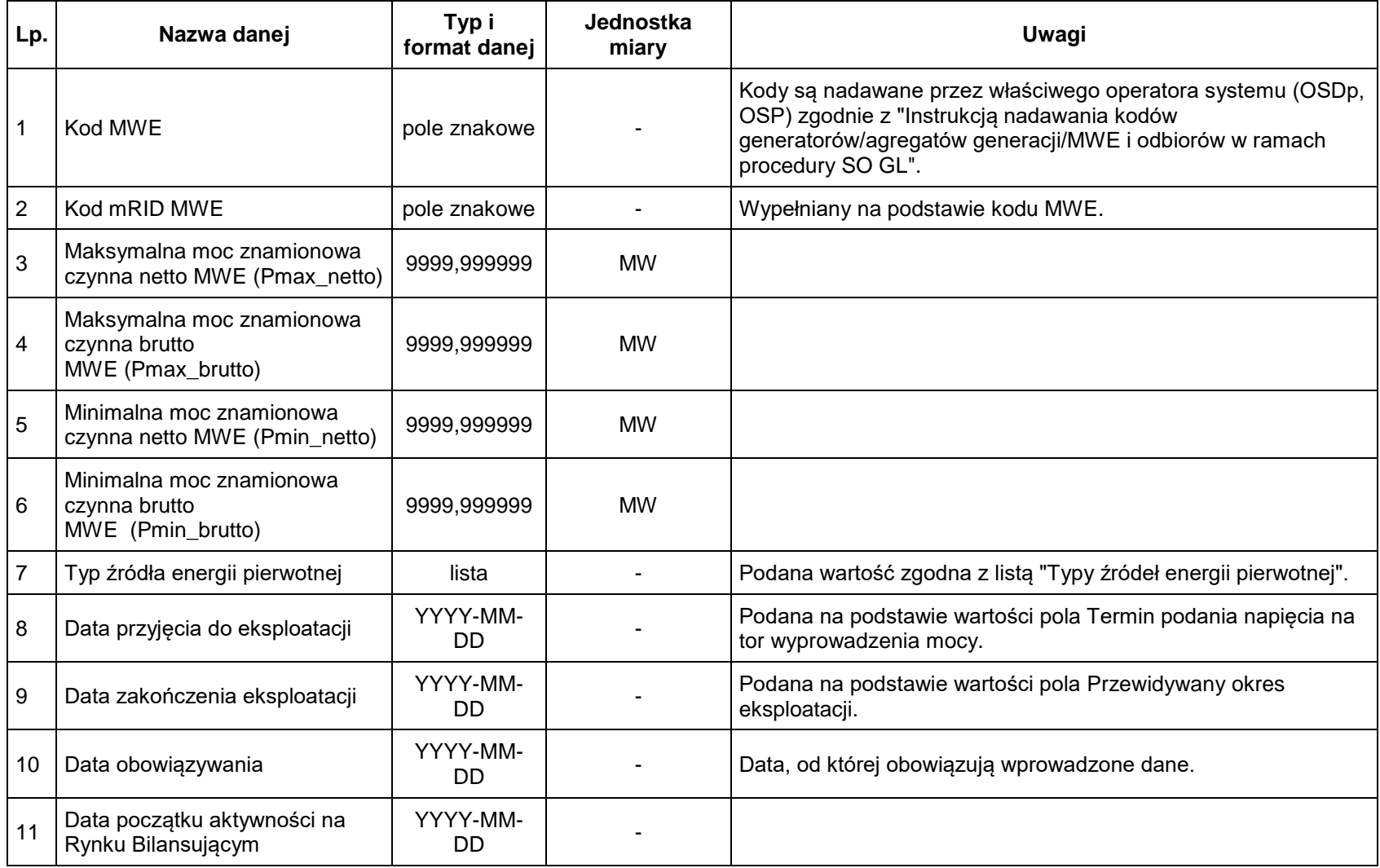

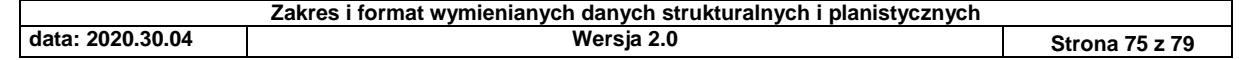

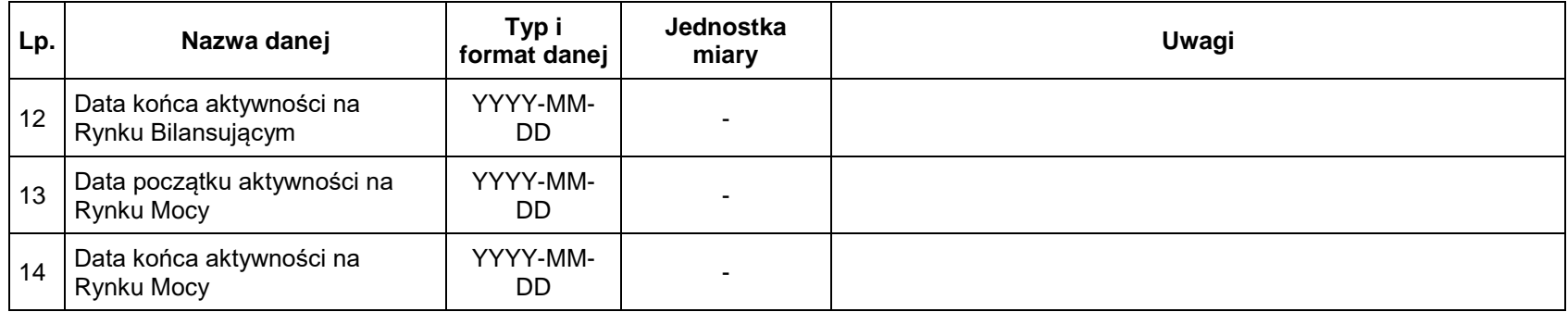

# *3.3.2. Dane o liniach wymiany udostępniane OSDp*

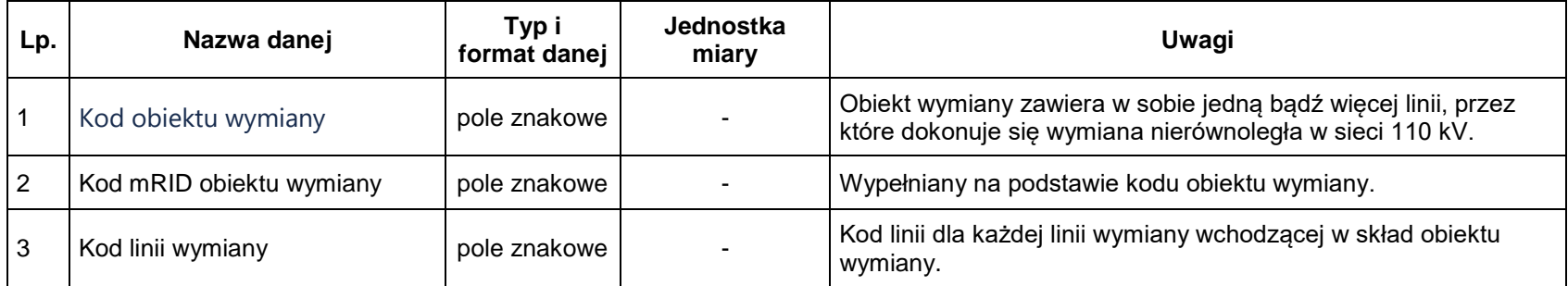

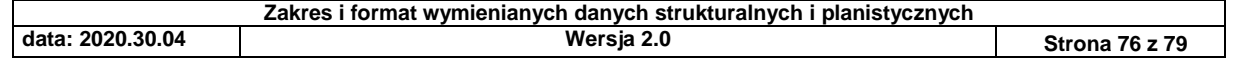

# **4. Informacje uzupełniające**

4.1. Typy źródeł energii pierwotnej

- 1. cieplne
- 2. wodne
- 3. wiatrowe
- 4. fotowoltaiczne
- 5. magazyny
- 6. inne

4.2. Napięcia w punkcie przyłączenia

- 1. 0,23 kV (AC)
- 2. 0,4 kV (AC)
- 3. 0,63 kV (AC)
- 4. 3 kV (AC)
- 5. 6 kV (AC)
- 6. 10 kV (AC)
- 7. 15 kV (AC)
- 8. 20 kV (AC) 9. 30 kV (AC)
- 10. 40 kV (AC)
- 11. 60 kV (AC)
- 12. 110 kV (AC)
- 13. 220 kV (AC)
- 14. 400 kV (AC)
- 15. 450 kV (DC)
- 16. 750 kV (AC)

### 4.3. Odziały OSDp

- 1. ENEA Operator Oddział Dystrybucji Bydgoszcz
- 2. ENEA Operator Oddział Dystrybucji Gorzów Wlkp.
- 3. ENEA Operator Oddział Dystrybucji Szczecin
- 4. ENEA Operator Oddział Dystrybucji Zielona Góra
- 5. ENEA Operator Oddział Dystrybucji Poznań
- 6. ENERGA-OPERATOR Oddział w Toruniu
- 7. ENERGA-OPERATOR Oddział w Gdańsku
- 8. ENERGA-OPERATOR Oddział w Kaliszu
- 9. ENERGA-OPERATOR Oddział w Koszalinie
- 10. ENERGA-OPERATOR Oddział w Olsztynie
- 11. ENERGA-OPERATOR Oddział w Płocku
- 12. TAURON Dystrybucja Oddział w Częstochowie
- 13. TAURON Dystrybucja Oddział w Bielsku Białej
- 14. TAURON Dystrybucja Oddział w Gliwicach
- 15. TAURON Dystrybucja Oddział w Będzinie

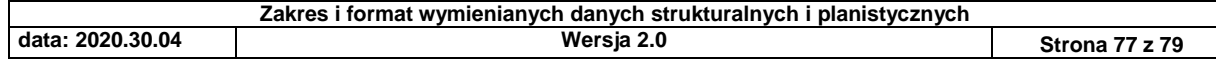

- 16. TAURON Dystrybucja Oddział w Opolu
- 17. TAURON Dystrybucja Oddział w Krakowie
- 18. TAURON Dystrybucja Oddział w Tarnowie
- 19. TAURON Dystrybucja Oddział w Wrocławiu
- 20. TAURON Dystrybucja Oddział w Wałbrzychu
- 21. TAURON Dystrybucja Oddział w Jeleniej Górze
- 22. TAURON Dystrybucja Oddział w Legnicy
- 23. PGE Dystrybucja Oddział w Warszawie
- 24. PGE Dystrybucja Oddział w Łodzi
- 25. PGE Dystrybucja Oddział w Białymstoku
- 26. PGE Dystrybucja Oddział w Lublinie
- 27. PGE Dystrybucja Oddział w Zamościu
- 28. PGE Dystrybucja Oddział w Rzeszowie
- 29. PGE Dystrybucja Oddział w Skarżysku-Kamiennej
- 30. innogy Stoen Operator
- 31. Energoserwis Kleszczów
- 32. JSW KOKS
- 33. Grupa Azoty Zakłady Chemiczne "Police"
- 34. Grupa Azoty Zakłady Azotowe "Puławy"
- 35. ANWIL
- 36. Wind Service Dystrybucja
- 37. Rampton
- 38. Fieldon Investments
- 39. PGE Górnictwo i Energetyka Konwencjonalna
- 40. PKP Energetyka

### 4.4. Lista OSDn

Zgodnie z rejestrem URE: *[rejestry.ure.gov.pl](http://rejestry.ure.gov.pl/)*

#### 4.5. Typy postojów

- 1. RA Remont awaryjny
- 2. RB Remont bieżący
- 3. RK Remont kapitalny
- 4. RS Remont średni
- 5. RE Postój w rezerwie
- 6. Q Warunki ciepłownicze
- 7. OS Oswajanie inwestycji
- 8. WH Warunki hydrologiczne
- 9. OE Ograniczenia emisyjne
- 10. WI Inne warunki eksploatacyjne
- 11. WP Warunki paliwowe

#### 4.6. Typy ubytków

- 1. Q Warunki ciepłownicze
- 2. OS Oswajanie inwestycji
- 3. WH Warunki hydrologiczne

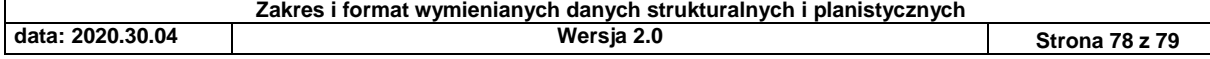

- 4. OE Ograniczenia emisyjne
- 5. WI Inne warunki eksploatacyjne
- 6. WP Warunki paliwowe

#### 4.7. Typy pracy poza siecią

- 1. PLK praca luzem kotła z powodów po stronie wytwórcy
- 2. BLT bieg luzem turbiny z powodów po stronie wytwórcy
- 3. PPW praca na potrzeby własne z powodów po stronie wytwórcy
- 4. PZM zrzuty mocy z powodów po stronie sieci
- 5. DZM praca na potrzeby własne na polecenie Dyspozytora

#### 4.8. Typy stanu MWE

- 1. P praca
- 2. R postój
- 3. RO rozpalenie kotła
- 4. RP praca poza siecią
- 5. U1 uruchamianie przed synchronizacją
- 6. U2 uruchamianie po synchronizacji

#### 4.9. Typy kwalifikacji pracy

- 1. PN praca normalna
- 2. PZ praca w zaniżeniu
- 3. PP praca w przeciążeniu
- 4. T praca generatorowa
- 5. KT praca kompensatorowo-generatorowa
- 6. P praca pompowa
- 7. KP praca kompensatorowo-pompowa
- 8. PPW praca na potrzeby własne z powodów po stronie wytwórcy
- 9. BLT bieg luzem turbiny z powodów po stronie wytwórcy
- 10. PLK praca luzem kotła z powodów po stronie wytwórcy
- 11. PZM zrzuty mocy z powodów po stronie sieci
- 12. DZM praca na potrzeby własne na polecenie Dyspozytora

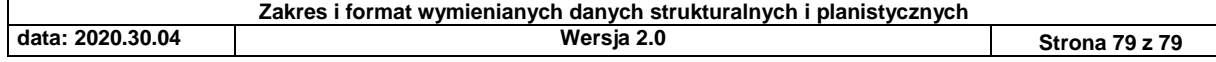